(\_ASA-CR-190276) **[REPORTS** ON **COMPUTER GRAPHICS** TESTBED TO S[MULATE ANO **TEST** VISION SYSTEMS FOR SPACE APPLICATIONS] Annual Status Reports (Research Inst. for Computing and Information Systems) 126 p G3/61 N92-26560 -- THRU-- N92-24543 Unclas 0086905

<u> Timber ya katika Manazi ya Japani</u>

# STATUS **REPORTS:**

1) **March** 1988

Sir Sir S<u>olivaa Someway</u> (2000) aasta

**J,B. Cheatham, Jr., C.K.** Wu **and Y.H.** Lin

**2) March** 1990

**J.B. Cheatham, Jr.**

**3) July** 1991 **J.B. Cheatham, Jr.**

**Department of Mechanical Engineering and Materials Science** Rice University

**Cooperative Agreement NCC** 9-16

**Research** Activity **No.** Ai.02: **A Computer Graphics Tustbed to Simulate** and **Test Vision System for Sp\_ce** Applications

> **NASA Johnson Space Center** Information Sy3terns Directorate Informaticn Technology Division

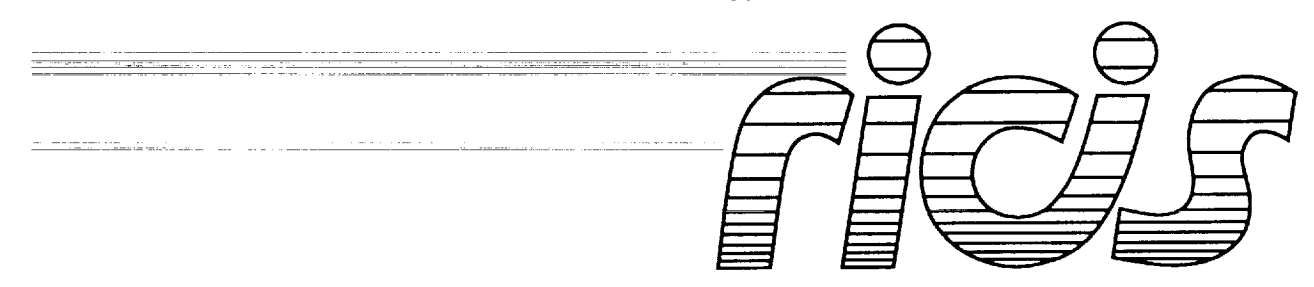

Research **Institute** for Computing and Information Systems University of Houston-Clear Lake

# **INTERIM REPORT**

\_ z : \_ 2 1 : L ±

## **The RICIS Concept**

The University **of** Houston-Clear Lake established the Research Institute for Computing and Information Systems (RICIS) in 1986 to **encourage** the NASA Johnson Space Center (JSC) and local industry to actively support research in the computing and information sciences. *As* part **of** this endeavor, UHCL proposed a partnership with JSC to Jointly define and manage an Integrated program of research In advanced data processing technology needed fordSC's main missions, including administrative, engineering and science responsibilities, dSC agreed and entered into a continuing cooperative agreement with Ul ICL beginning tn May 1986, to jointly plan and execute such research through RICIS. Additionally, under Cooperative Agreement NCC 9-16, computing and educational facilities are shared by the two institutions to conduct the research.

The UHCL/RICIS mission is to conduct, coordinate, and disseminate research and professional level education In computing and information systems to serve the needs of the government, industry, community and academia. *RICIS* combines resources of UHCLand its gateway affiliates to research and develop materials, prototypes and publications on topics of mutual Interest to its sponsors and researchers. Within UHCL, the mission is being Implemented through interdisciplinary involvement of faculty and students from each of the four schools: Business and Public *Administration,* Educa-*Lion,* Human Sciences and Humanities, and Natural and *Applied* Sciences. RICIS also collaborates with industry In a companion program. This program is focused on serving the research and advanced development needs of Industry.

Moreover, UHCL established relationships with other universities and research organizations, having common research interests, to provide additional sources of expertise to conduct needed research. For example, UHCL has entered Into a special partnership with Texas A&M University to help oversee *RICIS* research and education programs, while other research organizations are involved via the "gateway" concept.

**A** major role of RICIS then ls to find the best match of sponsors, researchers and research objectives to advance knowledge tn the computing and Information sciences. RICIS, working Jointly with its sponsors, advises on *research* needs, recommends principals for conducting the research, provides technteaJ and administrative support to coordinate the research and Integrates technical results into the goals of UHCL, NASA/JSC and industry.

### **RICIS Preface**

**This research was conducted under auspices of the Research** Institute **for Computing and Information Systems by Dr.** John **B. Cheatham Jr., Professor of Mechanical Engineering, Rice University. Dr. Terry Feagin served as RICIS research coordinator.**

Funding was provided by the Information Systems Directorate, Information **Technology Division, NASA/JSC** through Cooperative Agreement NCC 9-16 **between** the **NASA Johnson** Space Center and the **University of Houston-Clear Lake. The NASA** technical **monitor for** this **research** activity was **Dr.** Timothy F. Cleghorn **of** the Information Technology **Division, NASA/JSC.**

The **views and conclusions contained in** this **report** are those **of** the **authors and should** not be interpreted as **representative of** the **official policies, either express or implied, of UHCL, RICIS,** NASA **or** the **United** States Government.

w

 $\label{eq:2.1} \frac{1}{\sqrt{2}}\sum_{i=1}^n\frac{1}{\sqrt{2}}\sum_{i=1}^n\frac{1}{\sqrt{2}}\sum_{i=1}^n\frac{1}{\sqrt{2}}\sum_{i=1}^n\frac{1}{\sqrt{2}}\sum_{i=1}^n\frac{1}{\sqrt{2}}\sum_{i=1}^n\frac{1}{\sqrt{2}}\sum_{i=1}^n\frac{1}{\sqrt{2}}\sum_{i=1}^n\frac{1}{\sqrt{2}}\sum_{i=1}^n\frac{1}{\sqrt{2}}\sum_{i=1}^n\frac{1}{\sqrt{2}}\sum_{i=1}^n\frac$  $\mathcal{L}(\mathcal{L}^{\mathcal{L}})$  and  $\mathcal{L}^{\mathcal{L}}$  are the set of the set of  $\mathcal{L}^{\mathcal{L}}$ 

 $\mathcal{L}_{\text{max}}$  and  $\mathcal{L}_{\text{max}}$  and  $\mathcal{L}_{\text{max}}$  and  $\mathcal{L}_{\text{max}}$ 

ar sanna an chaidh ann an Chaidh ann an Chaidh ann an Chaidh ann an Chaidh an chaidh an chaidh ann an chaidh a<br>An chaidh an chaidh an chaidh an chaidh an chaidh an chaidh an chaidh an chaidh an chaidh an chaidh an chaidh

 $\label{eq:2.1} \frac{1}{\sqrt{2}}\int_{0}^{\infty}\frac{1}{\sqrt{2\pi}}\left(\frac{1}{\sqrt{2\pi}}\right)^{2}d\mu\int_{0}^{\infty}\frac{1}{\sqrt{2\pi}}\left(\frac{1}{\sqrt{2\pi}}\right)^{2}d\mu\int_{0}^{\infty}\frac{1}{\sqrt{2\pi}}\left(\frac{1}{\sqrt{2\pi}}\right)^{2}d\mu\int_{0}^{\infty}\frac{1}{\sqrt{2\pi}}\frac{1}{\sqrt{2\pi}}\int_{0}^{\infty}\frac{1}{\sqrt{2\pi}}\frac{1}{\sqrt{2\pi}}\frac{$ 

 $\sigma_{\rm{max}}=0.1$ 

 $\mathcal{L}(\mathcal{L}^{\text{max}}_{\mathcal{L}}(\mathcal{L}^{\text{max}}_{\mathcal{L}}),\mathcal{L}^{\text{max}}_{\mathcal{L}^{\text{max}}_{\mathcal{L}}})$ 

## N92-24541

#### ANNUAL **REPORT**

TO

## RESEARCH INSTITUTE FOR COMPUTING AND **INFORMATION** SYSTEMS (RICIS)

**ON** 

## COMPUTER GRAPHICS TESTBED TO SIMULATE AND TEST VISION SYSTEMS FOR **SPACE** APPLICATIONS

**By**

#### - *7* : **J. B.** CHEATHAM, C.K. WU and **Y.** H. LIN

for

**10/15/86-** 10/15/87

GRANTNCC **9-16**

**MESCAL ENGINEERING AND MATERIALS** SCIENCE DEPARTMENT

### RICE UNIVERSITY

**HOUSTON, TX 77251-1892** 

### **MARCH** 1988

## Table of Contents

 $\frac{1}{2}$ 

 $\hat{\mathbf{y}}_i$ 

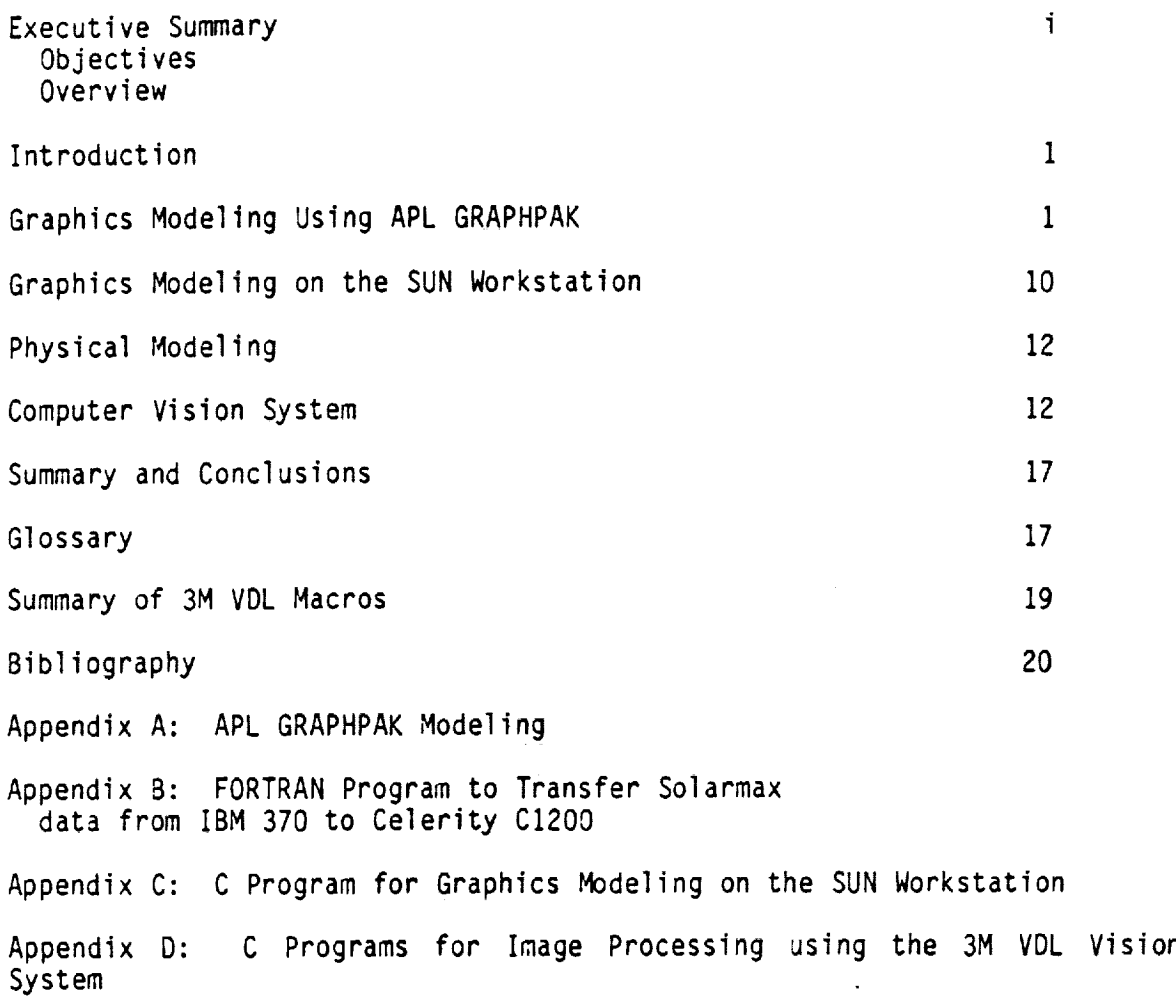

 $\mathcal{L}=\mathcal{L}$ 

 $\frac{1}{\sqrt{2}}$ 

### COMPUTER GRAPHICS TESTBED TO SIMULATE AND TEST VISION SYSTEMS FOR SPACE APPLICATIONS

### Principal Investigator: John B. Cheatham, (713) 527-4822 Professor of Mechanical Engineering RICE UNIVERSITY, HOUSTON, TA 77201-1

#### Executive **Summary**

Objectives: The **objectives** of this project are to develop a system for displaying computer graphics images of space objective vision systems the use of this system as a testbed for evaluating vision systems space applications.

Overview: In order to evaluate vision systems, it is desirable to be able to control all factors involved in creating the images used for processing by the vision system. Considerable time and expense is involved in<br>building accurate physical models of space objects. Also, precise building accurate physical models of space objects. Also, precise of location of the model relative to the viewer and accurate location of the light source require additional effort. Although the motion of a small satellite model can be controlled by a robotic manipulator, such as a PUMA, this task requires additional equipment and time. On the other PUMA, this task requires additional equipment and time. One that model hand, the position and motion of a computer graphics generated model can be controlled accurately with precise light location.

As part of this project, graphics models of space control the li Solarmax satellite are created such that the user can control the light direction and the relative position of the object and the viewer. The<br>work is also aimed at providing control of hue, shading, noise and shadows work is also aimed at providing control of the **huggedeal of the huggedeal** shadows and shading for use in demonstrating and testing imaging processing probabilities and roll simulated camera data can provide XIZ coordinates, presside companison the models. A physical model is also being used to provide comparison of camera images with the graphics images.

#### INTRODUCTION

A robotics software simulation testbed is being developed by NASA Johnson Space Center to identify the enabling automation and robotics technologies for space operations into the next century. The projec described in this report is aimed at evaluating vision systems for space applications and providing assistance in the overall effort to develop the robotics simulation software testbed. The three complimentary efforts robotics simulation software testbed. involved in this project are graphics modeling, physical modeling, and vision system evaluation. Research results for each of these efforts is described below.

Initial work on the graphics modeling was done using APL GRAPHPAK software. This permitted rapid conversion of the dataset for a graphics model of the Solarmax satellite to be drawn using a dataset obtained from Johnson Space Center. A FORTRAN program was written to permit conversion of the dataset for use with a Sun workstation working with a network file server with the mechanical engineering department Celerity C1200 computer. Once data had been translated over in a form suitable for use with the Sun Ill workstation, the testbed was developed in a form containing menus that permit the user interactive control of the graphics modeling. Results using a simple physical model are compared with those obtained with the graphics model and both of these models are utilized in the evaluation of a computer vision system. The 3M VDL vision system is described and examples of its application in image processing are given.

#### GRAPHICS MODELING USING APL GRAPHPAK

One of the objectives of this research is to create a computer graphics testbed for simulating images of a slowly spinning satellite as viewed by an autonomous robot vehicle vision system. In this work it is necessary to control the relative location and attitude of a satellite with respect to the observer.

In the preliminary work on this project APL was used to generate images of the Solarmax satellite. A brief discussion of image generation using APL is presented and results are given for several example positions of the satellite relative to the viewer. Computer programs, data and additional output images are collected in the Appendices.

#### Image Generation Using APL

Images were produced for different orientations of a satellite with hidden line removal. Rotation of the reference frame involves matrix manipulation that APL can handle concisely and powerfully.

The two features of APL that are extremely useful are:

- 1) the use of arrays to store all kinds of data
- 2) the use of a large number of mathematical functions (each coded as a single symbol) to manipulate arrays.

One main advantage of this approach is the great number of operations<br>that can be performed with very short programs. A second advantage is the that can be performed with very short programs. A second advance is the second  $\frac{1}{4}$ fact that most of the operations are very similar too those seen in mathematics. Unfortunately, to be able to use the language, the user must learn:

- 1) the meaning of quite a few special symbols;
- 2) ways to organize data into array format.

GRAPHPAK is an APL workspace containing predefined functions that produce drawings on graphics devices. GRAPHPAK provides us with the ability to draw and transform projections of 3-dimensional objects.

A data set was prepared for the Social Laboratory satellite and programs of functions were written for hidden-line removal to handle data transmission between TSO and APL environments. These functions and data sets are given in the Appendices.

Three-dimensional objects are represented by a 4 column array, the<br>last three are the x, y and z coordinates of a point and the first column last three are the  $x$ , y and z coordinates of a point and the first column contains either a zero or one.  $APL$  uses the line method to draw, so a  $0.026$ means "move", and a I means "draw". The coordinates used are still coordinates, with positive-x to the right, positive-y up, and positive-z out of the screen.

The original data set  $\frac{1}{2}$  solarmax.vec" listed in the Appendix  $\frac{1}{2}$ modified to permit hidden-line removal. For convenience, which convenience data set into seven groups, which are ANT, BASE, BODY, HOLE, JET, SPAN and<br>TORSO. Also the vertices for each surface must appear in a counter  $TORSO.$  Also the vertices for each surface must appear  $T_{\text{max}}$  counter clockwise order looking toward the surface. Function "pickup" can can create the contract only (s the required data from raw data by specifying the surface number only (see Appendix).

Finally, we combined all the subpart data, already processed by the solution function "pickup", into one big data set "solart". The data set "rowse". is created by the starting and ending vertex number of every surface. Both data sets are fed into function "hidden".

APL does not have **an edit** function. When editing the data **set,** we **can transmit the APL data out to TSO mode, edit to the TSO mode of TSO model to TSO model to TSO model to TSO model to TSO model to TSO model to TSO model to TSO model to TSO model to TSO model to TSO model to TSO model t** editor and then transmit back to APL mode. The functions in and "oot" listed in Appendix C, can help us to transmit data back and forth.

It is not easy to **identify the 3-D** vertices of every **surface on a** 2-D screen. The function "analyze" draws the picture step by step to permit one to determine **the** coordinates **of** any vertex in the picture.

#### Hidden-Line **Removal**

A surface is defined by at least three vertices. The inheritation of of vertex I is arbitrary, but it is important that the number of the number remaining vertices of the surface continue in a counterclockwise direction, as viewed from outside the object, facing the surface. We then

identify vector u, directed from vertex number 1 to vertex number 2, and vector  $v_{s+}$  diffected from vertex number 1 to vertex number 3. The cross product, n = u x v, will be normal to the face of the object and will be directed outward.

With each surface of an object we also associate a second vector  $\mathbf{\vec{w}}$ , a line-of-sight vector. This is the vector directed from vertex number 1 of the surface to the viewpoint (the location of the eye of the viewer). The dot product of yectors w and n has the property

where  $\theta$  is the angle between w and  $n_*$  for a visible surface, the angle between w and n is between 0<sup>°</sup> and yo<sup>o</sup>, and w • n is positive. For a hidden surface,÷ the angle between w and n Is between 90**°** and 180 **°** , and  $\tilde{w}$  •  $\tilde{n}$  is negative.

Function "visible" listed in the Appendix is the visibility filter. Those surfaces which face the viewer will pass through the filter, eventually to be plotted. Those surfaces which do not face the viewer will be rejected.

The method described above permits drawing of the visible portions of a single convex object. If we try to draw the visible portions of several objects, it will be necessary to identify those portions which are hidden by a closer object. We could consider that the hidden portions of an object have been filled, but were covered by the filling of a closer object.

The major part of blackout is to determine the drawing sequence of every visible surface of the whole satellite consisting of seven subparts. The function "hidden" listed in the Appendix plots every visible surface in the order of the magnitude of distance between the surface and the viewpoint.

#### Graphics Models of Solarmax

The seven component parts for the Solarmax satellite have been drawn with top, front and side views using the APL threeviews function as shown in Appendix A. These were plotted on a monochrome Tektronic graphics termina| (TEK4010). A plot of the entire Solarmax satellite using the threeview function on the data set SOLART is shown in **Fig.** I. The x, y, z axes for the satellite are drawn on this figure as well as the rotations required to show the top and front views. These rotation values are angles in degrees for rotations about the x, y and z axes.

The graphical displays for the satellite with hidden-line removal have been drawn using a TEK4105 color graphics terminal. An example of the results using this procedure are shown in Fig. 2. The allocated data sets are "solart" and "rowse". The execution procedure is

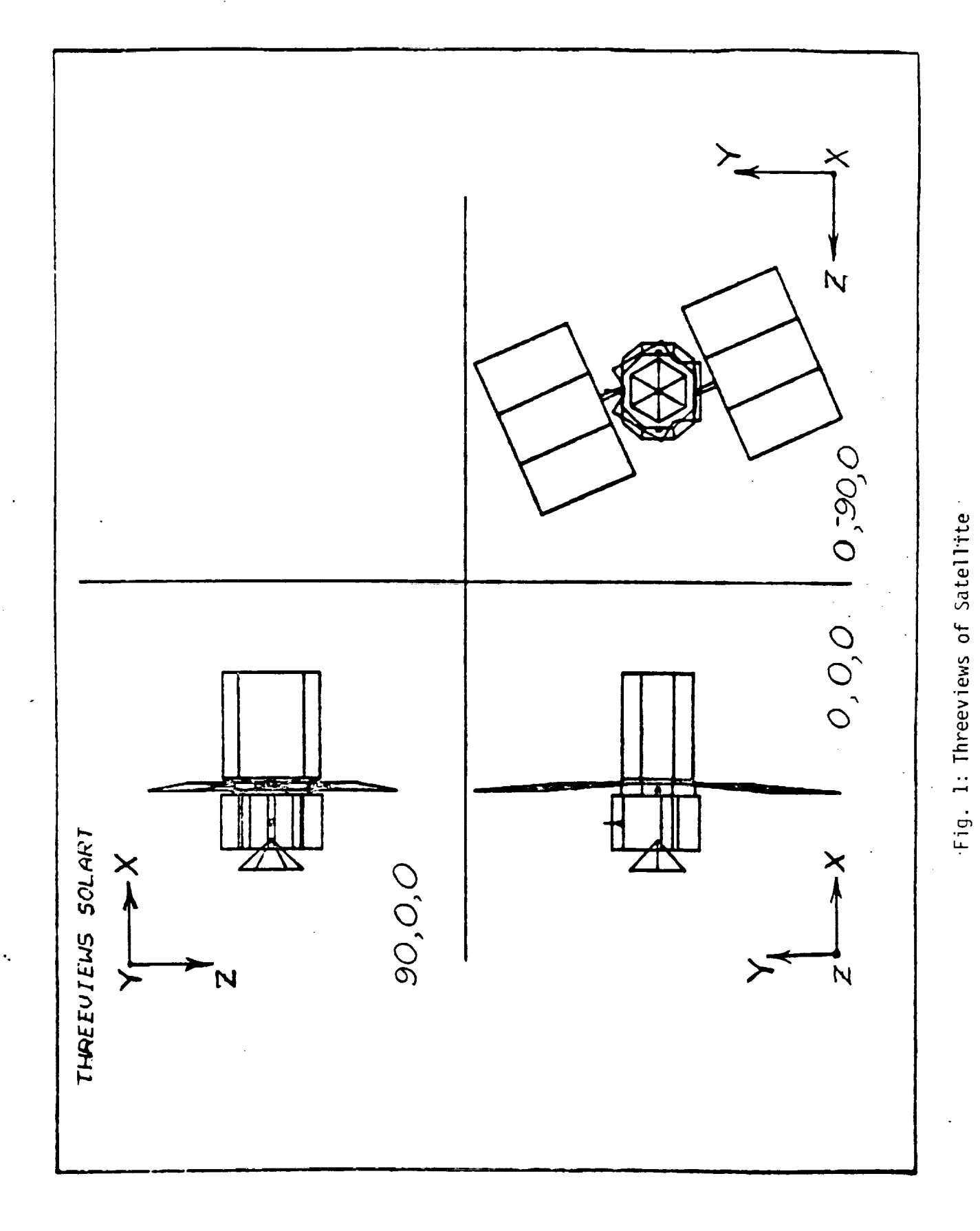

 $\begin{aligned} \mathcal{L}_{\mathcal{A}}^{\mathcal{A}}(\mathcal{A})&=\mathcal{L}_{\mathcal{A}}^{\mathcal{A}}(\mathcal{A})+\mathcal{L}_{\mathcal{A}}^{\mathcal{A}}(\mathcal{A})+\mathcal{L}_{\mathcal{A}}^{\mathcal{A}}(\mathcal{A})\\ &=\mathcal{L}_{\mathcal{A}}^{\mathcal{A}}(\mathcal{A})+\mathcal{L}_{\mathcal{A}}^{\mathcal{A}}(\mathcal{A})+\mathcal{L}_{\mathcal{A}}^{\mathcal{A}}(\mathcal{A})+\mathcal{L}_{\mathcal{A}}^{\mathcal{A}}(\mathcal{A})\end{aligned}$ 

 $\label{eq:2.1} \begin{array}{ll} \mathcal{L}_{\mathcal{A}} & \mathcal{L}_{\mathcal{A}} & \mathcal{L}_{\mathcal{A}} \\ \mathcal{L}_{\mathcal{A}} & \mathcal{L}_{\mathcal{A}} & \mathcal{L}_{\mathcal{A}} \\ \mathcal{L}_{\mathcal{A}} & \mathcal{L}_{\mathcal{A}} & \mathcal{L}_{\mathcal{A}} \\ \end{array} \end{array}$ 

4

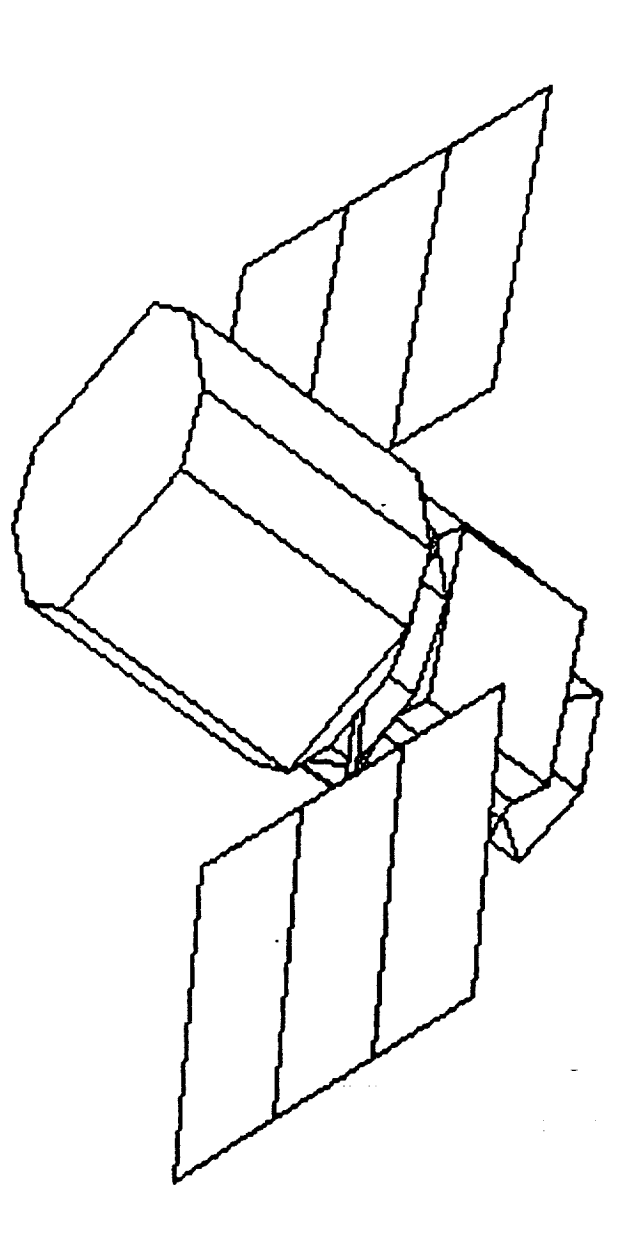

Fig. 2: -60°, 30°, 60° Attitude

 $\ddot{\cdot}$ 

## $\theta$ <sub>x</sub>  $\theta$ <sub>y</sub>  $\theta$ <sub>z</sub> hidden solart

and z axes. It can be seen from these results that it is possible control the relative attitude of the satellite with respect to the viewer.

#### Simulation Model

We now advance to simulate a slowly spinning satellited as viewed an autonomous robot vehicle vision system. Because a perspective projection is needed for this simulation, the function visible changed and listed in the Appendix.

Two different types of simulated vision systems are studied. One them has the camera view fixed as it moves toward the object along certain desired path. We call this type the  $\frac{1}{2}$  vision system which is easily modeled by experiment. Another one, called the "tracking visit system", has the camera view adjusted automatically to focus on the object no matter what the path is. We study these two different vision systems in the following.

#### Fixed Vision System

In this model, the robot approaches the satellite and follows the path which is drawn as threeviews. This figure, containing an extra oblique projection, is generated by the new function "threeviews" which modified from the original one and listed in the Appendix. Firstly, create the data set IRACE, listed in the Appendix, which contains the attitude data from the columns I to 3 and 3-D path data from columns 4 to 6. A function MOTION, listed in the Appendix, reads the data from TRACE and generates the images one by one. The results are plotted on one picture to show the changes of attitude and size of satellite when the camera approaches the spinning satellite (see Fig. 3).

#### Tracking Vision System

In the tracking vision model, the robot camera always rocuses on satellite and is adjusted whenever the path is changed. The path data HELIX, **listed** in the Appendix, contains the **spin** angle B in degrees in column 1, and Y and Z positions in columns  $\zeta$  and 3. The helix path projection on the X-Z plane is governed by the following formula in polar coordinates

$$
\gamma = -\frac{4}{3} \theta_y + 60
$$

where  $\theta_{\nu}$  is the spin angle (degree) about the Y axis and  $\gamma$  is the distance betweenYthe camera and the **satellite.**

A new function ROBOT, listed in the Appendix, reads the data from HELIX and generates the images sequentially (see Figures 4 and 5).

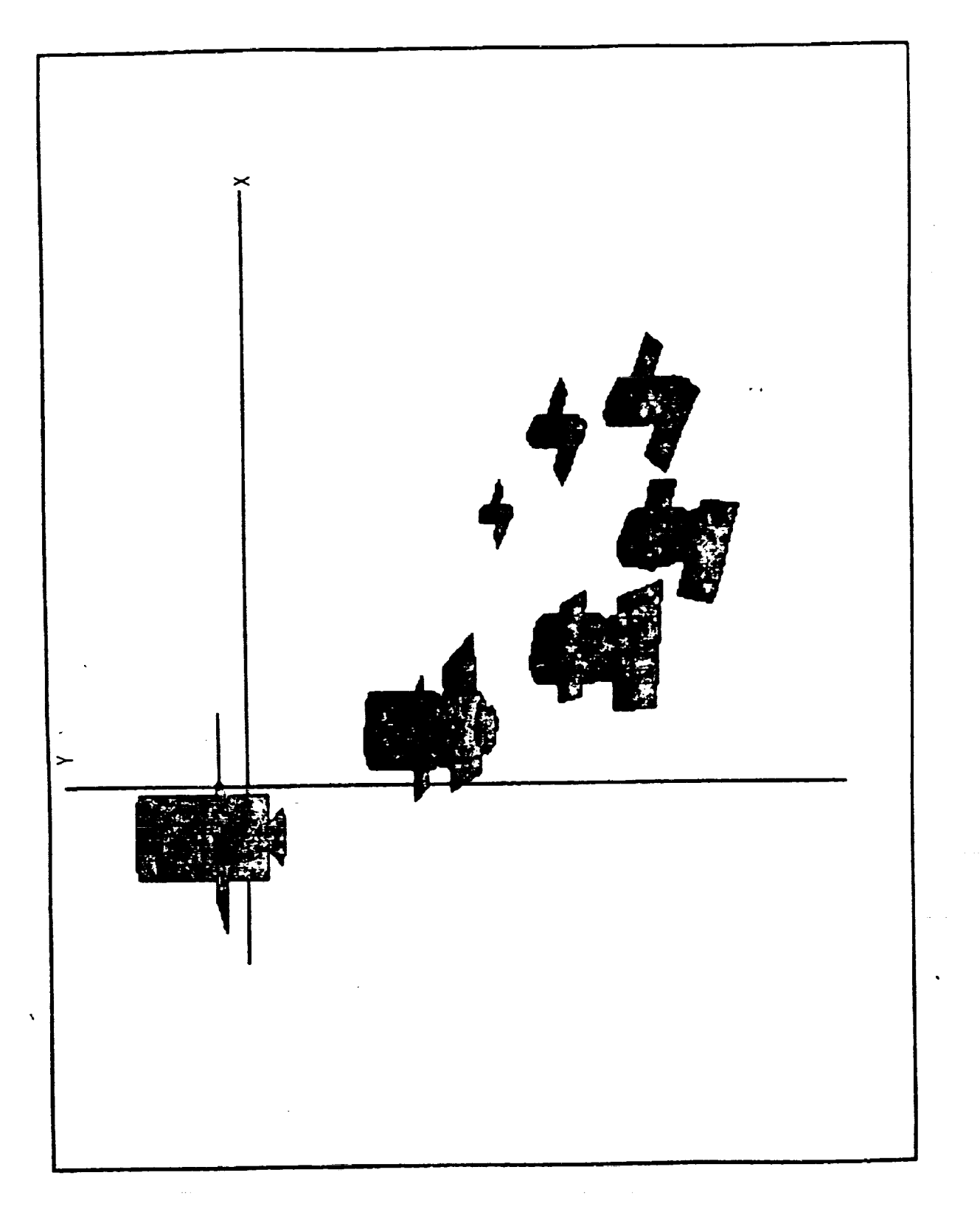

Fig. 3 Results of Fixed Vision System

 $\langle \cdot, \cdot \rangle$ 

 $\bar{\zeta}$  .

т

 $\sim$   $\sim$ 

 $\mathcal{H}_{\mathrm{c}}$  .

 $\mathcal{L}(\mathcal{A})$  .

 $\bar{\pmb{r}}$ 

 $\mathcal{L}_{\mathcal{A}}$ 

———

 $\mathcal{L}^{\text{max}}_{\text{max}}$ 

 $\langle \cdot, \cdot \rangle$ 

Fig. 4: Satellite at  $y = -180$ <br>  $z = -300$ <br>  $\theta_y = 270$ 

 $\bar{\mathcal{L}}$ 

 $\sim 10$ 

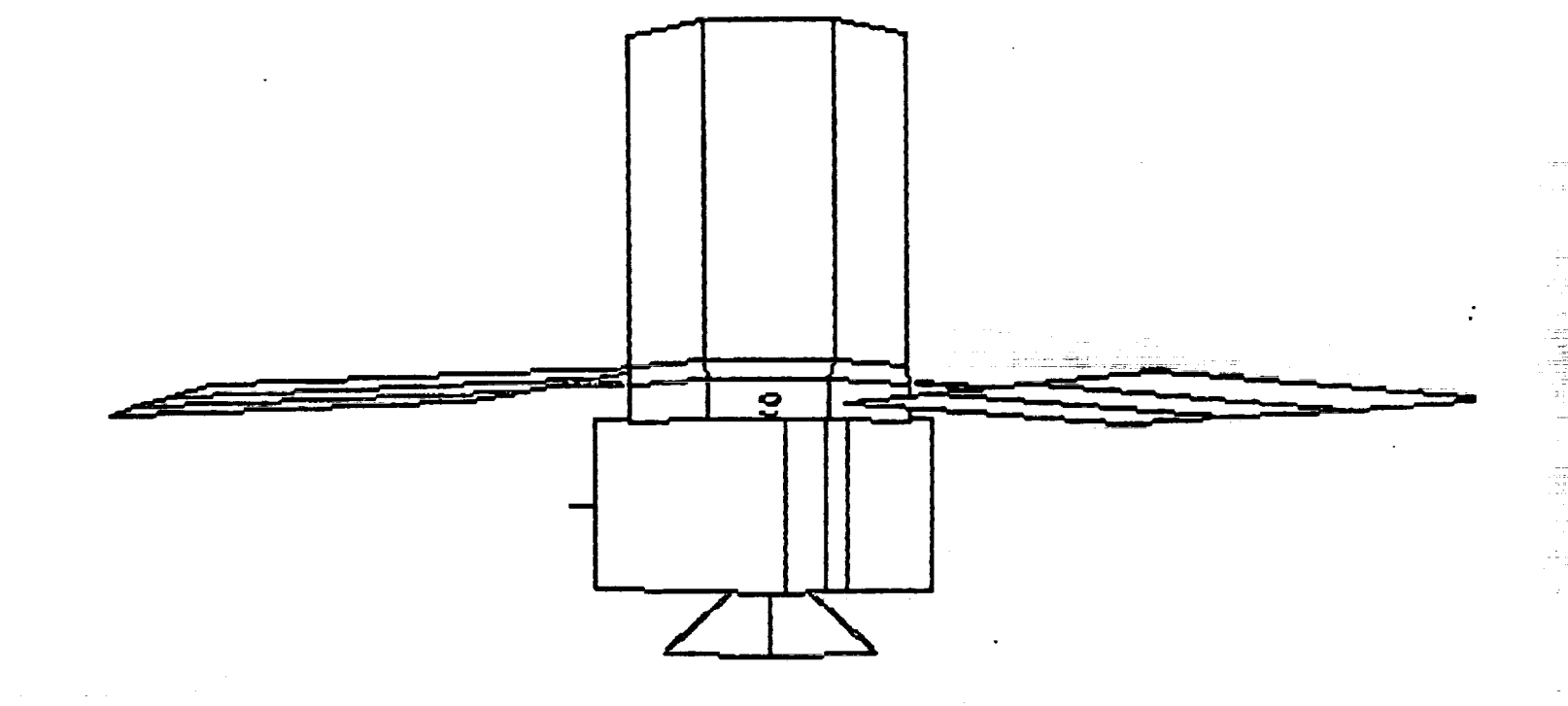

Fig. 5: Satellite at 
$$
y = 0
$$
  
\n $z = 60$   
\n $\theta_y = 0^\circ$ 

Preliminary computer graphics images of the Solarmax satellite as described above were generated using APL on the Rice University AS9000 mainframe computer and TEK4010 and TEK4105 graphics terminals. The next step of the process of developing the computer graphics modeling involved transferring these data to the SUN-Ill workstation.

#### GRAPHICS MODELING ON THE SUN WORKSTATION

A complete graphics model of the Solarmax satellite has been generated on the SUN-III workstation. The model can be manipulated to<br>show arbitrary views and different shading effects. The SUN-III show arbitrary views and different shading effects. workstation supports a SunCore package which implements the ACM SIGGRAPH core system that conforms to level 3C (dynamic output with 3D scaling, rotation and translation) of the core specification for output primitives, and to level 2 (complete input) for input primitives.

#### Data Generation

The satellite data were transferred from the IBM 370 to the Mechanical Engineering Celerity C1200 computer. These data originally were bulky and complicated, since some vertex coordinates which were repeated several times were easily implemented in the APL graphics system. To reduce the size of data, a FORTRAN code (Appendix), "trans.f", was implemented to accomplish this job. There are two input files needed for this code. One is a vertex coordinates data file, "s.s". Another is a file "s.n" containing the index of each vertex for each plane. After running the program, the output file solar.s is generated in a concise form which covers every vertex only once. Based on the data, a program "shad" has again been implemented successfully for displaying graphic models with choice of different shading. The data of the solar plate is entered once as a no-thickness plane, not a solid object. But in an APL system, we enter the data twice to simulate two opposite faces. However, the "shad" program does work for a no-thickness panel very well.

#### Description of Program

The C program on the SUN workstation is described in this **section.** The input data sets are allocated as follows:

**no. of** vertices **no. of surfaces** W<sub>-X</sub> W<sub>X</sub> W<sub>-V</sub> W<sub>V</sub> W<sub>-Z</sub> W<sub>Z</sub> = window coordinates **x**  $\mathbf{\hat{y}}$   $\mathbf{\hat{z}}$ : coordinates of each vertext

no. **of** vertices in each **surface** every vertex index **on** each **surface**

The C program "shad.c" originally written for demonstration purposes by Sun Microsystems, **has** been modified to provide the following menu driven screens:

Screen I: Enter the desired shading style i) Wireframe display 2) Gray shading 3) Gourand 4) Phong diffuse [default] 5) Phong specular Enter your choice (1-5) Screen 2: I) Gray 2) Red 3) Green [default] 4) Blue 5) Yellow Enter your choice (1-5) Screen 3: Enter the desired display option 1) Still frame 2) Rotate the viewer [default] 3) Rotate the object 4) Rotate the light source 5) Quit Enter your choice (1-5) Note: "rotate" means rotation about vertical y axis. Screen 4: Enter the light source position [default: 0.0, 0.0, -1.0]  $x =$  $y =$  $Z =$ Enter the viewer position [default: 4000, 8000, 6000]  $x =$ yl  $Z =$ Screen 5: Enter noise level 1) White **noise** 2) Coherent **noise 3)** No noise [default] Enter your choice (1-3) Note: "The light **source** position" specifies the direction of the light source from the **object.** The direction is expressed in NDC (normalized device coordinates). This **system** permits the viewer to control the shading, color, motion,

11

light source position and viewer position.

Artificial noise can also be introduced. Gaussian white noise or coherent noise can be generated and superimposed on the graphics picture. This operation permits the simulation of a picture transmitted via a noisy channel.

Wireframe displays of the Solarmax satellite model and a hexagonal or hex model are shown in Fig. 6 and the corresponding gray shading models are shown in Fig. 7. The hex model is used to illustrate application of the graphics model to evaluation of a commercial vision system.

#### PHYSICAL MODELING

 $A = 6$ "  $X = 12$ " (base x height) hexagonal box was upported by a thin rod the body of the Solarmax satellite. This model is supported by a thin  $r_{\text{tot}}$  the that is attached to the PUMA 560 Robot. The model can be moved by the robot arm to simulate the navigation of a satellite in space.

A communication channel between the PUMA 560 controller and the IBM-<br>PC XT was established and a BASIC program that transfers 6 real numbers  $P(X|X)$  was established and a BASIC program that the BC real implemented  $\left( \alpha x, \alpha y, \alpha z, \beta \right)$  pitch, yaw, and roll) to the PUMA from the PC was the PC was the and tested successfully. A VAL II program was written which receives the<br>six numbers transferred from the PC and moves the PUMA manipulator arm to six numbers transferred from the PC and moves the Pulsation architecture and  $\frac{1}{2}$  and  $\frac{1}{2}$  manipulator and  $\frac{1}{2}$ the corresponding position. This system permits control of position and position and position and position and orientation of the model. Considerable time and expense is involved in building accurate physical models of space objects and precise location of the camera and light source require additional effort. On the other hand, the position and motion of the computer grahics model can be controlled accurately with precise light location.

Pictures of the hex model in a room with a single bright light source<br>are similar to those produced by the graphics system. Results of the are similar to those produced by the graphics system. The physical or image processing procedures are comparable for either the physical or graphics models.

#### COMPUTER VISION SYSTEM

A **3M** VDL (vision development language) vision **system** is used in the work described in this report. This show is a resolution of 512 development workstation with a digitizer that provides algorithms for x 512 x 8. This **system** provides a wide variety of vision algorithms for picture acquisition including filtering, feature enhancement and segmentation and feature extraction, statistical and data manipulation,  $\frac{1}{2}$ object data base matching. These algorithms are encoded into macro forms<br>(also called primitives) that can be used as building blocks in a highlevel language program designed for a specific vision application. These level language program designed for a specific vision price called VDLmacros can be used interactively,  $\frac{1}{2}$  command subporting BASIC or by a C compiler using VDL software in a C command **subroutine** library.

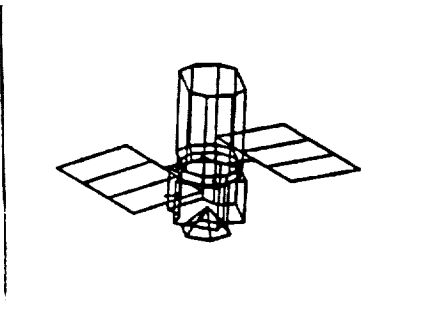

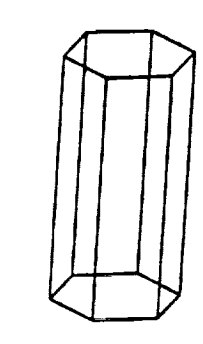

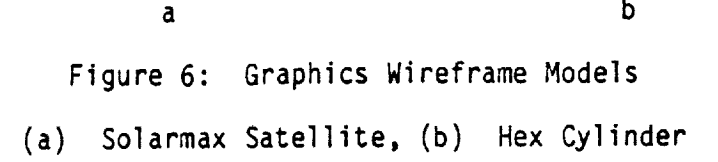

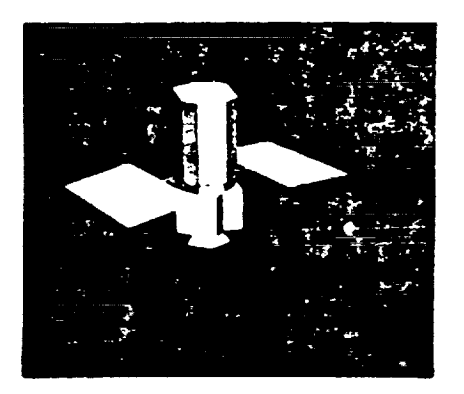

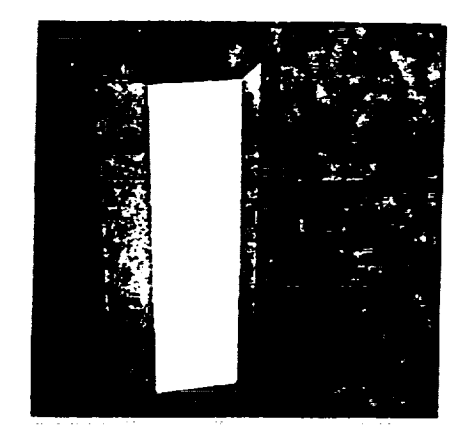

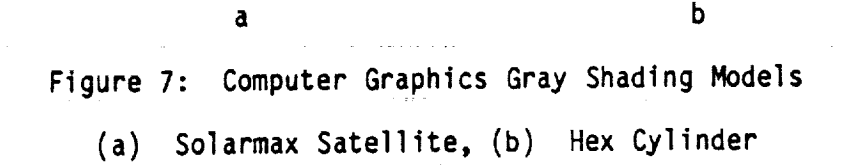

#### Vision Primitives

The upgraded VDL software provides 151 image processing primitives in the areas of control, image I/O, transformation, convolution, graphics, color, dilation/erosion, segmentation, statistics, image arithmetic, color, dilation/erosion, segmentation, statistics, image arithmetic, threshold, edge detection, transition detection, and neighborhood transformations. All these primitives are implemented such that the<br>images are processed in the spatial domain. These spatial domain images are processed in the spatial domain. These spacial domains implementations have the advantage of fast processing time. Indeed, most of the primitives take only a few seconds of processing time.

Those primitives applicable to the space applications, such as location determinations and object recognition, are especially of interest. They were studied extensively and are discussed below.

#### Edge Detection

Ten VDL primitives are available for  $\frac{1}{2}$  results and  $\frac{1}{2}$  results in a binary or  $\frac{1}{2}$  results in a binary or  $\frac{1}{2}$  results in a binary or  $\frac{1}{2}$  results in a binary or  $\frac{1}{2}$  results in a binary gray image. Nine primitives,  $(BIN)$ ,  $NIN(j)$ ,  $SIO(j)$ , Sob(), LGR(),  $OIO(j)$  $VGR()$ ,  $VDK()$ , and  $VDT()$ , employ the initial first order that oxecode gradient. The existence of an edge is asserted in the gradient experiments and  $\frac{100}{100}$ given threshold value. Five of the first order edge detectors are two dimensional and four are one dimensional. One 2-D second order gradient<br>edge detector (CCP() finds edges by means of zero-crossing. The edge detector, GCR(), finds edges by means of zero-crossing. processing time is about 5 seconds for an image oF size 256 x 256. It can be reduced proportionally by reducing the work window size.

#### Dilation/Erosion

Dilation and erosion commands (DIL(), ERO(), etc.) are available for both binary and gray images. The maximum number of pixel neighbors that are used in the dilation/erosion procedure is limited to 8 pixels.

#### Noise Removal

Two commands are implemented for the purpose for the national national averaging the pixel values. The  $AP_{NN}$  communicating part averages the pixel values in the neighborhood **of** 8 pixels. The GAU() primitive performs a weighted averaging process.

## **Statistics** and Transition Detection

Several statistics commands and transition detectors are very useful<br>in determining the position information of an object. The CEN() command in determining the position information of an object. **MXX** command find returns the center of gravity of a binary image. The MXX() community finds  $\frac{1}{2}$ the right most edge of a gray object. The LXX() command detects the right edge along a line, etc. By using the combination of these primitives, position and orientation of simple geometries can be easily determined.

#### Programming Structure

The VDL software provides a very limited programming structure. To extend the flexibility of the use of the system, a C compiler was added to the system. The VDL software provides a C command subroutine library. With the command library, all 151 vision primitives can be called from a C program. Several C programs, (Appendix), were implemented to examine the performance of the primitives under the C language. The only difference observed is that the processing time is slightly increased.

One C program 'ft.c' was implemented to compute the 2-D Fourier Transformation of an image of size 64 x 64. The image is read from the frame buffer 1 and the results are stored in two data files. The execution time for this program takes about 20 minutes. This implies that if frequency domain processing is required by using this system, a long processing time must be taken into consideration.

#### Image Processing

ongogékis az

Application of the vision system to image processing of the hex model is described in this section. Terminology used is defined in a glossary at the end of the report. A digitized picture after use of the Sobel edge detector is shown in Fig. 8. The noise in this picture can be eliminated by additional image processing.  $\Box$ 

ka mata

The English F

A histogram for the digitized image is plotted in Fig. **ga.** This chart displays the number of pixels (picture elements) at each gray level from -123 for black to 127 for white. There should be five ciusters of gray levels for the four sides of the hex and the backgroun, however, there is considerable overlapping of the brightness intensities of the two sides on the white end of the chart. The dark background can be seen as a sharp spike at the left side of the chart representing the darkest pixels. This histogram was segmented interactively by mapping ranges of gray values corresponding to each of the faces and the background into single gray level values using a partial threshold command. Results are shown by the segmented histogram of Fig. 9b.

The following procedure can be used to display the top surface as white and all of the other surfaces and the background as black. the partial threshold command PTH(start-value, end-value, replace-value) maps all pixels with gray levels between start and end values into a **single** gray levels having replace-value. Thus PTH(-128, -90, -128) maps all values below -90 into black (-128) and PTH(-60, 127, -128) maps the range from -60 to 127 to black. Then PTH(-90, -60, 127) maps the top surface into white (127). ADD() combines the white top surface with the image in the second frame buffer. When the image of Figure 8 is in the second frame buffer one obtains the result shown in Figure I0. Each of the faces can be isolated in this manner.

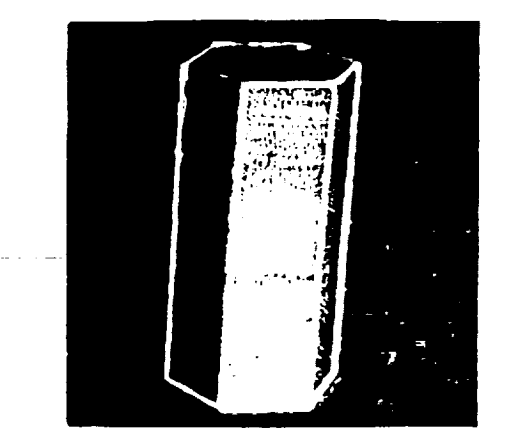

Figure 8: Hex Model - Output of Sobel Edge Detector

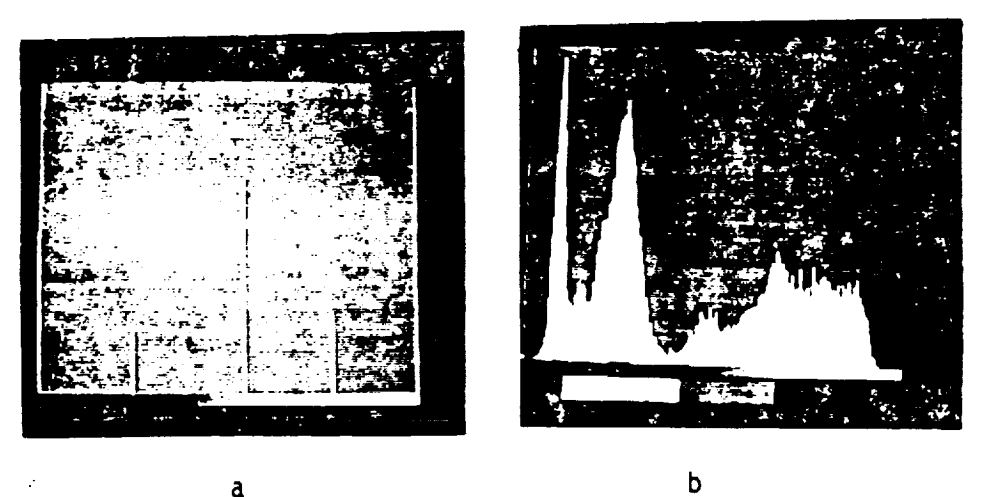

a b

Figure 9:

(a) **Histogram** of Hex Model Image, (b) Histogram after Segmentation

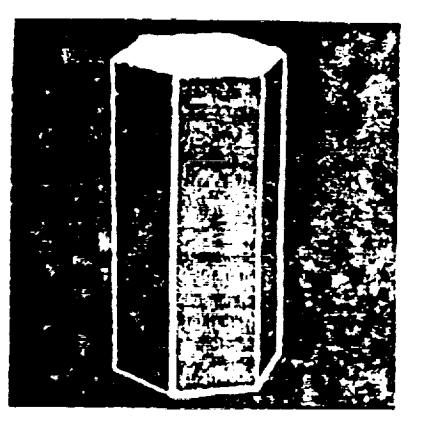

Figure 10 Display of Top Surface as White after Using Partial Threshold Command

By adding all of the surfaces using the segmented histogram of fig. 6b one obtains the image shown in Fig. 11a. Here each of the surfaces contains only a single gray level. Now using the Sobel edge detector on this final image one obtains the wireframe model shown in Fig. 11b. The final result of the image processing procedure is to produce a clean, noise-free model and a wireframe model that is essentially identical to the graphics wireframe model used in the **construction** of the image. Such a wireframe model can be used by vision algorithms to identify objects from a library of properties of objects stored in computer memory. This exercise illustrates applications of computer graphics modeling to an image processing procedure that utilized **several** of the macros provided by the vision system.

#### SUMMARY AND CONCLUSIONS

Computer graphics modeling has been performed using both the APL GRAPHPAK and a C program written for the SUN workstation. These models<br>permit user control of model location and orientation, light location, permit user control of model location and orientation, light location, viewer position, surface shading parameters, color and introduction artificial noise onto the image. A physical model was constructed and image processing techniques were applied to both the graphics and physical models. It has been found that the graphics models compare favorably with the physical model and offer the advantages of being less expensive and easier to provide control of the important parameters, such as light source and viewer positions.

÷

Preliminary evaluations of the 3M VDL vision development language system indicated that serious image processing could not be accomplished well without the addition of a C compiler. This has been done and examples of applications of the vision system to both the graphically generated models and the physical model have been presented.

#### GLOSSARY

DIGITIZATION: the process by which analog image **signals** are **converted** into intensity values and are assigned to pixels of the digitized image.

PIXEL: short for "PI(X)cture ELement." The smallest resolvable area in an image; an individual photosite on a solid state camera.

RESOLUTION: the measure of a system's ability to represent images; the number of bits of accuracy or number of gray levels that can be a represented in a pixel. Also, the number of pixel columns and rows in image raster.

DIGITIZER (FRAME GRABBER): a frame grabber; the device that samples analog video input data, converts them to digital values and stores them in computer memory.

FRAME BUFFER: computer memory specially designed to hold image data and allow for simultaneous video display.

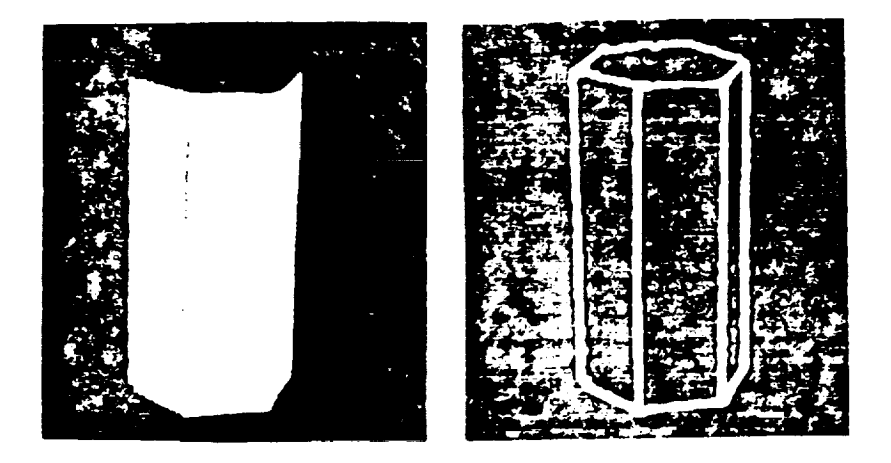

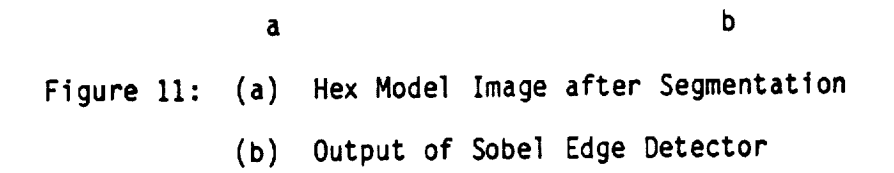

INTENSITY: the degree of brightness of a pixel, determined by the value stored at the pixel's address in memory.

GRAYLEVEL (GRAY SCALE): the intensity of brightness, stored as a discrete value in each pixel.

HISTOGRAM: a chart showing the frequency of occurence of gray levels in an image.

THRESHOLD: a point at which a pass-fail decision is made. More specifically, the intensity value below which a pixel is forced to black, and equal to or above which a pixel is forced to black, and equal to or above which a pixel is forced to white.

BINARYIMAGE: an image represented in black and white intensities only.

GRADIENT: the rate of change in pixel intensity linearly over the raster.

EDGE: regions of an image where intenstiy levels change rapidly, representing a border between distinct areas.

EDGE ENHANCEMENT: process by which the image intensity changes across an edge are heightened.

EDGE DETECTION: process of locating an edge by inspecting a pixel and its neighbors and finding rapid changes in intensities.

SEGMENTATION: the process of separating objects of interest from their image context or background.

NOISE: meaningless data in an image not related to the image and produced by a variety of sources, such as the camera.

SUMMARY OF 3M VDL MACROS

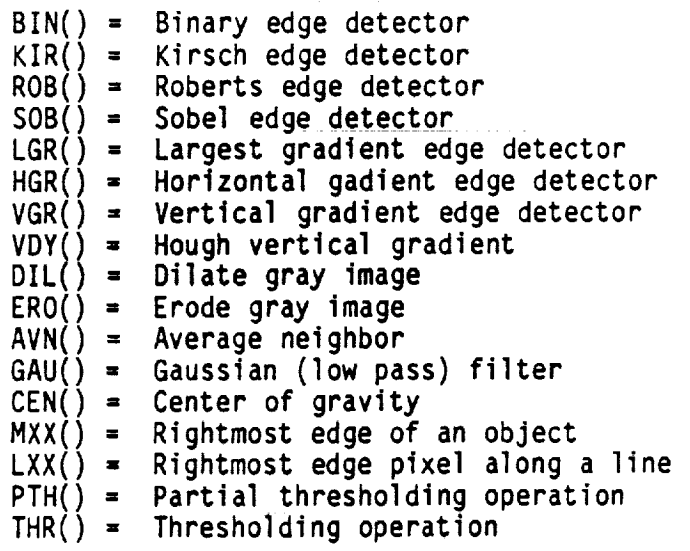

19

n di

BIBLIOGRAPHY

 $\ddot{\phantom{a}}$ 

- William M. Newman and Robert F. Sproull. Principles of Interactive  $1.$ Computer Graphics, 2nd Edition, McGraw-Hill, New York, 1979.
- James D. Foley and Andries Van Dam. Fundamentals of Interactive  $2.$ Computer Graphics, Addision Wesley Publishing Company, Reading, MA, **1982.**
- Theo Pavlidis. algorithms for Graphics and Image Processing,<br>Computer Science Press, Rockville, MD, 1982.  $3.$
- SUN Reference Manuals, Sun Microsystem, Inc., Mountain View, CA, 4. **1986.**
- Berthold Klaus Paul Horn. Robot Vision, McGraw-Hill, New York, 1986.  $5.$
- Alan Pugh, Editor. Robot Vision, Springer-Verlag, Berlin, 1983.  $6.$
- Dana H. Ballard and Christopher M. Brown. Computer Vision, Prentice  $7.$ Hall, Englewood Cliffs, N. J., 1982.
- Digital Image Processing, Rafael C. Gonzales and Paul Wintz. 8. Addison-Wesley, Reading, MA, 1977.
- 0S-9/6800 Operating System User's Manual,<br>Corporation, Des Moines, Iowa, 1985. **Systems** Microware  $9.$
- 10. VDL PC (Vision Development Language) User's Manual, Version 1.1, 3M<br>Vision Systems, Minnesota Mining and Manufacturing Company, McLean, VA, 1986.
- 11. D. F. Rogers, Procedural Elements for Computer Graphics, McGraw-Hill Book Co., New York, 1985.
- P. Bergeron, "A General Version of Crow's Shadow Volumes", IEEE CG &  $12.$ A, September 1986, pp. 17-28.
- A. Appel, "Some Techniques for Shading Machine Renderings of Solids," 13. Proc. SJCC 1968, Thompson Books, Washington, DC, 1968, pp. 39-45.
- P. Atherton, K. Werten, and D. Greenberg, "Polygon Shadow 14. Generation," Computer Graphics (Proc. SIGG12APH 78), Vol. 12, No. 3, July 1978, pp. 275-281.
- F. Crow, "Shadow Algorithms for Computer Graphics," Computer 15. Graphics, (Proc. SIGGRAPH 77), Vol. 11, No. 3, July 1977, pp. 242-248.
- 16. L. Williams, "Casting Curved Shadowson Curved Surfaces," Computer Graphics, (Proc. SIGGRAPH78), Vol. 12, No. 3, July 1978, pp. 270- 274.
- 17. T. Whitted, "An Improved Illumination Model for Shaded Display," Comm.ACM,Vol. 23, No. 6, June 1980, pp. 343-349.

 $\sim$   $\sim$  $\sim$ 

elja,

ż,

 $\frac{1}{2}$ 

21

 $\mathcal{F}(\mathcal{G},\mathcal{Q})$  .

## APPENDIX A: APL GRAPHPAK MODELING

Programs, Data and Examples of Output

 $\bar{\mathcal{L}}$ 

 $\sim$   $\lambda$ 

#### Program Description

#### HIDDEN

[l] **problem** space window

XLL YLL **xUR** YUR lower left upper right **corner** corner

- [2] number of planes
- [3] Index origin = 1
- [4] map problem space into the scaling viewport
- [5] scales data to fit between -1 and 1
- [6] rotate the object through angles  $\theta_x$ ,  $\theta_y$  and  $\theta_z$  The angle is measured in degrees, and the rotation is counterclockwise.
- [7] create a perspective projection of an object onto the X,Y plane, from a vantage point on the Z-axis, perpendicular to the plane of the paper.
- [8] perform a transformation from the scaling viewport to a window in problem space.
- [g] comment
- $[11]$   $I = 1$
- [12] initialize matrix **"judge"**
- : [13] create the **sequence of** integer numbers from rowse [1,I] to rowse [i,z].
- [14] Is this **plane visible?**
- [15] increment I
- $[16]$  If I < planeno THEN GO TO  $[13]$

ELSE CONTINUE

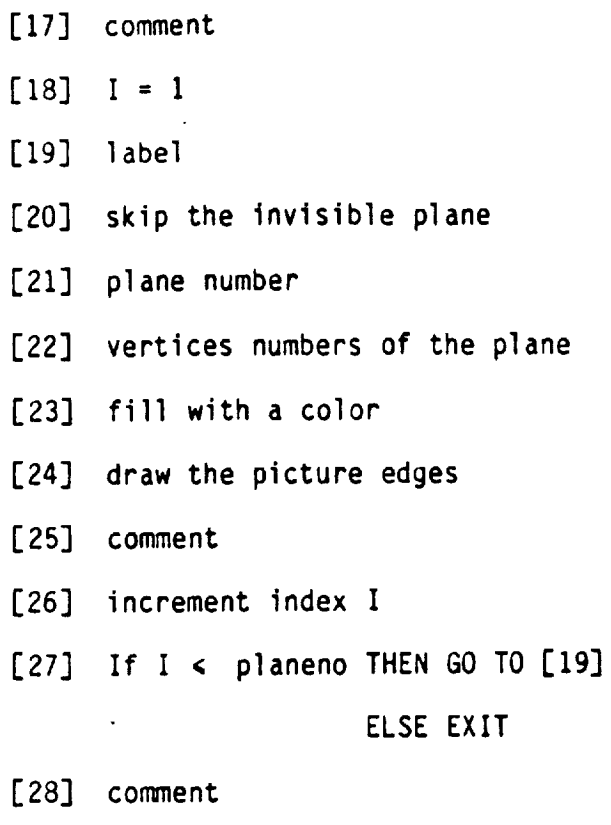

## **VISIBLE**

- $\vec{u}$ **.[I]** u
- $[2]$  $\vec{\mathsf v}$

 $\ddotsc$ 

- [3]  $(\vec{u} \times \vec{v})$   $\vec{k} > 0$ ? visible  $\theta$  test
- [4] comment
- [5] Z coordinate of the last vertex of the plane
- [6] export the visible information and maximum Z coordinate **of** the plane

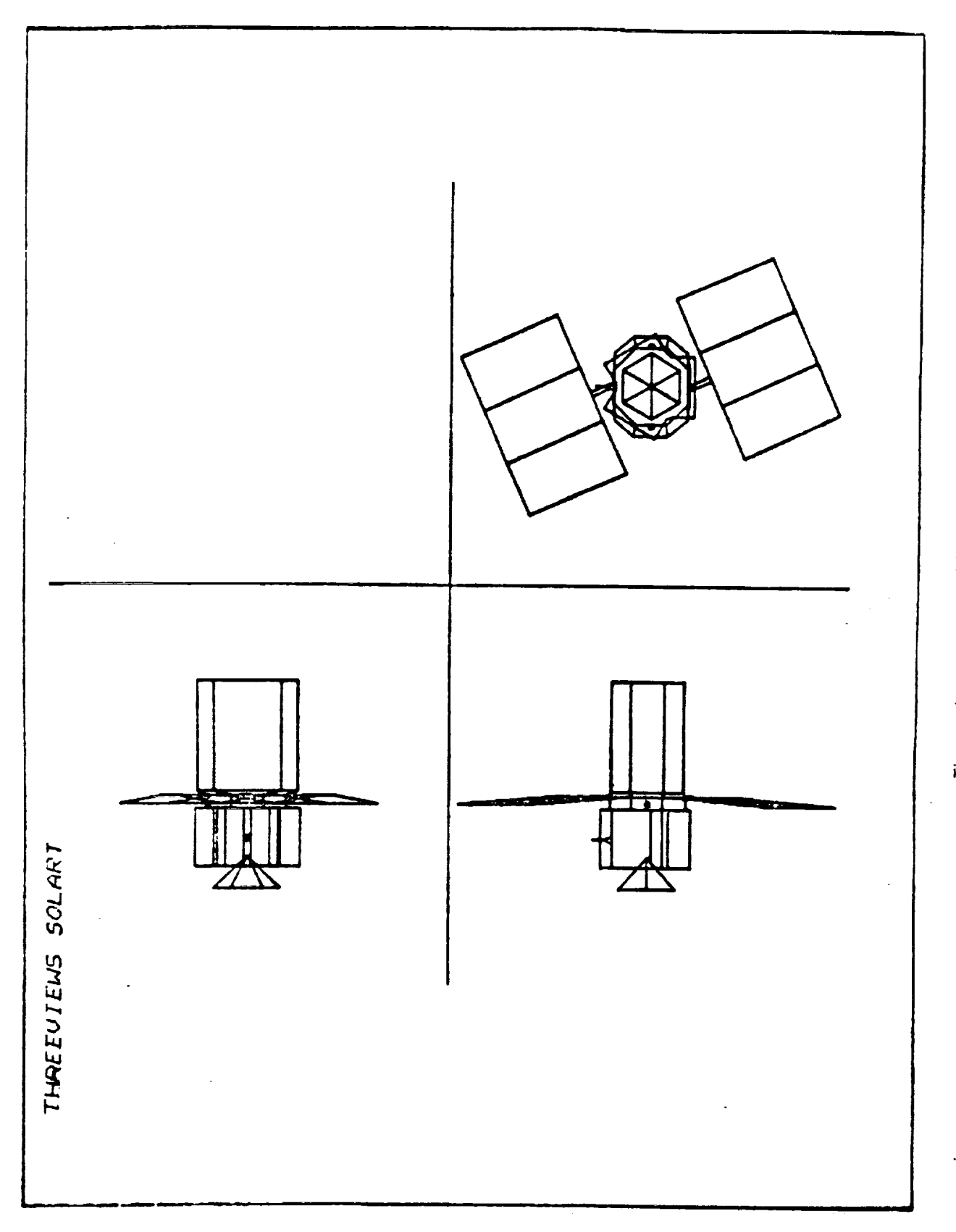

Threeviews of Satellite,

 $\cdot$ 

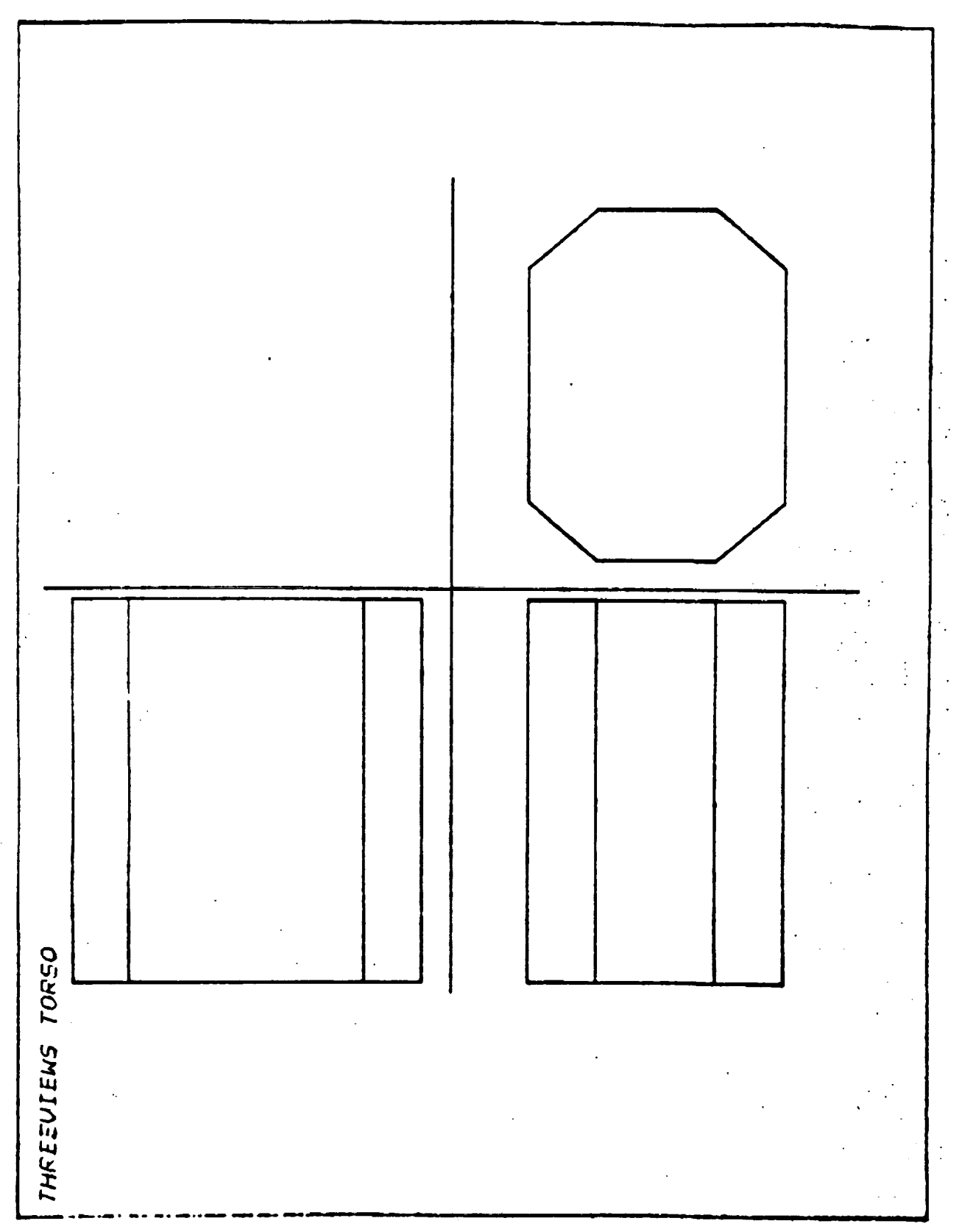

Threeviews of Module TORSO-

Computer Programs and Data

#### Hidden Line Removal Function

 $\mathcal{A} \rightarrow \mathcal{A}$ 

```
V HIDDEN ENI V<br>V ROT HIDDEN ORJIDSIODJDOWNINIIIFROWRIRTIRITIJIJJJUDGE
      96 - 1 - 1 - 1 - 1L1JPLANENO FFROWSE [ $ 1]
C2JE33
      IITO+1[4]
      DSAW INTO SVE
      ORJDOWN( 71 1 SCALE OBJ
E5J
      REROT ROTATE ORUDOWN
[6]
      RT&C[2] PERSPECTIVE R
E71
      TEDS XEM RTE: 1 2 33
E8J
E9J\mathbf{R}[10]
      HE1900
E11JI+1E12JJUDGE+ (PLANENO, 3) PO
[13] EVAL:ROWRE((ROWSE[1$1]{N)^(ROWSE[1$2]}N))/N
       JUDGEEISJE (VISIBLE REROWR$J),I
L14JL151I + I + 1+(IIFLANENO)/EVAL
L16JL17J nUUDGE+JUDGE[(&JUDGE[$2])$]
[18]
      I+1[19] PLOTS;
E20J
      \rightarrow (0=JUDGE[I;1])/NEXT
E211JeJUDGEEI$31
E22JROWRE((ROWSEEU)1](N)^(ROWSEEU)2]2N))/N
E23JFILE TEROWR:1
      DRAW TEROWREJ USING COLOR CE11
L24JE25J<sub>n</sub>\leftarrow[26] NEXT; 1 \leftarrow 1 + 1L271A(IMPLANENO)/PLOTS
L29J<sub>n</sub>\circ
```

```
V VISIBLE [[]] V
       V TNEVISIBLE PICR1ICR2IVISIZZ
E1JCR16PE29 2 33-PE19 2 33
L2JCR26PE3# 2 31-PE1# 2 31
       VISE((CR1E13xCR2E23)-CR1E23xCR2E13)20
E3J
E4Jл.
       ZZ \leftarrow F([fF[]]11] ) 441E5J
     \cdot THEVIS, ZZ
F6J\triangledown
```
#### Data Transmit Function

```
V IN GUI SE IN COL; APLS; APLA; ROW
       AFLS+GETFILE TSOF
[1]APLA<sub>t</sub>REPNS APLS
L21E3J
       EOW + FAFLAAPLVE(ROWE1], COL) Fr, APLA
L4J\bullet
```

```
V GETFILE [D] V
        V ALGETFILE BICIDIESCO
        C \leftarrow C[1]TSO IFREE DD(C)'
E2JE31
        IC' ALLOCATE E
        C + C, ' (192 R '
L4JCCE+CP, TCTLE53
        +(2 \wedge_{1} = 4 + 111) [5VO D+ 2 2 f'C CC')/L1
[6]
        ISHARE FAILURE!
E7J[8]
        \rightarrow 0
      L1:+(0 \vee ,\neq A\leftarrow C, C\subseteq)/LA[9]
      A + 0 0 f'L10JL111 L2:+(0=rE+C)/L4+(0\neq C\Sigma)/L3L12JA+A VCAT E
E131
L14J\rightarrow \sqcup 2[15] L3: READ ERROR, RETURN CODE: ', PCC
[16] L4:05VR D
        \boldsymbol{\nabla}
```
 $\ddot{\cdot}$ 

```
V REPNS [D] V
      V MEREPHS MOSISSISJ
E1JM+MOIS + FML2JE31
     I+1L4JL = 1:J + 1LP2:+5K1x1MEI;J]#'-'
C5J
     MLIJUI+I=IC6J
     SK1:+SKX\M[I;J]#'+'
E7JC81
      MEI; JI+'O'
[9]
     5011 - 2011[10] \rightarrowLF1x1IS[1]2I+I+1
    \mathbf{v}
```
**V ALB PUTFILE CIFIFOIIINIRISINIO**  $\square$  $L1J$  $E + (T2 + 1, 1, rF)$  $E2J$ ReTSO !FREE DD(CARDS424)' **C3J** ReTSO !FREE DD(F)!  $E4J$ RETSO 'ATTRIE CARDS424 RECFM(F B) LRECL(80) BLKSIZE(4240)' **E51** THE HEW I E63  $K \leftarrow$ ' CATALOG ' **E71**  $C + 1$  BCD  $+$ E8J  $5e'$  SPACE(10,50) BLKSIZE(4240) ' **E91**  $\underline{\theta} \leftarrow \begin{bmatrix} 1 & 1 & 1 \end{bmatrix}$ **E10J**  $U + 1$  (CARD5424) '  $E111$  $I12J$  $E+111$ Det()! PREPARSE C  $L131$  $\rightarrow$  (4) 14 $\in$  D)/LA  $E14J$  $+$ ('()'v.#PE2 4 \$13)/LA L15J NE(N#1 1)/NE, PE(4)] [16] **[17]**  $D \leftarrow 50 \pm D$  $+LE$ [18] E193 LA:Me(M#' ')/MePE1#3  $\mathbf{D} \leftarrow -\mathbf{1} - \mathbf{O} - \mathbf{\downarrow} \mathbf{D}$ E20J  $E21J - LO: + (O = 14F)D + 1 - O - VP$ )/L4 [22] LE: + (OffT+ORLANKS(OFTSALCD MEMBER D) /OFTSALCD) /L10  $E + 1$ ,  $T$ ,  $T$ ,  $T$  $L231$ [24] L10:+(OEFT+OBLANKS(ORISALCK MEMBER D)/ORISALCK)/L1  $K + 1$  ,  $T + 1$ E25J [26] L1:+(OEFT+OBLANKS(QEISCONV MEMBER D)/QEISCONV)/L2 E271  $E + 1 + 1 + 1 + 1 + 1$ [28]  $L2:+(0=!U5ING! MEMBER D)/L3$  $L + (L + 1)$ /T+, P[((13)+~DIO)+P NAMEINDEX 'USING'; ]),' '  $L29J$ [30]  $L3:+(0=!SPACE! MEMBER D)/L4$ T+ 1 2 3 +P NAMEINDEX 'SPACE' **E313**  $\rightarrow$  (  $\rightarrow$  (  $\rightarrow$  ,  $\neq$  (  $\omega \neq$  ,  $\rightarrow$  ) /  $\omega$  ,  $\sim$   $\sim$   $(1 + 1)$  ,  $2 + 1$  ;  $1$ ) /  $\sim$  7 [32] [33]  $\rightarrow$  (  $\rightarrow$  ) (  $\rightarrow$   $\rightarrow$   $\neq$  (  $\mp$  1  $\uparrow$  W)  $\rightarrow$  1  $\uparrow$  We ( We  $\uparrow$  )  $\rightarrow$  V We  $\rightarrow$  D[4+T; ])/L7 E341  $5+5+1$ ,  $W_7$ E35J

V CUI LUI V V AFLY OUT TSOF; DIM; BLK; RDY **APLVA++APLV**  $L1J$  $L21$ DIMERAFLVA  $ELK + (LIM[1], 80 - LIM[2])f'$ **E31** RDY+(DIME1J,80) rAFLVA, E2J BLK [4] FDY PUTFILE TSOF [5]  $\sigma$ 

**V FUTFILE [0] V** 

 $\mathbf{a}$ 

FALLOCATE FAILURE, CODE=', +A [38] [39]  $\rightarrow$  0  $[401 - 511]$   $F + 11F$  (  $F$  ,  $E$  ,  $A$  ,  $111$ **LETERATIVARY CTLISS**  $\begin{bmatrix} 4 & 1 \\ 4 & 1 \end{bmatrix}$  $\rightarrow$  (2^,=E USVO S+ 2 2 f'F FC')/L6  $L42J$ *ISHARE FAILURE, F*  $[43]$ E441  $[45]$  L6: +(0^, =T+F, FS)/L7 **LOPEN FAILURE: Lyt** [46]  $L471$  $\bullet$ **E483 L7:Ne14FB**  $[49]^{-1}$   $1-0$ [20] L8: + (N(I+I+1)/L9  $[51]$   $F+DEI$ ; ]  $L523 \rightarrow (O=E+FG)/LB$ **INFITE ERROR: !! #F** [53]  $L54J$  $\bullet$ [55] LO:ReDSVR S  $\triangledown$ v TSO DOL V **V CATSO ASSSIILOSD**  $E11$  $I<sub>T</sub>O+O$  $\rightarrow$  (2=C+AECMD [ISVO 'B')/L1  $121$ ITSO SHARE OFFER FAILURE! E33 E41  $\rightarrow$  O  $[5]$   $L1;D+D+A$  $\rightarrow$  ((O#TYPE C), (1#f, C), 1#ffC+B)/0  $L6J$  $L71$  $\rightarrow$  (0=  $\sim$  )/0  $+(999(5)/L2)$ L81 ITSO RETURN CODE:  $\rightarrow$  (+C),',' **[9]**  $[10]$  $\rightarrow$   $\sim$  3

E363 L4: + (O=A+T50 PALLOCATE DD(F) DA(P)ByP) P, D, E, S, P USTNGP, U)/RS

 $\rightarrow$  (0=A+TSO 'ALLOCATE DD(F) DA(')M,') OLD KEEF')/L5

[11] L2: 'TSO ABEND CODE: ','0123456789ARCDEFX'[31(6f16) -C]  $123 L3$ : COMMAND:  $! \rightarrow \rightarrow \rightarrow$  $\mathcal{O}(\mathcal{A}^{\mathcal{A}})$  is a subset of  $\mathcal{O}(\mathcal{A}^{\mathcal{A}})$ 

 $\frac{1}{\sqrt{2}}\frac{1}{\sqrt{2}}$ 

 $\sim$ 

المتحدة المتحدة المتحدة المتحدة المتحدة المتحدة المتحدة المتحدة المتحدة المتحدة المتحدة المتحدة المتحدة المتحد<br>ومن المتحدة المتحدة المتحدة المتحدة المتحدة المتحدة المتحدة المتحدة المتحدة المتحدة المتحدة المتحدة المتحدة ال

 $\mathcal{O}^{\mathrm{m}}(T)$  ,  $\mathcal{O}^{\mathrm{m}}$ 

 $\mathcal{L}^{\text{max}}_{\text{max}}$  . The second constraints of the first constraints of the second constraints of  $\mathcal{L}^{\text{max}}_{\text{max}}$ 

 $\mathcal{L}_{\mathcal{A}}$  and  $\mathcal{L}_{\mathcal{A}}$  is the set of  $\mathcal{L}_{\mathcal{A}}$ 

 $\boldsymbol{\nabla}$ 

 $L371$ 

 $\hat{\mathcal{A}}_k$ 

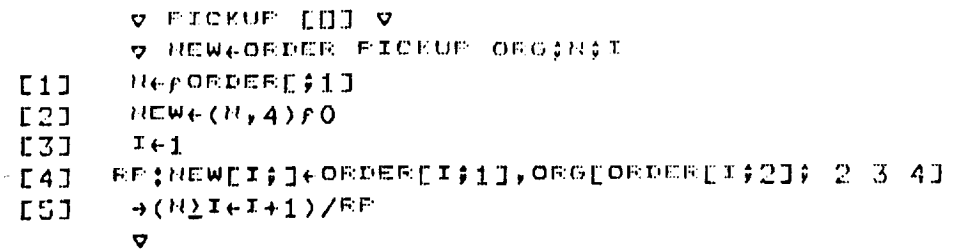

 $\bar{z}$ 

l.

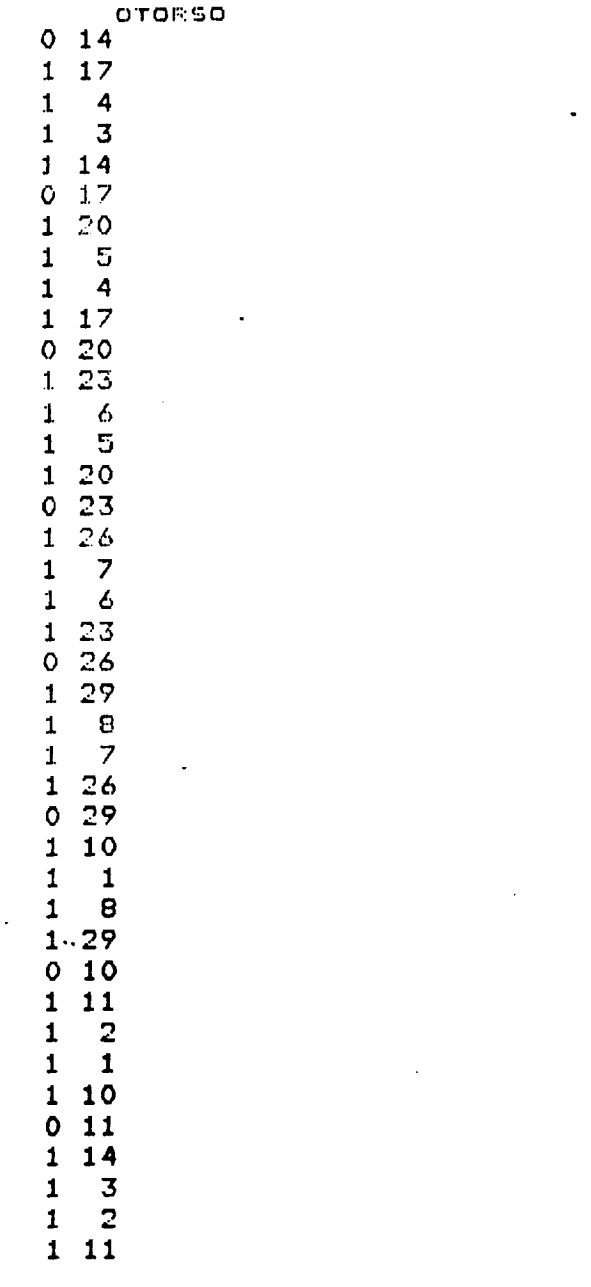

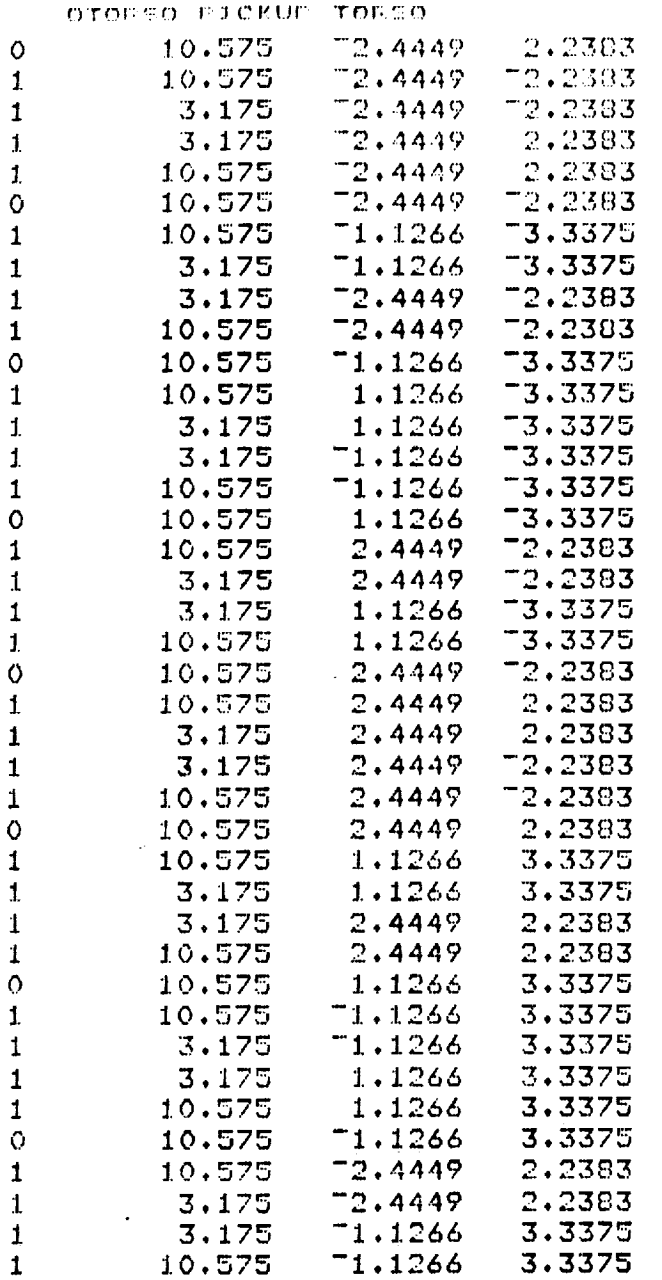

 $\mathcal{A}$ 

 $\ddot{\phantom{1}}$ 

 $\frac{1}{\pi}$ 

 $\mathbb{R}^2$ 

 $\frac{1}{\sqrt{2}}$ 

 $\hat{\mathcal{S}}_S$ 

### Graphics Analysis Function

**V CEBECION A V ANALINOIS JENES I POEME**  $M \leftarrow -1 -1 1 1$  $L1J$ OEJE 70.95 0.95 SCALE ODJ E2J **RETICLE**  $L3J$ SKETCH ORJ  $L4J$  $E5J$  $E \leftarrow \Box$  $\rightarrow$  (E=101)/0 **C6J**  $L7J$ RETICLE Nepord[;1] **L8J**  $L9J$  $I+1$  $[10]$  REF:  $J+I+I$  $E11J$ LIEWEE 2 4 PORALISJ, ORALASI TEMP[1;1]+0 **E12J SKETCH TEMP**  $L13J$  $L14J$  $E \leftarrow \Box$  $\rightarrow (E = {}^{1}R {}^{1})/0$ [15]  $L \leftrightarrow I$ [16] **E173**  $\rightarrow$  (I (N)/REP  $\boldsymbol{\nabla}$ 

V THREEVIEWS [[]] V **V THREEVIEWS PIN** A ORTHOGRAPHIC PROJECTIONS  $L1J$  $4 + 72 = 22$ **E2J** Fe 70.95 0.95 SCALE P **E31**  $L4J$ A FRONT VIEW SKETCH T1 T1 0 TRANSLATE P **E5J A SIDE VIEW** L6J SKETCH 1 T1 0 TRANSLATE 0 T90 0 ROTATE P **E71** A TOP VIEW **E81** SKETCH T1 1 0 TRANSLATE 90 0 0 ROTATE P **[9]**  $\triangledown$ 

 $\omega_{\rm{c}}$  and  $\omega_{\rm{c}}$  and  $\omega_{\rm{c}}$ 

 $\sim 100$ 

 $\Box$ 

 $\ddotsc$ 

سأدرج فالمدامس

والمساعد

APL Function "visible"

```
A AIRLE [D] A
       V THEVISIBLE P;SUM;I;VIS;ZZ
      I + 2 3 4 1L1JSUMEI CRXDOT P
E2JC33
       I + 3420SUME(I CRXDOT P)+SUM
E4J
E511 + 2 4 3 0SUM+SUM-(I CRXDOT F)
[6]
      VIS \leftarrow SUM)<sup>0</sup>
L7JE81
       ZZ + F[(fF [11])#4][9]
       TNEVIS, ZZ
       \pmb{\nabla}
```
 $\overline{\phantom{a}}$ 

 $\pmb{\cdot}$ 

```
v CEXDOT EDJ V
       V SUMEI CRXDOT PICR1ICR2IVW
       CR1+P[2;(I[1],I[2])]-P[1;(I[1],I[2])]
L11CR2+F[3;(I[1],I[2])]-P[1;(I[1],I[2])]
L21L3JVW+Q-
       +(0=I[4]/CONE4JE5JVW+C[2]
      CON:
[6]
       SUM + ( ( (CR1[]1) \times CR2[]2]) - CR1[]2J \times CR2[]1J)) \times (VWH - F[]1III1JJ)171\overline{\mathbf{v}}
```
The Modified Function "threeviews", including an extra oblique projection

 $\begin{array}{c} \mathcal{L}^{\mathcal{L}}(\mathcal{A})\\ \mathcal{L}^{\mathcal{L}}(\mathcal{A})\end{array}$ 

i ar c

THF:EEVIEWS **[D]** V **THF:EEVIEWS P;W R ORTHOQRAPHIC** PROJECTIONS El]  $\underline{w}$  +  $-2$   $-2$   $2$  2 **[23 P\_ -0.\_3** 0.95 **SCnL¢ P** C33 **R** FRONT VIEW **[43**  $SKETCH$   $-1$   $-1$   $0$   $TRANSLATE$   $P$ **[53 R** SZI, **E** VIEW **[63 SKETCH** 1 **--1 0 TRAI'ISLATE 0 --90** 0 **ROTATE P [73** [B] **R TOP** VIEW SKETCH  $-1$  1 0 TRANSLATE 90 0 0 ROTATE **P** Eg] **SKETCH** 1.3 1.3 **0** TRANSLATE **10** 10 **10 ROTATE P** [103 **F:ETICLE [113**  $\triangledown$ 

**TEST** 0 **60** 0 0 **i** 0 0 0 1 0 40 0 1 0 0 0 **1** 0 0 **20**

 $\mathcal{F}_\bullet$ 

 $\mathcal{I}$ 

and the company

 $\frac{1}{2}$ 

### The Attitude and Path Data

÷.

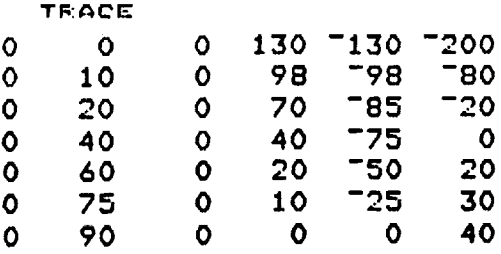

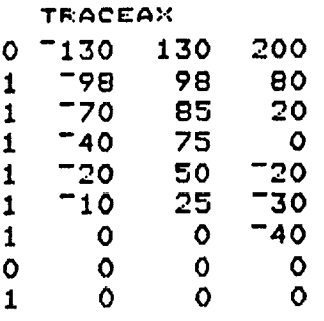

# 100

 $\hat{\mathcal{A}}_i$ 

**DTOR** 0.017453292

 $\mathbf{c}$ 

### Function "motion" for Fixed Vision System

```
V NOTIO;.;[0]_
        HOTIOH TF:ACE;ROW;I;ROT;TRAN
        W + -30 -100 100 30
 [1]
        PLAHEHO_rROWSE[;1]
 [2]
        \square[3]
 [4]
        z,s_ ZHTO _
        ROWEFTRACE[;1]
 E5]
        Z_0
 [6]
      REF':
 [7]
        x + x + 1[8]
        ROT_TRACEEZ; 1 2 3]
 [9]
        TRAN@TF:ACEEZ; 4 5 6]
 [i0]
        ROT HID TRAN
 [11]
        +(I(ROM)/REF[12]
        \bulletALDIAIN A
        V ROT HZ_ TRAH;ODJ[,OWi_;N;Z;RT;R|J;JUDG£
       A O_J_OWH_ -1 1 SCALE o_d
 El]
 [2]
        O_JDOWI.I_OBJ
 [3]
        R_TRAH TF:AHSLAT£ ROT ROTATE O_J_OWN
        RT_C[2 ] PERSF'ECTZVE R
 [4]
        T_I,S >:FM RT[; 1 2 3]
 [5]
       n TeRT[; 1 2 3]
 [6]
 [7]
       R
 [B]
        _tg00
 [9]
        I+1JU£,GE_(PLAHEHOr3)¥0
 [10]
 [11] EVAL:ROWR_((ROWSE[Z;1]&H)^(ROWSEEI;2]!H))/N
 [12] JU_'GEEI;]_(VZSI_LE REROWR;])PI
 [13] I+I+1[14] →(I_FLANENO)/EVAL<br>[15] a JUDGE+JUDGE[($JUDGE[}2]);]
 L15J<sub>n</sub>[16] I+1E17] PLOTS:
 E181 \rightarrow (0 \neq 0 \neq 0 \neq 0[17] J_JU_GE[X;3]
- [20] ROWR+((ROWSE[J;1]1N)^(ROWSE[J;2]1N))/N
 [21] FILL T[ROWR;]
 [22] _RAW TEROWR|] USING COLOR C[1]
 E23J \theta +<sup>O</sup>
 [24] NEXT;I+I+1[25] \rightarrow (I_PLANENO)/PLOTS
 [26]
        \bullet
```
 $\ddot{\cdot}$ 

÷

 $\label{eq:2.1} \frac{1}{\sqrt{2}}\left(\frac{1}{\sqrt{2}}\right)^{2} \left(\frac{1}{\sqrt{2}}\right)^{2} \left(\frac{1}{\sqrt{2}}\right)^{2} \left(\frac{1}{\sqrt{2}}\right)^{2} \left(\frac{1}{\sqrt{2}}\right)^{2} \left(\frac{1}{\sqrt{2}}\right)^{2} \left(\frac{1}{\sqrt{2}}\right)^{2} \left(\frac{1}{\sqrt{2}}\right)^{2} \left(\frac{1}{\sqrt{2}}\right)^{2} \left(\frac{1}{\sqrt{2}}\right)^{2} \left(\frac{1}{\sqrt{2}}\right)^{2} \left(\$  $\bullet$  .  $\mathcal{L}_{\text{max}}$  $\mathcal{L}^{\text{max}}_{\text{max}}$  ,  $\mathcal{L}^{\text{max}}_{\text{max}}$  $\mathcal{L}_{\text{max}}$  $\bullet$  .  $\omega_{\rm{max}}$  The HELIX Path Data Set

 $\bar{\mathbf{r}}$ 

 $\sim 10$ 

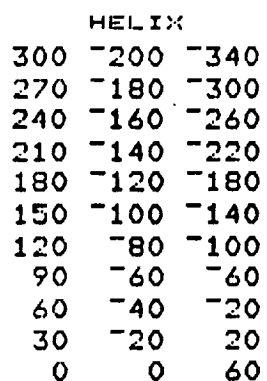

 $\ddot{\phantom{a}}$ 

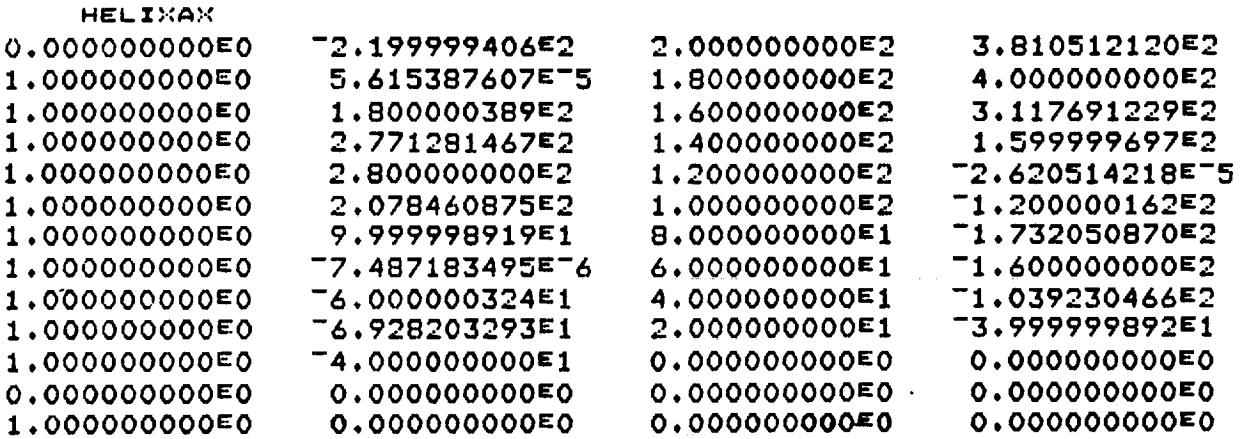

is defined by the contract of  $\mathcal{O}(n)$  , where  $\mathcal{O}(n)$  is the contract of  $\mathcal{O}(n)$ 

 $\ddot{\phantom{a}}$ 

 $\overline{\phantom{a}}$ 

 $\bullet$ 

 $\blacktriangledown$ 

 $\ddotsc$ 

### Function ROBOT of Tracking Vision System

```
V ROBOT[0] V
      V ROBOT HELI_.:;ROW_I;ROT;TRAN;R
      H + 730 730 30 30
[1]m _O;.:CLSe 5 3 r 0 50 50 1 -50 50 1 -50 -50 1 50 -50 1 50 50
[2]
[3]
      F'LAHEHO_pROWSE[;1]
[4]
      II[5]DS_W INTO S_P
      F:OW \leftarrow FHELIXE;1]
[6]
[7]
      I \leftarrow O[8]
     F:EP:
[9]
      I+I+1[i0]
      ReC[2]-HELIX[I;3]
      ROT_--57.27578X(--30(HELZ>:[:;2]÷R)),HELZX£Z;1],0
Ell]
E12]
      TRAH_0,0,HELIX[I;3]
      S:OT HII'HEL TRAH
[13]
      I!
[14]
[15]
      \BoxFZLL(W ZHTO S_F_) XFM BO_,CCLS
[16] \alphaERASE
[17]
£18]
      \rightarrow(I(ROW)/REP
      \bulletvHIDHELE0] V
      9 ROT HZ£,HEL TRAN;O_J_OWH;N;I;RT;R;J;JUDGE
     A - O_J_OWN_ --1 1 SCALE ODd
Eli
[2]
      OBJDOWN_O_J
[3]
      OBJDOWH@(0fROTE2]p0) ROTATE OBJDOW;'!
      OBJ_OWH_(ROTE1]_0P0) ROTATE OBJDOWH
[4][5]
         R R_(TRAHEI]pTRA!.![2]_0) TRANSLATE ODJDOWN
      R<sub>t</sub>Tran Translate Objdown
[&]
[7]
      RT_C[2 ] PERSPECTIVE R
     A RT_ 0 0 0 TRANSLATE RT
[B]
      T_S _.:FM RT[; 1 2 3]
[9]
[10] m T_RT[; 1 2 3]
Ell] m
E12] H+_900
[13] Zel
[14] JUDGE+(PLANENO, 3)r0[15] EVAL;ROWRe((ROWSE[I;1]1H)^(ROWSE[I;2]1H))/N
[16] JUDGEEZ;]_(VISI_L[ R[ROWR;]),I
[17]
      I+I+1[18] \rightarrow(ISPLANENO)/EVAL
[19] a JUDGE+JUDGE[(AJUDGE[}2]);]
[20] X+1[21] PLOTS_
[22] e(0_JUDGEEI_I_)/NEXT
[23] J+JUDGET;3]
[24] ROWR((ROWSE[J;1]_2N)a(ROWSE[J;2]_2N))/N
E251 FILL T[ROWR]]
[26] _Rnw TEROWR_ USZNG COLOR C[1 ]
[273 m +B
[28] NE_T:Z_I+I
[29] _(Z_PLAHENO)/PLOTS
[303 m\mathbf{\sigma}
```
**Original Data** Set **Solarmax.vec**

 $\cdot$ 

 $\bar{\mathbf{r}}$ 

o

**Provided** by NASA/JSC

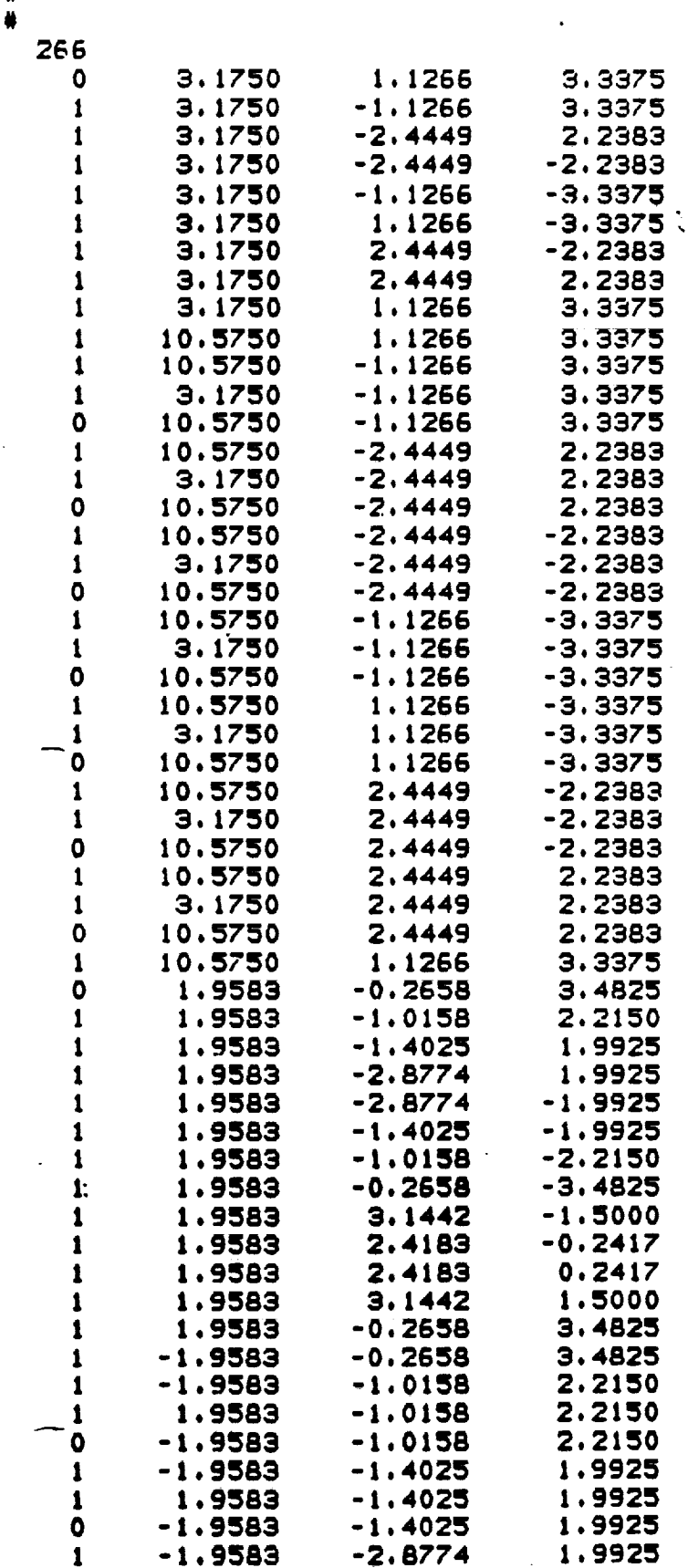

 $\mathcal{F}_{\mathcal{F}}$ 

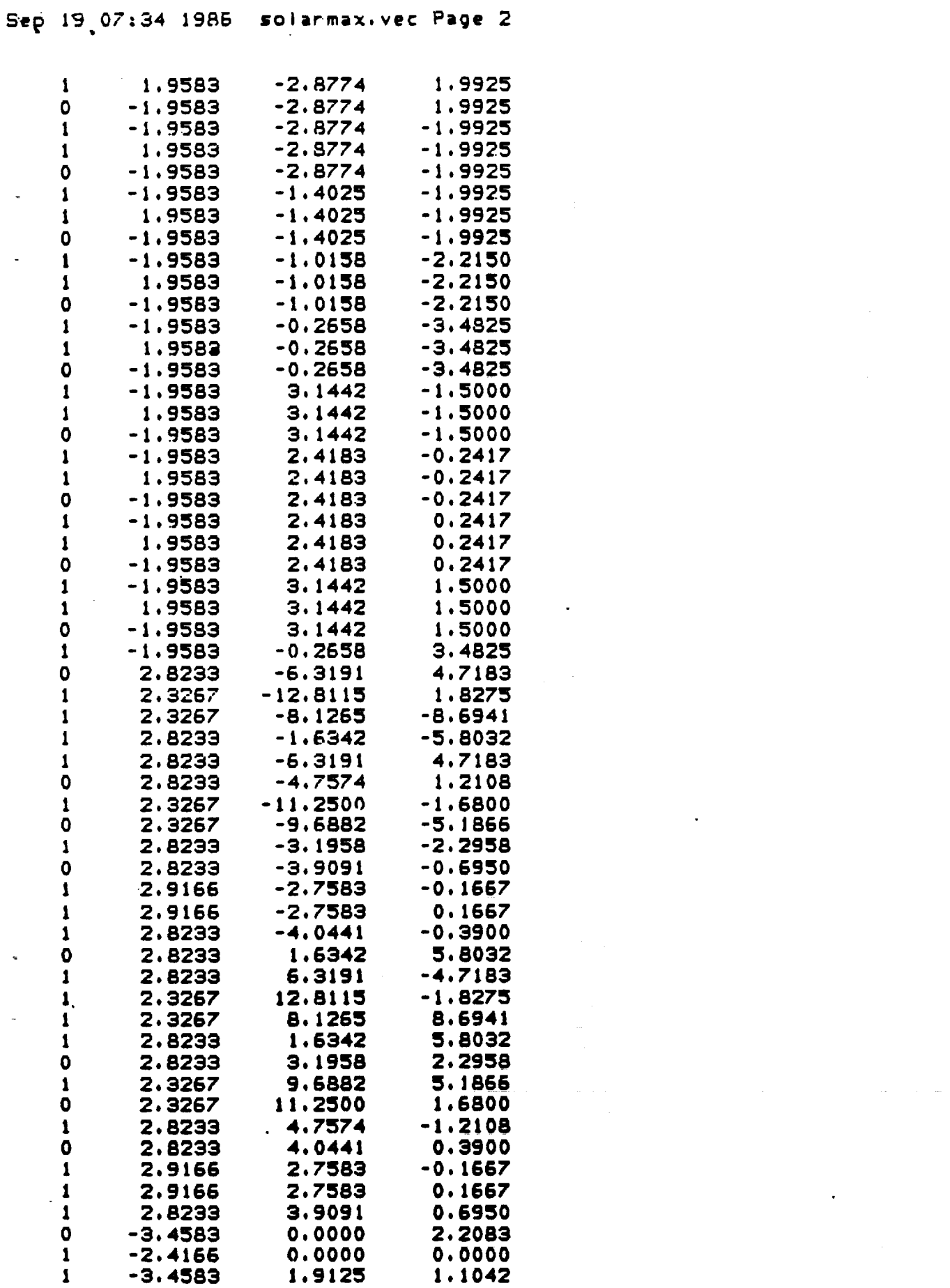

 $\sim$ 

 $\mathcal{L}^{\text{max}}_{\text{max}}$  , where  $\mathcal{L}^{\text{max}}_{\text{max}}$ 

 $\mathcal{L}^{\text{max}}_{\text{max}}$  and  $\mathcal{L}^{\text{max}}_{\text{max}}$ 

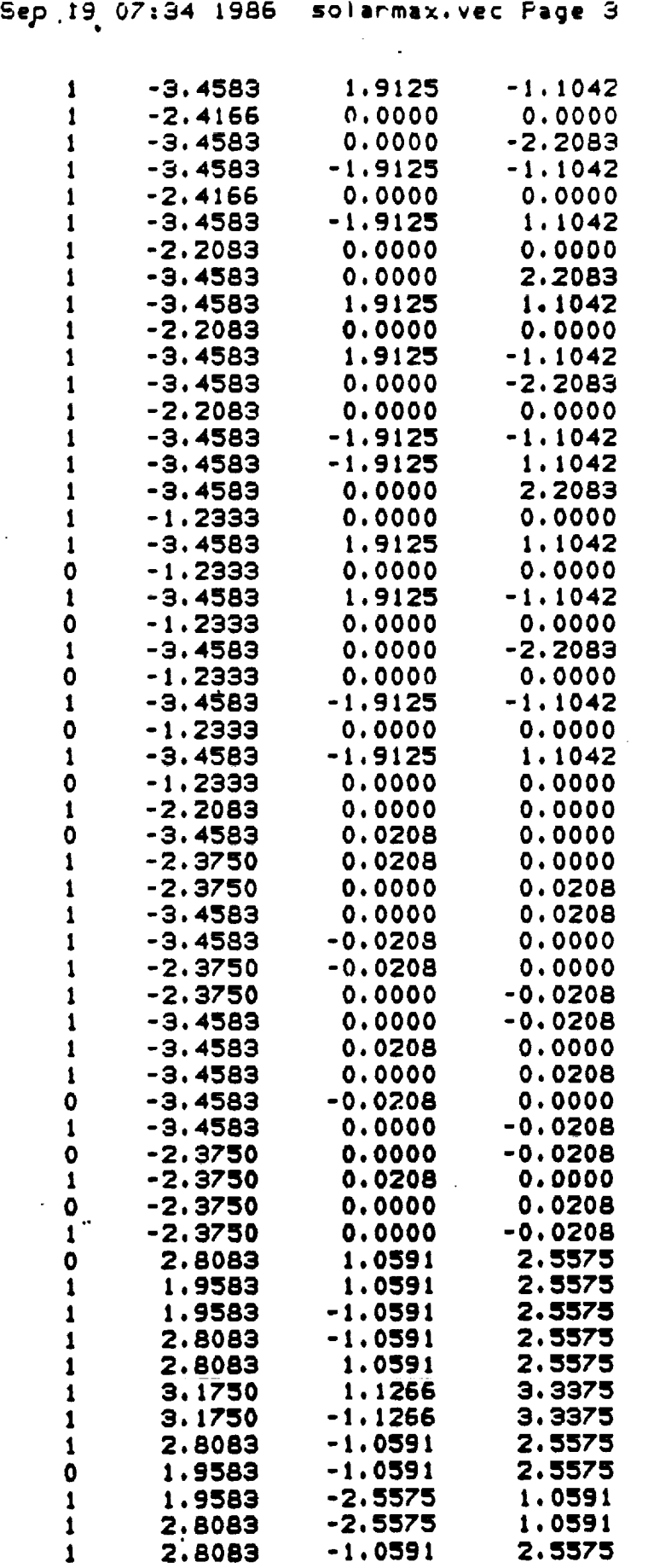

g

 $\epsilon$ 

 $\mathcal{L}(\mathbf{A})$  and  $\mathcal{L}(\mathbf{A})$  and

 $\bullet$  $\mathbb{R}^2$ 

 $\hat{\mathcal{A}}$ 

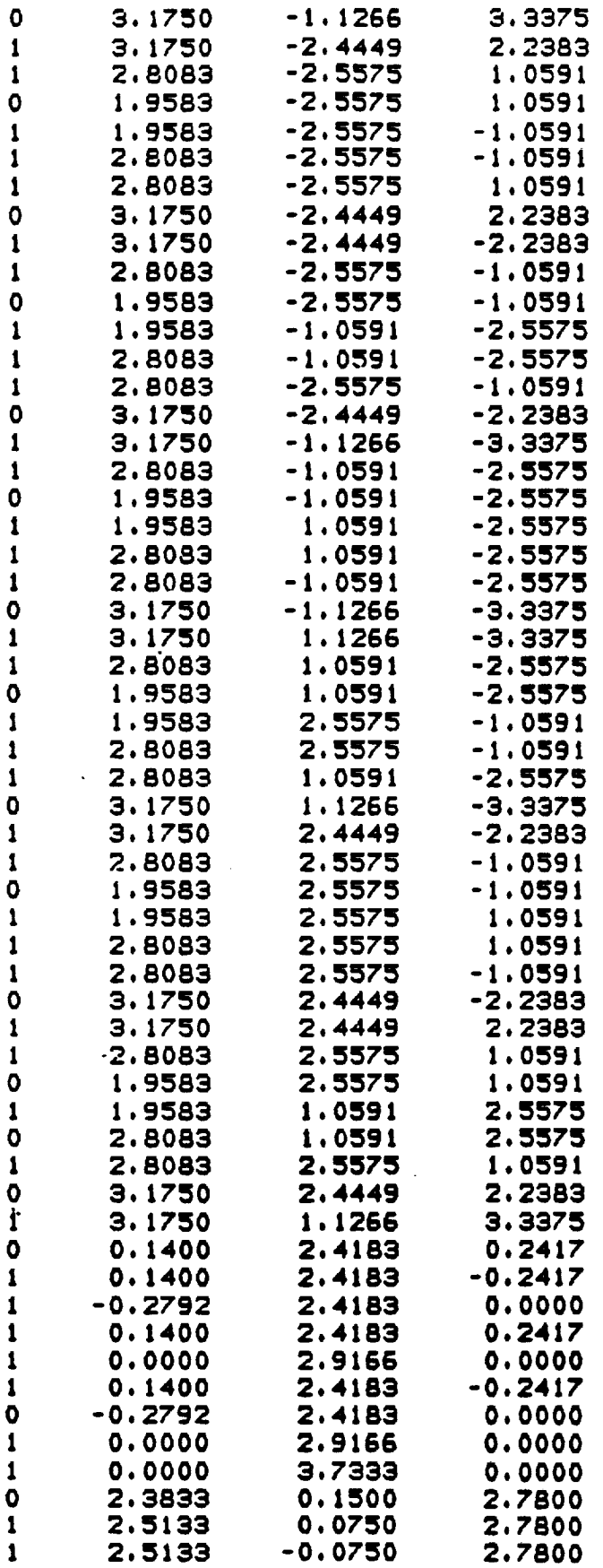

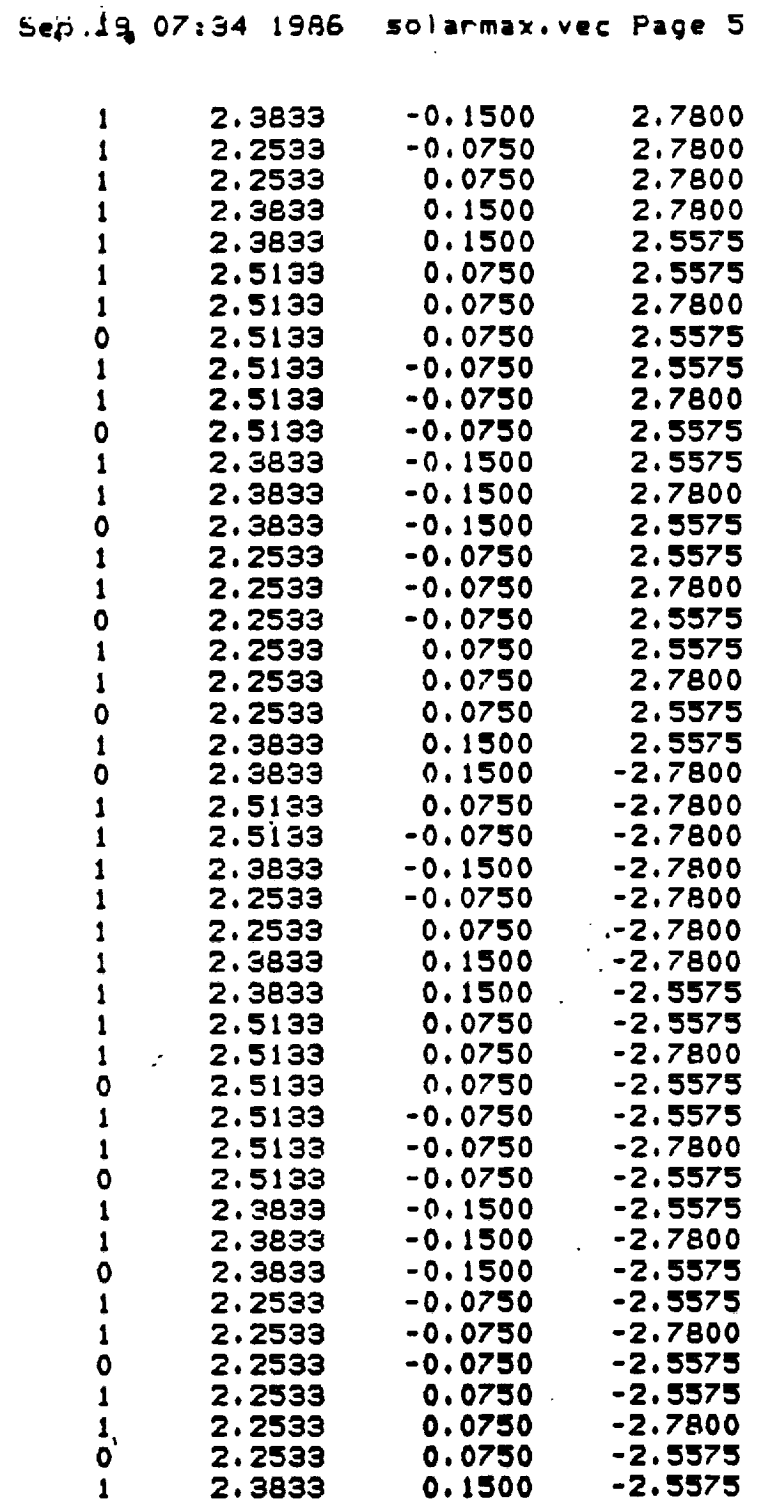

 $\sim$   $\omega$ 

 $\bar{z}$ 

 $\sim 11$ 

 $\Box$  .

 $\hat{\mathcal{A}}$ 

# **APPENDIX B: FORTAN PROGRAM TO** TRANSFER SOLARMAX **DATA FROM**

 $\sim 10^{11}$  km  $^{-1}$ 

IBM **370** TO CELERITY C1200

 $\sim 200$ 

 $\sim 10^6$ 

 $\mathcal{L}^{\bullet}$ 

o

 $\sim 10^{-1}$ 

```
FORTRAN program trans.f
Mar 7 20:51 1987 trans, f Page I
       program main
       implicit real *B (a-h, o-z)
       dimension x(500), y(500), z(500), ibf(500), node(50)open (2:file='s.n')
       open (1,file='s.s')
       k = 1i = 110 read (1,*,err=30,end=30) igar, gar, x(i), y(i), z(i)do 20 j=l,k
          if ((x(i) \cdot eq. x(j)) \cdot and. (y(i) \cdot eq. y(j))).and. (z(i) .eq. z(j))) then
              if (i .eq. 1) then
                 x = x(1)x1 = x(1)y = = y(1)y1 = y(1)z s = z(1)z1 = z(1)ibf(1) = 1end i f
              i\mathbf{b}f(i) = jgo to 25
          endi f
   2<) continue
    k = k+1\mathbf{i} \mathbf{b} \mathbf{f}(\mathbf{i}) = \mathbf{k}x (k) = x (i)y(k) = y(i)z (k) = z (i)if (:.:(k) .It. xs)
",.:s= x (_::)
       if (;'(k) .gt. >:1)
:.:I = ;:(k)
       if (y(k) . It. ys)ys = y(k)if (y(k) .gt. y1)
                            y1 = y(k)if (z (k) .It. zs)
                            -zs = z(k)if (z(k) .gt. z1)z_1 = z(k)25 i = i+1go to I0
   30 write (*,50) xs, xl, ys, yl, zs, zl
   50 format (&gl3. 6)
       do 60 j = 1, k\mathbf{r}write ($,50) x(j), y(j), z(j)
   60 continue
       kv = kk = 070 read (2,*,err=99,end=99) n, (node(j),j=l,n)
       k = k+1do 80 j=l,n
          node(j) = ibf (node(j))80 continue
       write (*,100) n, (node(j),j=1,n)100 format (50i4)
       go to 70
   99 close(l)
       close(2)
                                \langle \langle \langle \langle \langle \rangle \rangle \rangle \rangle move this line to first row"
       write (x,x) kv,k,'
       end
```
### Mar 4 13:57 1987 s.s Page 1

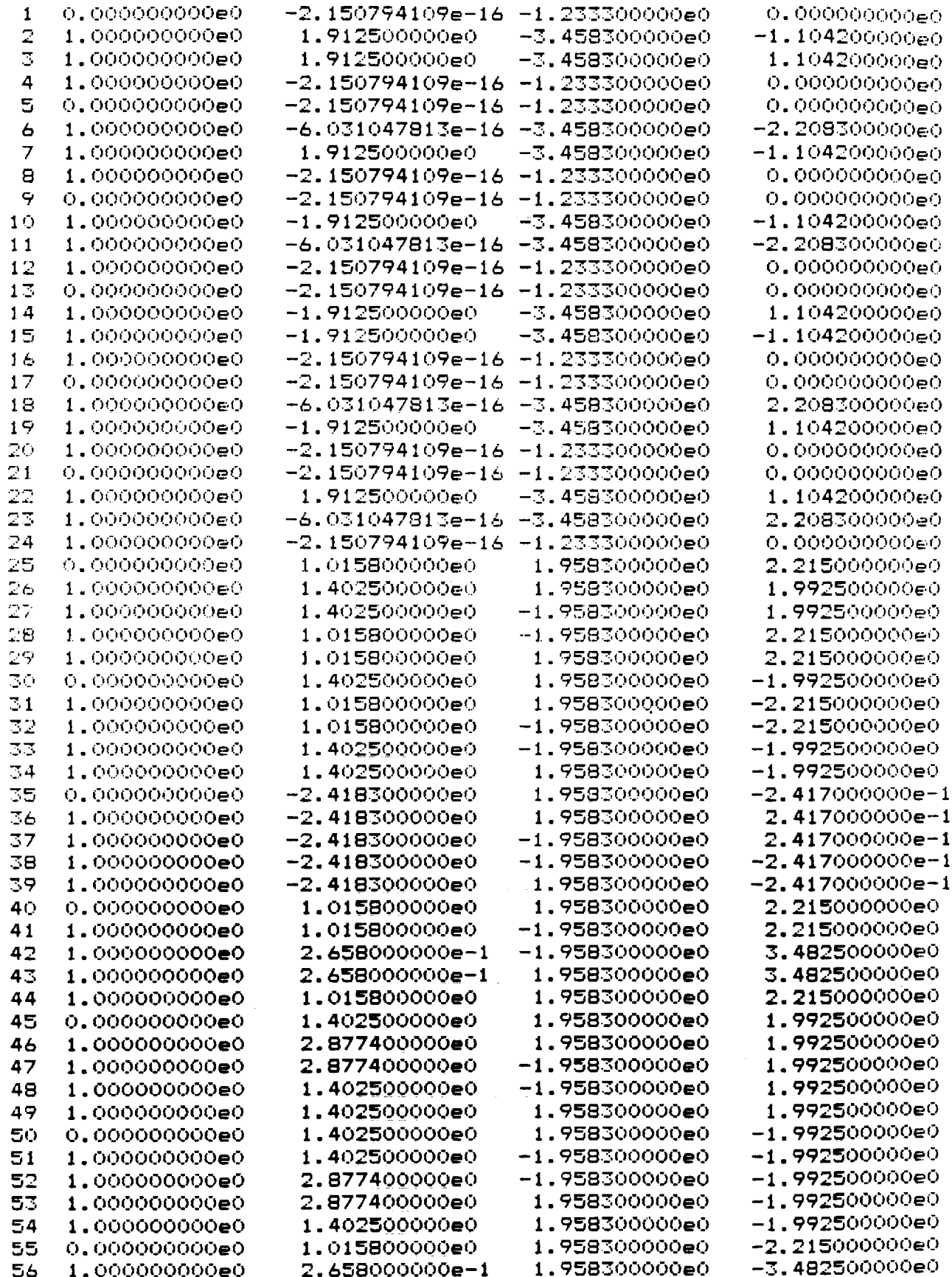

 $\frac{1}{2}$  ,  $\frac{1}{2}$  ,

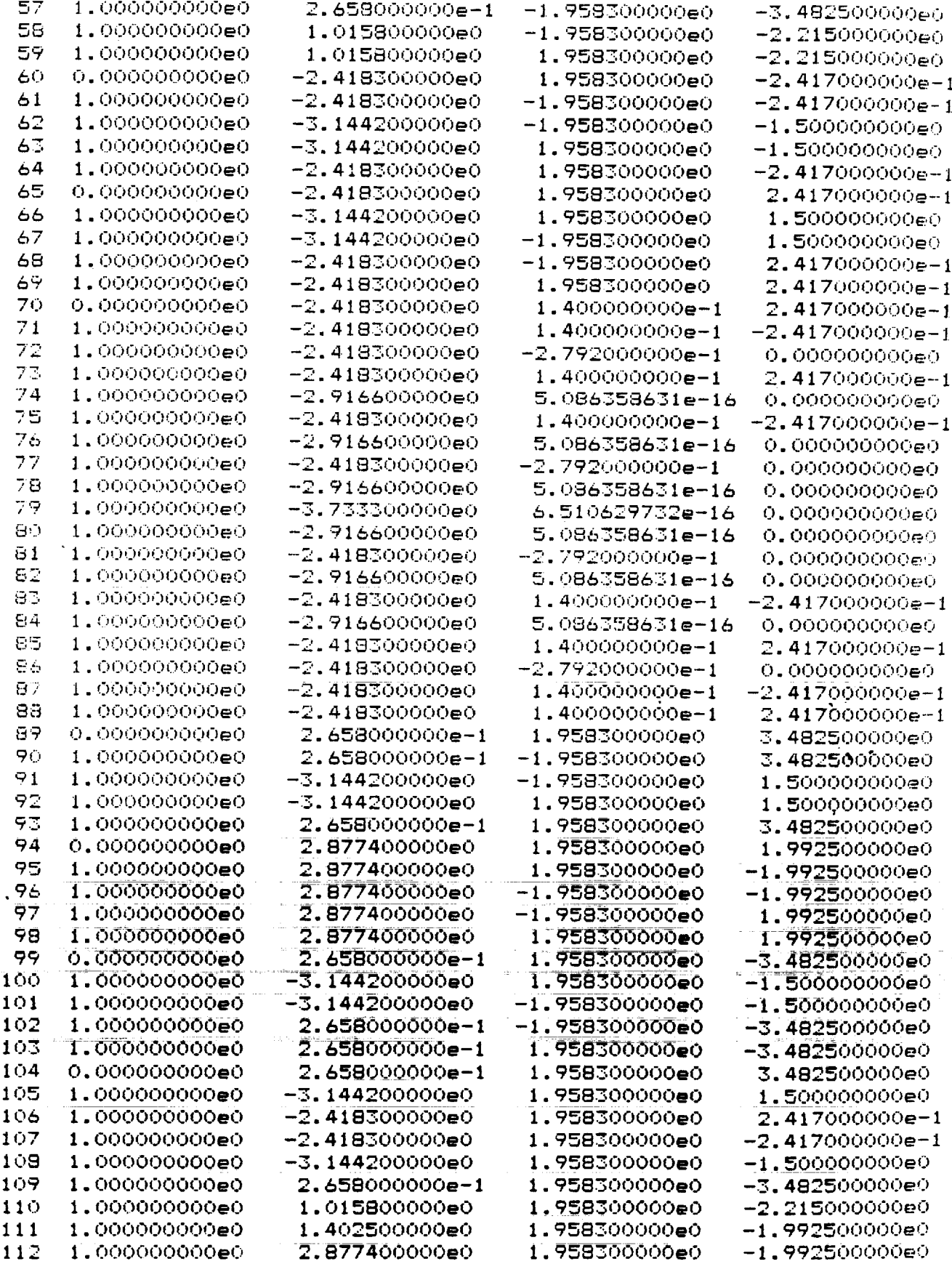

 $\sim 10^{-1}$ 

#### Vertex indices for each plane

s.n Page 1

Mar

4 13:56 1987

ţ

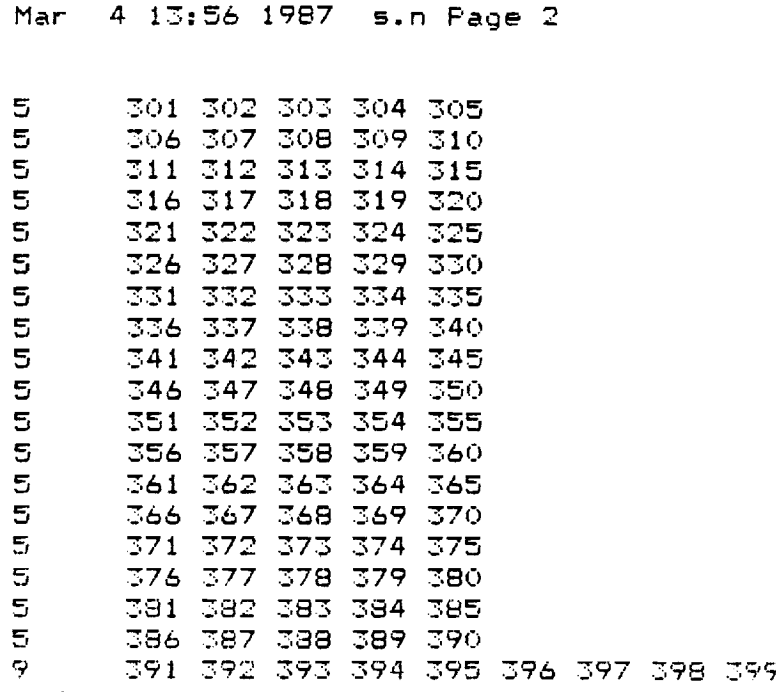

 $\overline{\phantom{a}}$ 

end

#### Sattelite data after reduction

Mar 8 00:13 1987 solar.s Page 1 116 68  $-15.0$  15.0  $-15.0$  15.0  $-15.0$  15.0  $-0.215079E - 15 - 1.23330$ --1.23330 0. ('J0 \_'700(:7E**+** (:70 1.91250  $-3.45830 -1.10420$ 1.91250  $-3.45830$  1.10420  $-0.603105E-15 -3.45830 -2.2083$  $-1.91250$  $-3.45830 - 1.10420$  $-1.91250$ -3. 45830 I. 10420  $-0.603105E-15$   $-3.45830$  2.20830 1.01580 1.95830 2.21500 1. 4025C\_ 1.95830 1.99250 1. 4025('\_  $-1.95830$   $1.99250$ 1.01580  $-1.95830$  2.21500 1.40250  $1.95830 -1.99250$ 1.01580  $1.95830 -2.21500$  $-1.95830$   $-2.21500$ J. (:7158A 1.40250 -I. 95830 -i. 99250 -\_. 41830  $1.95830 -0.241700$  $-2.41830$ 1.95830 0.241700 -I. 95830 0. 241700  $-2.41830$  $-1.95830 -0.241700$ -2.41830 0.265800 -i. 95830 3. 48250 0.265800 1.95830 3.48250 2.87740 1.95830 1.99250 Pl .87740  $-1.95830$   $1.99250$ 2.87740 -i. 95830 -I. 99250 2. 87740 1.95830 -1.99250 1.95830 -3.48250 (].265800 0.265800 -i. 95830 -3. 48250  $-1.95830 -1.50000$ -3. 1442c\_ -3. 14420 I. 95830 -I. 50000 -3. 14420 I. 95830 I. 50000 -3. 14420 -I. 95830 I. 50000  $-2.41830$ 0. 140000 0.241700 -2.4183C\_ 0.140000 -0.241700<br>-0.279200 -0.000000  $-2.41830$ 0. 000000E+00  $-2.91660$ 0.508636E-15 0.000000E+00 -3. 7333r7 0.651063E-15 0.000000E+00 -I. 05910 2. 80830 2. 55750 1. c\_5910 2. 80830 2. 55750 ,. 1. c)5910 1. 95830 2. 55750 -I. 05910 1. 95830 2. 55750 -0. 7500C)0E-01 2 •51330 2.55'750 0. 750000E-01 2 •51330 2. 55750 0. 75000C\_E-01 2.51330 2. 78000 -C\_. 750000E-01 2.51330 2. 78000 O. 150000 2. 38330 2. 55750 r\_. 150000 **2.** 38330 2. 78000 0.750000E-01 **2. 25330** 2. 5575r\_ 2. 2533C\_ 2. 78000 0.750000E-01 -0. 750000E-01 **2.** 25330 2. 55750  $-0.750000E-01$ 2.25330 2.78000  $-0.150000$ 2. 38330 2. 55750 2. 38330 2. 78000  $-0.150000$ 1. 05910 2. 80830 -2. 55750

 $\ddot{\phantom{a}}$ 

2. 80830 -2. 55750

 $-1.05910$ 

### Mar 8 00:13 1987 solar.s Page 2

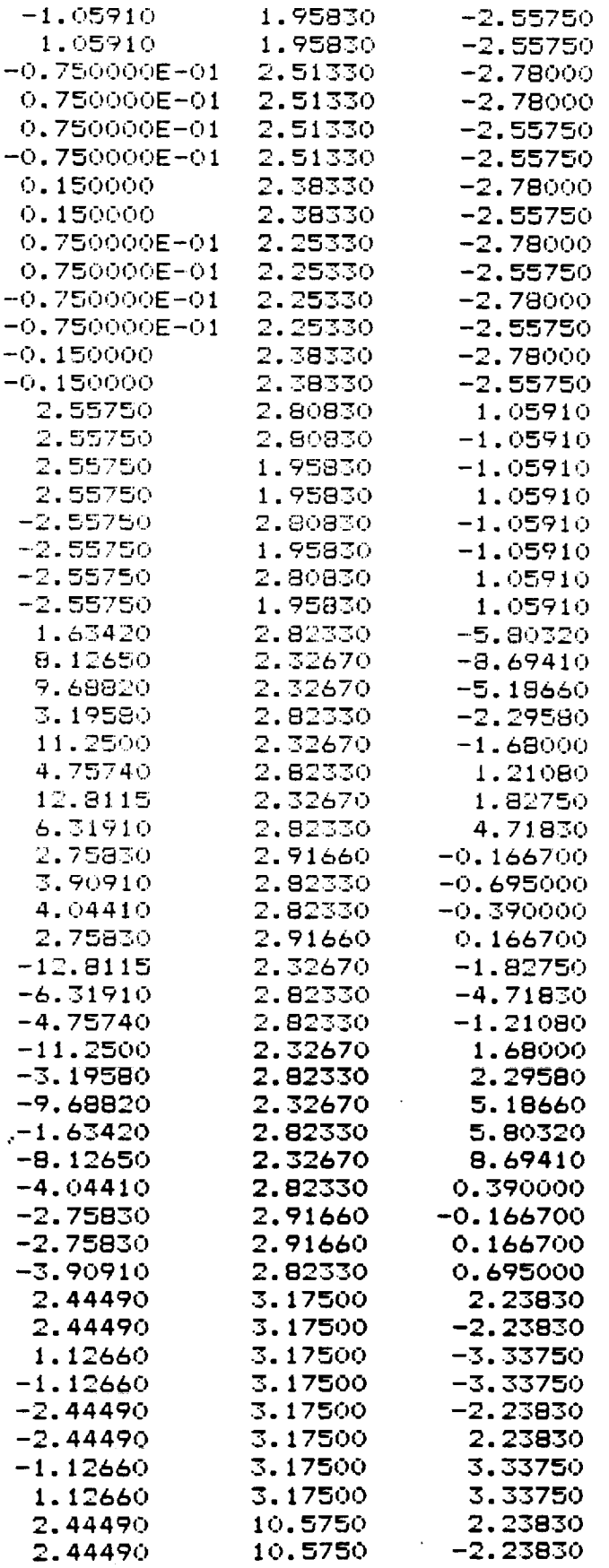

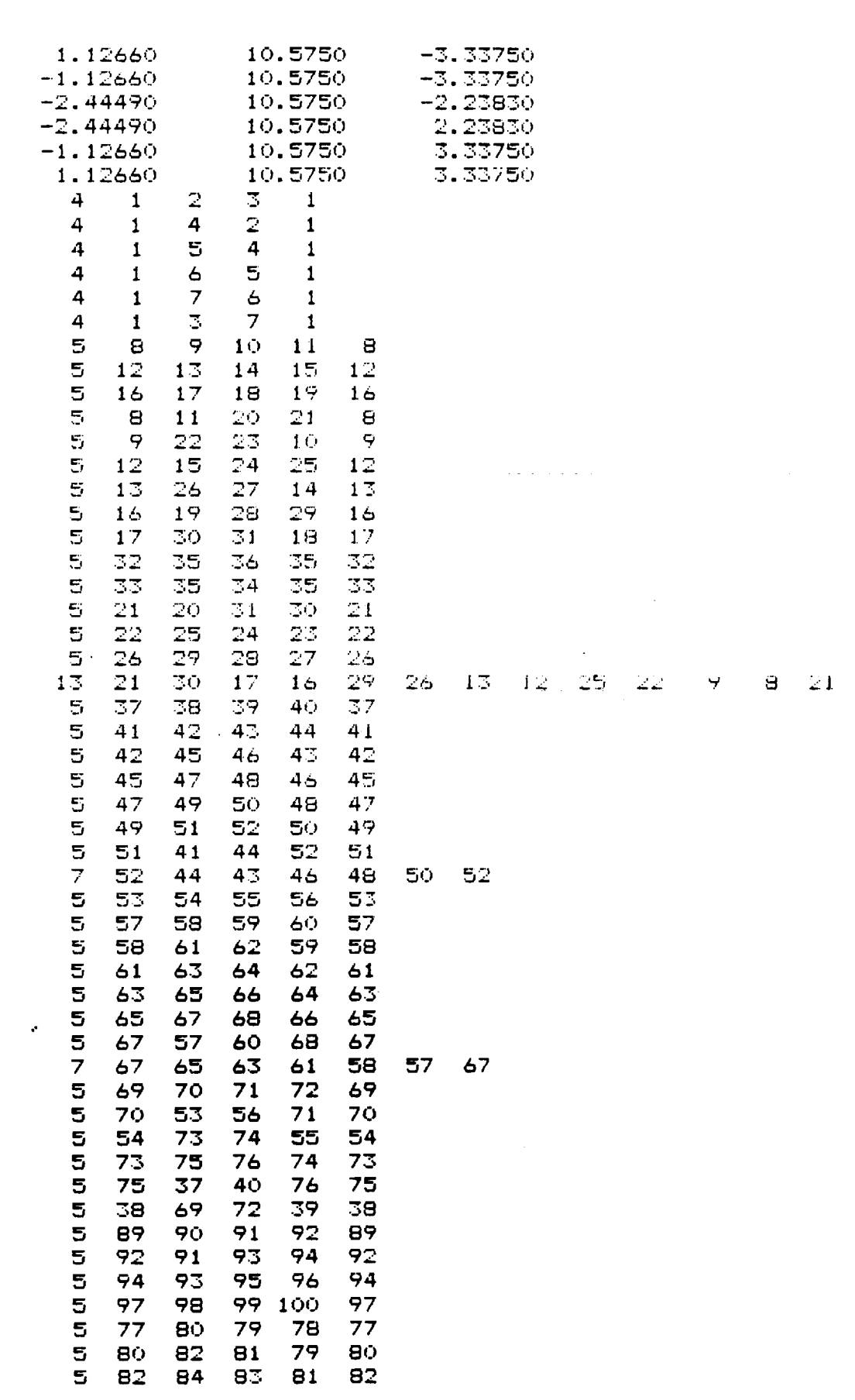

 $\overline{\phantom{a}}$ 

è.

 $\sim$ 

 $\mathcal{L}^{\text{max}}_{\text{max}}$  , where  $\mathcal{L}^{\text{max}}_{\text{max}}$ 

Mar 8 00:13 1987 solar.s Page 3

Mar 8 00:13 <sup>1987</sup> solar.s Page <sup>4</sup>

 $\sim 40$ 

 $\mathcal{I}$ 

 $\mathbf{v}_\bullet$ 

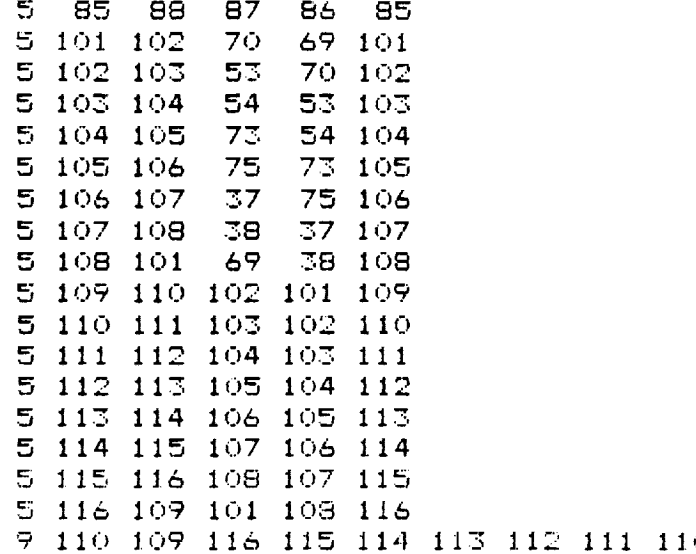

 $\sim 2$ 

÷.

 $\bar{\bar{z}}$ 

## APPENDIX **C:** C **PROGRAM FOR GRAPHICS** MODELING

ON THE SUN WORKSTATION

 $\mathcal{L}^{\pm}(\omega)$ 

÷,

 $\frac{1}{2}$ 

```
/*
                                                     *shad.c
#include <usercor
#include <sun/fbi
#include <math.
#include <stdio.
#inc
lude "demolib.h"
#def
ine MAXVERT 800
#def
ine MAXPOLY 800
#def
ine MAXPVERT 6400
static int nvert, npol
static
float *wldx, *wldy;
static float *ndcx, *ndc
static
char string[81]!
static float bbox[3][2
static
float planeq[MAXPOLY] [4];
static float vertices[MAXVE
static float normal[MAXVER
static
int cinde::[MAXVERT] !
static short normalcount[MAXVI
static
int npvert[MAXPOLY];
static short *pvertptr[MAX
static short pvert[MAXPV
static
float _:list[lO], ylist[lO], zlist[10];
static float dxlist[10], dylist[10], dzlist[1
static int = indxlist[10
static float red[256], grn[256], blu[25
static
float dred[256], dgrn[256], dblu[256];
static
int renderstyle=l!
static int renderhu
static
float _:cut[2]={O.,1.}, zcutO[2]={O.,r,.},
zcut [2]={0. , 1 .};
main<argo, argv)
int arge;
char *argv[];
\left\{ \right.int i, disopt, length = O, visible();
         static char strE] = "Enter your choice
(I-5) ?"!
         float Ix,ly,lz,vx,vy,vz,x, y, z, l×r.,
lyr., lzr!
         float cOvsO,theta,templ,temp2;
         if (argo < 27 { Printf<"Usage: shadeobj
objfile\n")!
exit(l); }if (getobJdat(argv[1])) exit(2);
         initvw();
         get_view_surface(our_surface,argv);
         start_up_core();
         setvwpv();
cycle:
         stylestyle_sselect();
         new_Irame\langle);
         create_temporary_segment()!
         move_abs_2(300.,700-); •
         text("Enter the desired display option");
         move abs 2(330.,650.);
         te::t("1) Still frame")!
         move_abs 2_1330-,620.);
         text("2) Rotate the viewer [default]");
         m ,_v e _a b s __2_330 • .5'_0. i>;
```
 $\overline{\phantom{a}}$ 

```
text("3) Rotate the object");
move_abs_2(330., 560.);text('4) Rotate the light source");
move_abs_2(330.,530.);text("5) Quit"):
move\_abs\_2(300, .480.text(str);
  inquire_text_extent_2(str,wldx,wldy);
map worl d_to_ndc 2(*wldx,*wldy,ndc>',r, dcy);
set_echo positior,(KEYBOARD,l,*ndcx,*ndcy)! */
set_echo position(KEYBOARD,l,0.5,0.47);
await keyboard(1000000000, 1, string, &length);
disopt = atoi(sstring);close temporary_segment();
if (disopt == 0) disopt = 2;
length = 0;switch (disopt) {
    case 1 :
        r,ew_frame () ;
        getxyz({1x, 81y, 81z, 8vx, 8vy, 8vz})set_light_direction(ly ,ly ,Iz );
         setvwpo(vv,vy,vz) ;
        new_frame() ;
         create_temporary segment();
             set primitive attributes< &PRIMATTS);
             set_polygon_interior_style( SHADED);
             drawobj () ;
         close_temporary_segment() ;
         do {
                 await_keyboard(0, 1, string, &length);
                 }
         while (length == 0);b r.eak ;
     case 2:
         new_frame() ;
         getxyz (&ix,&ly,&Iz,&vx,&vy,&vz) ;
          set_light_direction(Ix ,ly ,iz );
         theta = 0.;
         \mathfrak{so} {
             new_frame() ;
             cO = \cos(\theta);
             50 = 5in(theta);
             x = vx + c0 + vz + s0;y = v7;Z = -50 + Vx + Vz + c0;setvwpo(x,y, z) ;
             create_temporary_segment();
             set_primitive_attributes( &PRIMATTS);
             set_polygon interior_style( SHADED);
             drawobj () I
             close_temporary_segment() ;
             theta = theta + +17453 ;
             awaittkeyboard(3000000, 1, string, &length);
             }
         while (length == 0);
         break ;
case 3"
         r,ew_frame() !
         ,._et :.:yz (,_ I :-",,_ly,&l z ,&v:', _-vy, avz i);
         set light direction(1x ,1v ,1z );
```
/\*

```
case 41
      case 5:
      default:
      }
goto cycle;
              setvwpo(vx,vy,vz);
              theta = .17453;do (
                  new_frame();
                  create_temporary_segment();
                  set_primitive_attributes( &PRIMATTS);
                  set_polygon_interior_style( SHADED);
                  drawobj()1close temporary segment();
                  cO = cos(theta)!
                  sQ = sin(theta);x = v \times * c0 + vz * s0;y = vyiz = -50 + yx + yz + c0setvwpo(x,y,z);
                  1 \times r = 1 \times * c0 + 1z * s0;1yr = 1y;1zr = -50 + 1x + 1z + c0;
                  set_light_direction(lxr ,lyr ,lzr );
                  for (i = 0; i < n \vee \neg t; i++) {
                      templ = cO * vertices[i][O] + sO * vertices[i][2];
                      temp2 = -50 * vertices[i][0] + c0 * vertices[i][2];
                      vertices[i][O] = .templ;
                      vertices[i][2] = temp2;)
                  await_keybboard(3000000, 1, string, &length);
                  theta = theta + -17453;
                  >
              while {length == 0);
              break;
              new\_frame();
              get:_yz {&1_, &ly, &l z, &vx ,&vY, &vz) ;
              setvwpo(vx, vy, vz);
              theta = 0.3do {
                  new frame();
                  cO = \cos(\theta)sO = sin(theta)x = 1x + c0 + 1z + s0y = 1y;
                  z = -50 + 1x + 1z + c0;set_light_direction(x ,y ,z );
                  ¢reate_temporary_segment();
                  set_primitive attributes( &PRIMATTS)!
                  set polygon_interior_style( SHADED);
                  drawobj()l
                  close temporary_segment();
                  theta = theta ÷ .17453 l
                  await keyboard(_OOOOOOt 1, string, &length);
                      }
              while {length == 0);
              break ; -shut_down'core();
              exit()l
              goto cycle;
```
**Ik**

÷

Ţ

```
style_select()
₹
    static char str[] = "Enter your choice (1-5) ?";
    static char str1[] = "Enter your choice (1-5) ?";
    int done, segnam, pickid, butnum;
    int hue,length;
    new_f rame( )
        setvwpv() ;
         create_temporary_segment() ;
        move abs_2{300.,700.);
         te_:t("Enter the desired shading style");
        move_abs 2(330.,650.);
         text("1) Wireframe display")!
        move_abs 2(330.,620.)!
        text("2) Gray shading");
        move abs_2(33c).,590.);
        text("3) Gouraud");
        move_abs_?(330. ,560.) ;
        text("4) Phong diffuse [default]");
        move_ab s_2 (330., 53c) •);
        te:.:t("57 Phong specular");
        move\_abs\_2(300+,480+);
        text(str)!
         \cdot inquire_text_extent_2(str,wldx,wldy);
\prime .
        map_world_to_ndc_2(*wldx,*wldy,ndcx,ndcy);
        set_echo_position(KEYBOARD,1, *ndcx, *ndcy);*/
        set_echo_Posit ion<IKEYBOARD, I ,0.5,0.47) ;
        await_keyboard(1000000000, 1, string, &length);
         close_temporary_segment();
        renderstyle = atoi(string) -1;
         if (renderstyle == -1) renderstyle = \mathbb{Z};new frame()!
         create temporary_segment();
        move abs 2(30c'_.,700.);
        te_,t("Enter the desired shading color");
        move_abs 2(330.,650.)1
        text("1) Gray");
        move abs 2(330.,620.)!
        text('2) Red");
        move abs_2(330.,590.)!
        text("3) Green [default]");
        move abs 2(330.,560.)1
         text{text}(n) Blue");
         move abs 2(330-,530.);
         text('5) Yel Io_')1
         move_abs..2(300- ,480. )!
         text(strl) !
           inquire_text_extent_2(str1,wldx,wldy);
\overline{1}map worl d_to ndc 2(*wldx,*wldy,ndcx,ndcy)!
         set e cho_po s it ion (KEYBOARD, 1, *ndcx **nd cy) !*/
         set echo_3_osition(KEYBOARD, 1,0.52,0-47);
         await_keyboard(1000000000, 1, string, &length);
         renderhue = atoi(string) - 1;
         if (renderhue == -17 renderhue == 2;
     close_temporary_segment();<br>if (renderhue == O) define_color_indices( our_surface,O,255,red,grm
    else define_color_indices( our_surface,0,255,dred,dgrn, dblu);
```
 $\mathbf{r}$ 

```
/* ambient,diffuse,specular,flood,bump,hue,style */
    hue = renderhue;
    switch (renderstyle) {
    case 1: set_shading_parameters( .01, .96, .0, 0., 7.,hue,O_); break;
    case 2: set_shading_parameters( .01, .96, .0, 0., 7.,hue,1); break;
    case 3: set_shading_parameters( .01, .95, .0, 0., 7.,hue,2); break;
    case 4: set_shading_parameters( .05, .50, .40, 0., 7.,hue,2); break;
    default: break;
    )
\mathbf{r}getxyz (_Ix, ly, lz,v;:,vy,vz)
float *ly, *ly, *lz, *vy, *vy, *vz;<
static char stri[] = "x = "tstatic char str2[] = "y=";
static char str3[] = "z = ";
static char str4[] = "x= ";
static char str5[] = "y= "!
static char str6[] = "z= ";
int length;
setvwpv() ;
set_text_index(1);
new\_frame();
create_temporary_segment();
mov<sub>e_abs_2(300.,700.); text("enter the  light source position [default : 0.0,0.0,-1.0]</sub>
/* set_echo position(KEYBOARD,l,.3,.4);*/
move_abs_2(300. ,680. ) !
        text(strl) ;
/* inquire_te>:t extent_2<strl,wldx,wldy);
        map_world to_ndc 2(*wld':,*wl..ly,ndcx,ndcy);
        set echo position(KEYBOARD,l,*ndc>:,*ndcy); */
        se t_echo_pos it ion(KEYBOARD, 1,0.31,0.665) ;
await_keyboard( 1000000000, 1, string, &length)!
if (length == O)
   *1x = 0.01else
   *l \times = atof(string):
move abs 2(300.,660-)1
        text(str2) ;
/* inquire_text_extent_2(str2,wldx,wldy);
        • map world_to_ride 2(*wldx,*wldy,ndcx,ndcy);
         set echo_position(KEYBOARD,1,*ndcx,*ndcy)l*/
         set echo_position(KEYBOARD,l,0.31,0.645);
await keyboard(lO00000000, I, string, &length)!
if (length =\infty O)
   *ly = 0.0;else
   *ly = atof(string)!
move abs 2(300-,640.);
         text (str3) !
/. inquire_text extent 2(str3,wldx,wldy)1
        map_world_to_ndc_2(*wldx,*wldy,ndcx,ndcy);
         set ech o position(KEYBOARD,l,*ndc_,*ndcy)!*/
         set_echo position(KEYBOARD,I,0.31,0-625);
ewait_keyboard(1000000000, 1, string, &length);
if ('length == O)
   *1z = 0.0;
else
```
 $\mathbf{f}$ 

```
*1z = \text{atof}(\text{string});if ((*1x == 0.0) && (*1y == 0.0) && (*1z == 0.0)) {
     *1x = 0.0*ly = 0.0;+1z = -1.0;\cdot }
 move_abs_2(300.,600.); text("enter the viewer position [default : 4000, 5000, 6000]");
 move_abs_2(300.,580.);
          text(str4);
 7 +inquire_text_extent_2(str4,wldx,wldy);
         map_world_to_ndc_2(*wldx,*wldy,ndcx,ndcy);
          set_echo_position(KEYBOARD,1, *ndcx, *ndcy);*/
          set_echo_position(KEYBOARD,1,0.31,0.565);
 await_keyboard(1000000000, 1, string, &length);
 if (length == O)
    4VX = 0else
    +vx = \text{atof}(\text{string});
 move_abs_2(300.,560.)text(str5);
            inquire_text_extent_2(str5,wldx,wldy);
 \prime *
         map_world_to_ndc_2(*wldx,*wldy,ndcx,ndcy);
         set_echo_position(KEYBOARD,1,*ndcx,*ndcy);*/
         set_echo_position(KEYBOARD,1,0.31,0.548);
 await_keyboard(1000000000, 1, string, &length);
 if (length == 0)
   \sqrt{v}yy = 0.0;
 else
    *vy = atot(string);move_abs_2(300.,540.);text(str6);
            inquire_text_extent_2(str6,wldx,wldy);
 / *
         map_world_to_ndc_2(*wldx,*wldy,ndcx,ndcy);
          set_echo_position(KEYBQARD,1, *ndcx, *ndcy); */
          set_echo_position(KEYBOARD,1,0.31,0.527);
 await_keyboard(1000000000, 1, string, &length);
 if (length == 0)
    4vz = 0.01else
    +vz = \text{atof}(\text{string})"if ((#vx == 0.0) && (#vy == 0.0) && (#vz == 0.0)) {
    4v \times 4000.014xy = 5000.0;4vz = 6000.01The component and the com-
 7
 close_temporary_segment();
 Y.
 start\_up\_core()⊀
          int i;
          float x, y, z;initialize_core(BASIC, SYNCHRONOUS, THREED);
          our_surface->cmapsize = 256;
          our_surface->cmaphame[0] = '\0';
          if(initialize_view_surface(our_surface, TRUE)) exit(1);
          select_view_surface(our_surface);
          inquire_color_indices(our_surface,0,255,dred,dgrn,dblu);
          for (i=\overline{1}; i\leq \overline{255}; i++) (
                                                              /* load color LUT */
```

```
red[i] = (float)i * 0.003921568;
                 grn[i] = (float)i + 0.003921568;blu[i] = (float)i + 0.003921568; j}
        red[0] = 0.; grn[O] = .7; blu[O] = 0.;
        define_color_indices( our_surface, 0, 255, red, grn, blu);
                         /* ambient,diffuse,specular,flood,bump,hue,style */
        set_shading_parameters( .01, .96, .0, 0., 7.,0,0);
        initialize_device(KEYBOARD, 1);
        set_echo( KEYBOARD , 1 , 1 )!
        set_echo_surface( KEYBOARD, 1, our_surface);
        set\_keyboard(1, 80, "", 1);setvwv();
        set_font(1);}
sh ut_d own_c o re ()
{
        termir.ate_device(KEYBOARD, I) ;
        deselect_view_surface(our_surface);
        terminate_view_surface(our_surface);
        terminate core();
        \rightarrowint*getobjdat(filename)
char *filer, ame;
        {
        int i, j, ki
        short vtmp, vl, v2, v3;
        float ftmp, maxd, scale, offset[3];
        float x,y,z,×O,yO,zO,length;
        FILE *fptr!
        if ((fptr = fopen(filename, "r")) == NULL) {
                 printf("Can't open file: Zs\n", filename);
                 return(1);
                 }
        fscanf(fptr_ "_d_d"_ &nvert, &npoly)!
        if ((nvert > MAXVERT) :: (npoly > MAXPOLY)) {
                 printf("Too many object vertices or polygons\n");
                return(2) ;
                 }
        1'scanf(fptr, "%f_f_f_&f%f_f", &bbox[O][O], &bbox[O][1], &bbox[1][O],
                 &bbox[1][1], &bbox[2][O], &bbox[2][1]);
        maxd = 0.01for (i = 0; i < 3; i++)offset[i] " (bbox[i][O] + bbox[i][1]) / 2.0;
                 bbox[i][O] -= offset[i];
                 bbox[i][1] -= offset[i];
                 if (bbox[i][O] > bbox[i][1]) {
                         ftmp - bbox[i][O];
                         bbox[i][1] = ftmp;}
                 if (maxd < bbox[i][1])
                         maxd = bbox[i][1]:ifica.
                                                             \langle \tau \rangle^2 .
                                                                   \sim 10^{-11}scale = 1000.0 / ma::d;
```
```
for (i = 0; i \leq 3; i++) {<br>bbox[i][0] ** scale;
           bbourings sol
           \mathbf{b} \mathbf{b}}<br>for (i = 0; i < nvert; i++) {
             fscanf(fptr, "%f%f%f", &vertices[i][0], &vertices[i][1],
                         %vertice[ij[2]);
             vertices[i][0] = (vertices[i][0] - offset[0]) + scale;vertices[i][1] = (vertices[i][1] - offset[1]) * scale;
             vertices[i][2] = (vertices[i][2] - offset[2]) * scale;\frac{1}{2} \frac{1}{2} \frac{1}{2} \frac{1}{2} \frac{1}{2} \frac{1}{2} \frac{1}{2} \frac{1}{2} \frac{1}{2} \frac{1}{2} \frac{1}{2} \frac{1}{2} \frac{1}{2} \frac{1}{2} \frac{1}{2} \frac{1}{2} \frac{1}{2} \frac{1}{2} \frac{1}{2} \frac{1}{2} \frac{1}{2} \frac{1}{2} normal[i][O] " 0.0; normal[i][1] = 0.0; normal[i][2] " 0.0;
             normalcount [i] = 01
k = O;<br>for (i = O; i < npoly; i++) {
             fscanf(fptr, "%d", &npvert[i]);
             if ((k + npvert[i]) > MAXPVERT) {
            \sum_{n=1}^{\infty} (i) \sum_{n=1}^{\infty} matrix \frac{1}{2} (i) \sum_{n=1}^{\infty} matrix \frac{1}{2} (ii) \frac{1}{2} (iii) \frac{1}{2} (iii) \frac{1}{2} (iii) \frac{1}{2} (iii) \frac{1}{2} (iii) \frac{1}{2} (iii) \frac{1}{2} (iii) \frac{1}{2} (iii) 9rir, tf("Too many polygon vertices\n");
                         return (3) ;
             pvertptr[i] = \delta pvert[k];
             for (j = 0; j < npvert[i]; j++) (
                         fscanf(fptr, "%hd", &vtmp);
                         fscanf(fptr, "_h.d", &vtmp);
                         p and p are very set of \mathcal{L}_1 , p and p are very set of pplaneq[i][0] = planeq[i][1] = planeq[i][2] = planeq[i][3] = 0.0;v1 = pvert[k - 1]; v2 = pvert[k - 2]; v3 = pvert[k - 3];
             for (j = 0; j < 3; j++)planeq[i][0] \neq vertices[v1][1] \neqp = 2 p = 3 p = 4 p = 4 p = 5 p = 7(vertices[v2][2] - vertices[v3][2]);
                         planeq[i][l] += vertices[vl][O] *
                                                   (vertices[v3][2] - vertices[v2][2]);
                          planeq[i][23 += vertices[vl][O] *
                                                   (vertices[v2][1] - vertices[vS][1]);
                         planeq[i][3] += vertices[v1][0] *<br>((vertices[v3][1] * vertices[v2][2]) =
                                                   ((vertical/value) - vertices[value]<br>| successor=Eu91F11 = ventices[v3][2])) -
                                                     (vertices[v2][1] * vertices[vS][2]));
                         vtmp = v1; v1 = v2; v2 = v3; v3 = vtmp;<br>}
             if (plane q[i][3] > 0.0)for (j = 0; j \leq 3; j++) planeq[i][j] = -planeq[i]]
             for (j = 1; j <= npvert[i]; j++) { \sim /* accum normls */<br>v;mp = pvert[k-j];
                          v = p \cdot \text{mean}x - planet - planet - planet - planet - planet - planet - planet - planet - planet - planet - planet - planet<br>|-
                          length - sqrt( x*x + y*y + zez)!
                          normal[vtmp][O] +- x/length;
                          normal[vtmp][1] += y/length;<br>normal[vtmp][2] += z/length;
                          normal<sub>l</sub>e impagnologistik i politik pozitivnih politik i politik i politik i politik politik i politik politik<br>Diskografija i politik i politik i politik i politik i politik i politik i politik i politik i politik i polit
                          no rmal court t completely.<br>S
                          Ĭ,
             J.
 for (i = 0; i < nvert; i++) {
             normal[i][0] /= normalcount[i];
             normal[i][1] /= normalcount[i];
              normal[i][i];<br>-----1filf?} /= normalcount;
              normal [ill] (ill. normalis count;<br>}
 fclose(fptr);
  return(O):
  return(O) ;
```
74

```
setvwpo(vx, vy, vz)
float vx, vy, Vz;
          \mathfrak{c}int i;
          float diag, del, objdist, near;
          set_view_reference_point(vx, vy, vz);
          \mathsf{set\_view\_plane\_number\_v} \setminus \mathsf{y} \setminus \mathsf{y}set_projection(PERSPECTiVE, 0., 0., 0.);
          set view plane distance(256.0)!
          if ((vx == 0.0) && (vz == 0.0))
                    set_view_up_3(0.0, 0.0, vy);
          else
                    set_view_up 3(0.0, 1.0, 0.0);
          set window(-90.0) sand sand at \alphadiag = 0.0;
          for (i = 0; i < 3; i++) (
                    del = bbox[i][1] - bbox[i][0];diag + = del * del;
          \frac{3}{4} diag = sqrt(diag) / 2.0;
          objdist = sqrt( vx*vx + vy*vy + vz*vz);
          objdist = sqrt( vx*vx + vy*vy + vz*vz
          \text{mean} = (d \cdot \text{avg}) \text{constant} \text{constant} \text{constant} \text{constant} \text{total}set_view_depth( near, objdist + diag);
          set_window_clipping(TRUE);
          set_front_plane_clipping(TRUE);<br>set_back_plane_clipping(TRUE);
          set back plane clipping;
          s is \frac{1}{2} . The mind r \frac{1}{2} (.125) \frac{1}{2}, \frac{1}{2} , \frac{1}{2} , \frac{1}{2} , \frac{1}{2} , \frac{1}{2}}
 static float invxform[4][4];
 drawobj()
           {
          int i;
          float x,y,z,xO,yO,zO, length;
           char oh!
           if (rendersty!e && renderstyle<3)
                    map_ndc_to__orld_3( -348., 348., -870., &x,&y,&z);
                    map independent is seen and the transfer of \simx -= xOl y_-= yO! z -= zOl _- =
                     length = sqrt(x*x + y*y + z*z);
                     if (length != 0.0) {
                             x /= length; y /= length; z /= length;<br>}
                for (i = 0; i < n \text{vert}; i++) {<br>cindex[i] =
                    cindex[i] =
                    fabs(normal[i][O]*x +normal [i] [1]*y +normal [i] [2]*z) * 254-;
                    if (cinde_:[i] < 4) cindex[i] = 4!
                    if (cindex[i] \lambda 248) cindex[i] \lambda/* inquire<sub>t</sub>inverse_tomposite_matrix(ent/ our surface.
          if (render style == 3) set_zbuffer cut( our surface, xcut, zcut, 2);
           else set_zbuffer_cut( our_surface, xcut, zcutO, 2);
           for (i = 0; i < \overline{n} poly; i + \overline{t}) i/* if (visible(planeq[i])) */
                     dr awface(i)!
```

```
\mathbf{r}\mathbf{r}int visible(pln)
float pln[];
         \mathbf{f}int i;
         float c;
         c = 0.0;for (i = 0; i < 4; i++)c \leftrightarrow in vxform[2][i] \div pln[i];
         return(c < 0.0);Y.
drawface(p) int p;
\mathbf{f}int i, j, k;
         short *ptr;
         ptr = pvertptr[p]:
         for (i = 0; i < n pvert[p]; i++) {
                   j = *ptr++;xlist[i] = vertices[j][0]; ylist[i] = vertices[j][1];zlist[i] = vertices[j][2];if (renderstyle \le 3) {
                       indxlist[i] = cindex[j];belse {
                       dxlist[i] = normal[j][0]; dylist[i] = normal[j][1];dzlist[i] = normal[j][2];J.
                   \mathbf{r}if (renderstyle \leq 2) {
                   if (renderhue) {
                        j = \text{indxlist[0]}>2; \text{ if } (j > 62) \text{ } j = 62;set_fill_index( j + renderhue*64 -63);
                        У.
                   else set_fill_index( indxlist[0]);
                   \mathcal{F}else if (renderstyle == 2) {set_vertex_indices( indxlist, npvert[p]);}
          else {set_vertex_normals(dxlist,dylist,dzlist,npvert[p]);}
         if (renderstyle == 0) polyline_abs_3( xlist, ylist, zlist, npvert[p]);
          else polygon_abs_3( xlist, ylist, zlist, npvert[p]);
J
static float maxvw, vwpp, maxvdim;
static float vlx, vby, vfz, vdx, vdy, vdz;
static float minleft, maxright, minbot, maxtop, minback, maxfront;
 initvw()
          \left\{ \right.int i;
          float ftmp;
          ftmp = hhot[0][1];for (i = 1; i < 3; i+1)if (bbox[i][1] ) ftmp)
                             \text{Hmp} = \text{block1111}m\alpha and q \approx 16.40 \pm 0.001WHE ST. 240 K MASSWE / 480+0;
```
÷

÷

```
maxvdim = maxvw - ceil(vwpp);
         \sqrt{1}x = (bbos[0][0] + maxvw) / VWPP;
         vby = 100.0 + (bbox[1][0] + maxvw) / vwp;\sqrt{f}z = 580.0 - (b \text{box}[2][1] + \text{max}(w) / \text{Vwpp};\forall dx = (bbb \times [0][1] = bb \times [0][0]) / \forall wpp;vdy = (bbox[1][1] - bbox[1][0]) / vwp;\text{vdz} = (\text{bbox}[2][1] - \text{bbox}[2][0]) / vwpp;
         minlet = bbox[0][0] - 5.0;maxright = bbox[0] [1] + 5.0;minbot = bbox[1][0] - 5.0;maxtop = bbox[1][1] + 5.0;minback = bbox[2][0] - 5.0;
         maxfront = bbox[2][1] + 5.0;\mathbf{A}setvwp(<)€
         set_view_reference_point(0.0, 0.0, 0.0);
         set_view_plane_normal(0.0, 0.0, -1.0);
         set_view_plane_distance(0.0);
         set_projection(PARALLEL, 0.0, 0.0, 1.0);
         set\_view\_up\_3(0.0, 1.0, 0.0);set_window(0.0, 1023.0, 0.0, 767.0);
         set_view_depth( 0.0, 1.0);
         set_window_clipping(FALSE);
         set_viewport_3(0.0, 1., 0.0, .75, 0.0, 1.);
         Y
int insideobj(x, y, z)
float x, y, z;
         \mathcal{F}if (Cx < min1eft) \{ \} (x > maxright))
                  return(0);if ((y < minbot) () (y > maxtop))
                  return(0);if ((z \leq \text{minback}) \mid ! \mid (z \geq \text{maxfront}))return(O);
         return(1);\ddot{\phantom{1}}
```
Data "torso.s"

 $\label{eq:2.1} \frac{1}{2} \sum_{i=1}^n \frac{1}{2} \sum_{j=1}^n \frac{1}{2} \sum_{j=1}^n \frac{1}{2} \sum_{j=1}^n \frac{1}{2} \sum_{j=1}^n \frac{1}{2} \sum_{j=1}^n \frac{1}{2} \sum_{j=1}^n \frac{1}{2} \sum_{j=1}^n \frac{1}{2} \sum_{j=1}^n \frac{1}{2} \sum_{j=1}^n \frac{1}{2} \sum_{j=1}^n \frac{1}{2} \sum_{j=1}^n \frac{1}{2} \sum_{j=1}^n \frac{$ 

 $\label{eq:2.1} \frac{1}{\sqrt{2}}\int_{\mathbb{R}^3}\frac{1}{\sqrt{2}}\left(\frac{1}{\sqrt{2}}\right)^2\frac{1}{\sqrt{2}}\left(\frac{1}{\sqrt{2}}\right)^2\frac{1}{\sqrt{2}}\left(\frac{1}{\sqrt{2}}\right)^2.$ 

 $\sim$ 

 $\mathbb{R}^2$ 

 $\frac{1}{\epsilon}$ 

 $\mathcal{L}^{\text{max}}_{\text{max}}$  , where  $\mathcal{L}^{\text{max}}_{\text{max}}$ 

 $\label{eq:2.1} \frac{1}{\sqrt{2}}\int_{\mathbb{R}^3}\frac{1}{\sqrt{2}}\left(\frac{1}{\sqrt{2}}\right)^2\frac{1}{\sqrt{2}}\left(\frac{1}{\sqrt{2}}\right)^2\frac{1}{\sqrt{2}}\left(\frac{1}{\sqrt{2}}\right)^2.$ 

 $\mathcal{L}^{\text{max}}_{\text{max}}$ 

 $\mathcal{A}$ 

 $\ddot{\cdot}$ 

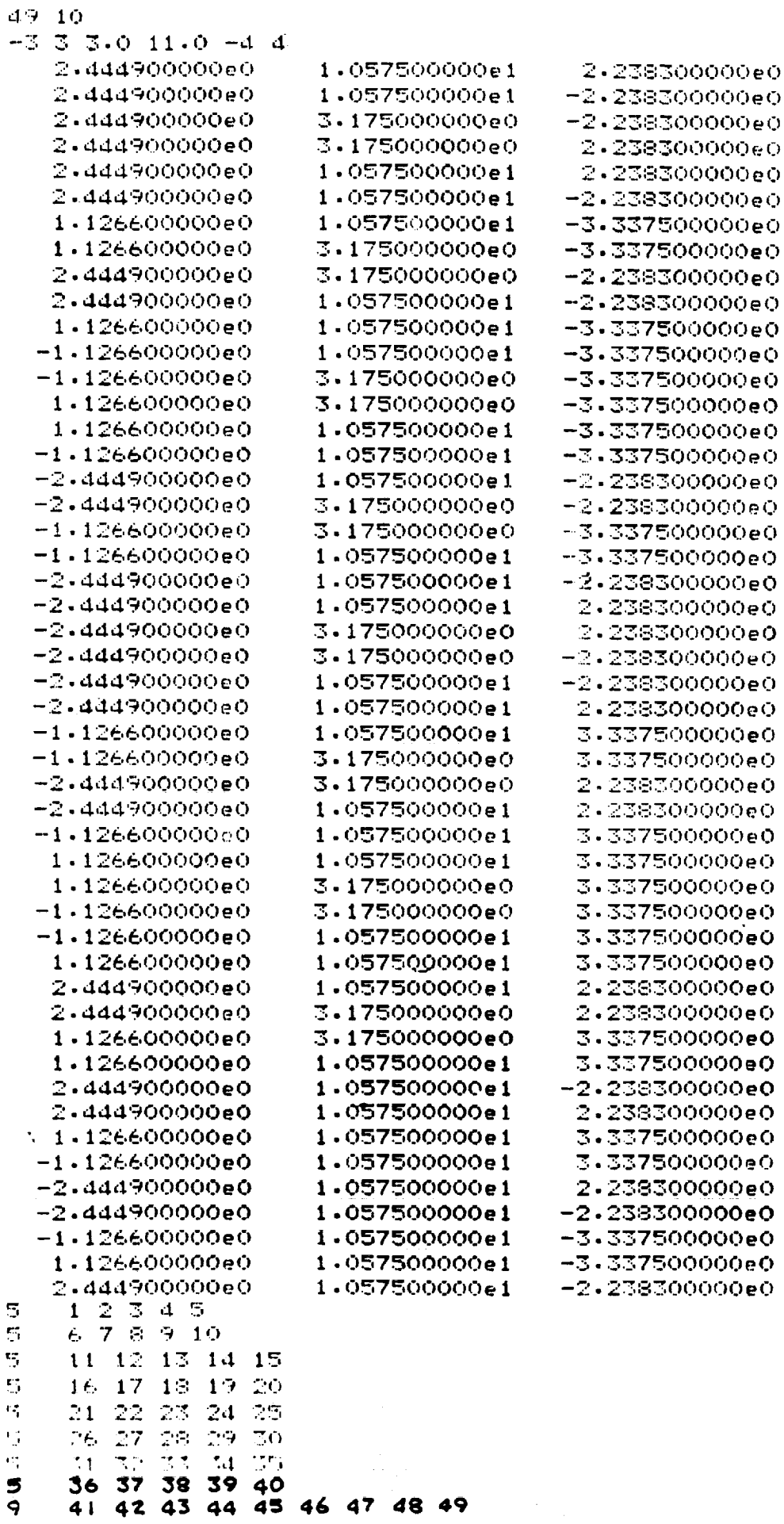

 $\mathbb{I}$ 

 $\frac{5}{9}$ 

## Noise Program: temp.c

```
Thu Aug 13 12:08:59 1987
   /julius/j2/.yhl/nasa/temp.c
^{\star}/
/* temp.c
                                                           \star /
/* alias cscr tem
/* f77 -f68881 -o !* !*.c -lfortd -lcore -lsunwindow -lpixrect -lm */
                                                           \star /
/* width = 462(7 \sin \csc 2), height = 325
                                                           \star /
/* Output is to 19-inches bit-mapped color display having
                                                           \star /
/* 1152 by 900 pixels
                 /*****************
#include <usercore.h>
#include "demolib.h"
#include <sun/fbio.h>
#include <math.h>
#include <stdio.h>
#include <sys/file.h>
#include <pixrect/pixrect_hs.h>
#define COLOR_VWSURF(ddname) {"","",0,ddname,0,256,"",0,0};
struct pixrect *screen;
#define MAXVERT 500
#define MAXPOLY 500
#define MAXPVERT 3000
             nvert, npoly;
static int
static float
             *wldx, *wldy;
             *ndcx, *ndcy;
static float
static char
              string(81);lx, nlx, ly, nly, lz, nlz;
static float
static float bbox[3][2];planeq[MAXPOLY][4];
static float
             vertices [MAXVERT] [3];
static float
static float normal [MAXVERT] [3];
             cindex [MAXVERT], cpindex [MAXPOLY];
static int
static short normalcount [MAXVERT];
static int
             npvert [MAXPOLY];
static short
            *pvertptr[MAXPOLY];
static short    pvert [MAXPVERT];
              xlist [MAXVERT], ylist [MAXVERT], zlist [MAXVERT];
static float
              dxlist [MAXVERT], dylist [MAXVERT], dzlist [MAXVERT];
static float
              indxlist[MAXVERT];
static int
              bred[256], bgrn(256], bblu[256];
static float
              cred[256], cgrn[256], cblu[256];
static float
              ambient, diffuse, specular, flood, bump;
static float
              renderstyle = 1;
static int
              renderhue = 0;
static int
static float
              xcut(2) = 10.71.zcut0[2] = [
\mathbf{I},
               0., 1.
```

```
zcut[2] - {
,
                       0., I.
};
int
                        bw2dd();
int
                        pixel<sub>ik</sub> width, he is the set of \frac{1}{\epsilon}struct vwsurf
                        vwsurf -
COLOR VWSURF(bw2dd);
struct suncore raster raster;
int autodraw, debug, noise;<br>
\begin{array}{ccc}\n\text{not} & \text{not} \\
\text{not} & \text{not} \\
\end{array}void
MAIN_{-}()\left(blkscr();<br>dseed, dvalue;
       void
       double
                               unit, amp = 14.;
       double
                               ggnqf<sub>(amp)</sub>, fvalue;
       float
                                factor1, factor2;
       float
                              \frac{1}{2}int
                              cycles - 70; percent - 70; percent
                                i, j;
       int
       int
                                temp, vsin, vdsin, vnormal;
       short
                                disopt, length = 0, visible();
       int
                                angle = 0.785398163; /* 45 degree */
       float
                                str[] = "Enter your choice (1-5) ?";
       static char
                                vx, vy, vz, x, y, z, lxr, nlx0, lyr, nly0, lzr, nlz0;
       float
                              v<sub>2</sub>, x \alpha, \alpha, \alpha, \alpha, \alpha, \alpha, \alpha, \alpha, \alpha, \alpha, \alpha, \alpha, \alpha, \alpha, \alpha, \alpha, \alpha, \alpha, \alpha, \alpha, \alpha, \alpha, \alpha, \alpha, \alpha, \alpha, \alpha, \alpha, \alpha, \alpha, \alpha, \alpha, \alpha, \alpha, \alphafloat
                              cO, cc0, sO, cs0, theta, ctheta, templ, temp2;
                                argv[ ], yn;
       char
       printf("obJfile : ");
       printf("noise ? (1/0): ");
        \texttt{scanf("8d", } \texttt{knoise};\frac{1}{2} scants \frac{1}{2}printf("autodraw ? (1/0): ");
        scanf("%d", &autodraw);
        printf("debug ? (I/0): ");
        scanf ("%d", &debug) ;
        getobJdat (argv) ;
        set_primitive_attributes(&PRIMATTS);
        inquire_color_indices (&vwsurf, 0, 255, cred, cgrn, cblu);
     \frac{1}{2} \frac{1}{2} \frac{1}{2} \frac{1}{2} \frac{1}{2} \frac{1}{2} \frac{1}{2} \frac{1}{2} \frac{1}{2} \frac{1}{2} \frac{1}{2} \frac{1}{2} \frac{1}{2} \frac{1}{2} \frac{1}{2} \frac{1}{2} \frac{1}{2} \frac{1}{2} \frac{1}{2} \frac{1}{2} \frac{1}{2} \frac{1}{2} \mathbf{F}(\mathbf{L} - \mathbf{L}) = \mathbf{I}(\mathbf{L} - \mathbf{L})bred[i] - (float) i *0.003921568;
  / *
              bgrn(i] - (float) i *0.003921568;
              bred[i] - (float) i *0.0033064207 + 0.15686272;
              bred[i] - (float) i *0.0033064207 + 0.15686272;
           bgrn[i] - (float) i *0.0033064207 + 0.15686272;
           bblu[i] - (float) i *0.0033064207 + 0.15686272;
         \mathbf{I}cycle:
         cred[0] - 0.6;
```

```
cgrn[0] - 0.0;
cblu(0) = 0.6;
define color_indices(&vwsurf, 0, 255, cred, cgrn, cblu);
set_text_index (255) ;
/.
 * bred[0) - 60; bgrn[0] - 60_ bblu[0] - 60; bred[255) - 40_
 * bgrn[255] - 40; bblu(255] - 40; define_color_indices (&vwsurf, 0,
 * 255, bred, bgrn, bblu);
 * ambient, diffuse, specular, flood,bump, hue, style
 * set_shading_parameters (.01,.96,.0, 0., 7., 0, 0);
 */
style_select () ;
new frame ()
create_temporary_segment ()
move_abs_2 (300., 700.) ;
text("Enter the desired display option");
move_abs_2(330., 650.);
text ("1) Still frame")
move_abs 2(330., 620.) ;
text("2) Rotate the viewer");
move abs 2(330., 590.);
text ("3) Rotate the object [default)") ;
move_abs 2(330., 560.)
text ("4) Rotate the light source")
move_abs_2 (330., 530.) ;
text("5) Quit") ;
move_abs_2(300., 480.);
text (str) ;
set_echo_position(KEYBOARD, 1, 0.5, 0.47);
await keyboard(1000000000, 1, string, &length);
disopt - atoi (string);
close temporary_segment () ;
if (disopt -- 0)
    disopt - 3; /* default @@@@@ */
length = 0;if (debug) |
    printf *****************************************
                ******************************************* ;
}
switch (disopt} |
case 1: /* Still Frame */
    new frame() ;
    getxyz(&ix, &ly, &iz, &vx, &vy, &vz);
     set_light_direction (nlx, nly, -nlz) ;
     setvwpo(vx, vy, vz);
     if (debug) {
         printf ("Still frame\n") ;
         printf("view : %f, %f, %f\n", vx, vy, vz);
         printf("light : %f,%f,%f\n", nlx, nly, nlz);
     \mathbf{I}create_temporary_segment();
```
÷,

```
/* sets all the primitive attributes to their default values "/
set polygon interior_style (SHADED) ;
if (!noise) (
    new frame () ;
    drawobj () ;
} else |
    screen = pr_{open}("/dev/bwtwo1");blkscr () ;
    drawobj () ;
    width - 560;
    height = 440;
    ax0 = (1152 - width) / 2;ay0 - (900 - height) / 2;
    for (j - 0; j < height; j++) {
         for (i - 0; i < width; i - i++) {
              ax = ax0 + i;ay - ay0 + j;
             pixel[i] [j] - pr_get(screen, ax, ay) ;
             pr put(screen, ax, ay, 0) ;
         )
     }
    blkscr () ;
    unit - 6.283185307 / width * cycles;
    dseed = 123457;ax0 = 8;ay0 = 5;for (j = 0; j < height; j++) (
         for (i = 0; i < width; i = i++) {
              temp = pixel[i][j];v\sin = \text{temp} + (\text{short}) (\text{amp} *sin(unit * (double) (i)));
              v \text{d} \text{sin} = \text{temp} + (\text{short}) (\text{amp}^+sin((double) i * unit) *
                                 sin((double) j * unit));dvalue - ggnqf_(&dseed) ;
              fvalue = *((float *) &dvalue) ;
              vnormal - temp + (short) (amp * fvalue);
              ax = ax0 + i;ay = ay0 + j;pr put(screen, ax + 576, ay, temp);
              pr_put(soreen, ax, ay, vsin);
              pr_.put(screen, ax, ay + 450, vdsin);
              pr_put(screen, ax + 576, ay + 450, vnormal);
         )
     }
     scanf("%d", &i);
     pr_close (screen) ;
     free_raster (&raster) ;
```

```
}
    close_temporary segment () ;
    do {
        await_keyboard(O, i, string, &length);
    )
    while (length -- 0);
    break;
case 2: /* rotate the viewer */
    new frame () ;
    getxyz(&ixr, &lyr, &izr, &vx, &vy, &vz);
    set_light_direction(nlx, nly, -nlz) ;
    if (debug) {
        printf("light : f,f,f,f\nin nlx, nly, nlz;
    )
    setvwpo(vx, vy, vz);
    theta = 0.7ix - nlx;
    ly - nly;
    1z = n1z;x = vx;y - vy;
    z = vziif (debug) {
         printf("rotate the viewer\n");
    )
    do {
         new frame () ;
         if (debug) (
             printf("view : %f,%f,%f\n", x, y, z);
             printf("light : %f,%f,%fkn", lx, ly, Iz);
         \mathbf{I}create_temporary_segment () ;
         set_polygon_interior_style (SHADED) ;
         drawobJ () ;
         close_temporary_segment () ;
         theta - theta + angle;
         c0 = cos(theta);s0 = sin(theta);x = vx * c0 + vz * s0;y = vy;
         z = -s0 * vx + vz * c0;
         setvwpo(x, y, z) ;
         lx = nlx * c0 - nlz * s0;\mathbf{ly} = \mathbf{n} \mathbf{ly}Iz - -sO * nlx - nlz * cO;
         set_light_direction(1x, 1y, 1z);
         /*
          • for (i - O; i'< nvert; i++) { templ - cO *
          • vertices[i] [0] + sO * vertices[i] [2]; temp2 - -sO *
          • vertlces[i] [0] + cO * vertices[i] [2];
          • vertices[i] [0] - templ; vertices[i] [2] - temp2; }
```
 $\lambda_{\rm{B}}$ 

 $\label{eq:2} \frac{1}{\sqrt{2}}\left(\frac{1}{\sqrt{2}}\right)^{2} \left(\frac{1}{\sqrt{2}}\right)^{2} \left(\frac{1}{\sqrt{2}}\right)^{2} \left(\frac{1}{\sqrt{2}}\right)^{2} \left(\frac{1}{\sqrt{2}}\right)^{2} \left(\frac{1}{\sqrt{2}}\right)^{2} \left(\frac{1}{\sqrt{2}}\right)^{2} \left(\frac{1}{\sqrt{2}}\right)^{2} \left(\frac{1}{\sqrt{2}}\right)^{2} \left(\frac{1}{\sqrt{2}}\right)^{2} \left(\frac{1}{\sqrt{2}}\right)^{2} \left(\frac{$  $\mathcal{L}(\mathcal{L}(\mathcal{L}))$  is a substitution of the set of  $\mathcal{L}(\mathcal{L})$  . The set of  $\mathcal{L}(\mathcal{L})$ 

 $\label{eq:2.1} \begin{split} \mathcal{L}_{\text{max}}(\mathcal{L}_{\text{max}}) = \mathcal{L}_{\text{max}}(\mathcal{L}_{\text{max}}) \mathcal{L}_{\text{max}}(\mathcal{L}_{\text{max}}) \mathcal{L}_{\text{max}}(\mathcal{L}_{\text{max}}) \mathcal{L}_{\text{max}}(\mathcal{L}_{\text{max}}) \mathcal{L}_{\text{max}}(\mathcal{L}_{\text{max}}) \mathcal{L}_{\text{max}}(\mathcal{L}_{\text{max}}) \mathcal{L}_{\text{max}}(\mathcal{L}_{\text{max}}) \mathcal{L}_{\text{max}}(\mathcal{L}_{\text{max$ 

```
*/
        await_keyboard(3000000, i, string, &length);
    )
    while (length -- 0);
    break;
case 3: /* rotate the object */
    getxyz(&ixr, &lyr, &izr, &vx, &vy, &vz);
    set_light_direction(nlx, nly, -nlz) ;
    if (debug) {
        printf("light : %f, %f, %f\n", nlx, nly, nlz);
    ]
    theta = 0.;
    \text{ctheta} = 0.;
    nlx0 = nlx;nlyO - nly;
    nlz0 = nlz;if (debug) {
         printf("rotate the object\n");
    \mathbf{I}do {
         new frame();
         c0 = cos(theta);s0 = sin(theta);ccO - cos(ctheta);
         cs0 = sin(cttheta);
         x = vx * c0 + vz * s0;y = vy;z = -s0 * vx + vz \neq c0;<br>setvwpo(x, y, z);
        setvwpo(x, y, z);
        nlx - nlx0 * cc0 + nlz0 * cs0;
         nly - nly0;
         nlz - -cs0 * nlx0 + nlz0 * cc0;
         /* set light_direction (nlx, nly, -nlz); */
         if (debug) {
             printf("light : %f,%f,%f\n", nlx, nly, nlz);
             printf("view : %f,%f,%f\n", x, y, z);
         1
        createtemporarysegment();
        sec<sup>horia</sup>m interior style
        drawobJ () ;
        crose<sup>-comp</sup>erant(=);
         theta - theta + angle;
         ctheta - ctheta + angle;
         await keyboard(3000000, I, string, &length);
     \mathbf{I}while (length -- 0);
break;<br>case 4:
              case 4: /* rotate the light source */
     new_frame();
```

```
getxyz(&lxr, &lyr, &izr, &vx, &vy, &vz) ;
        setvwpo(vx, vy, vz);
        if (debug) {
            printf("rotate the light source\n");
            printf("view : %f, %f, %f\n", vx, vy, vz);
        \mathbf{r}theta = 0.7nlx0 = nlx;nly0 = nly;nls0 = nls;do {
            new frame() ;
            c0 = cos(theta);
            s0 = sin(theta);
            nlx - nlx0 * cO + nlz0 * sO;
            nly = nly0;nlz = -s0 * nlx0 + nlz0 * c0;if (debug) {
                 printf ("vertices [%d] : (%f,%f,%f) :
                         indxlist = d\ln, i, xlist[i], ylist[i], zlist[i],
                                     indxlist [i] ) ;
             \mathcal{F}create_temporary_segment () ;
             set_light_direction(nlx, nly, -nlz);
             set_polygon_interior_style (SHADED) ;
             drawobj () ;
             close_temporary_segment () ;
             theta - theta + angle;
             await_keyboard(3000000, 1, string, &length);
        <sup>1</sup>
        while (length == 0);
        break;
    case 5:
        shut_down_core();
        exit () ;
    default :
        goto cycle;
    }
    goto cycle;
style_select()
                      str[] = "Enter your choice (1-6) ?";
    static char
                      sir1(] - "Enter your choice (1-5) ?";
    static char
                     done, segnam, pickid, butnum;
    int
                     hue, length;
    int
    new frame () ;
    setvwpv () ;
    create_temporary_segment();
    set_text_index(255);
```
 $\mathbf{I}$ 

 $\mathbf{I}$ 

```
move abs 2(300., 700.);
text ("Enter the desired shading style");
move_abs_2(330., 650.);
text ("1) Wireframe display");
move_abs_2(330., 620.);
text ("2) Gray shading [default]");
move abs 2(330., 590.);
text("3) Gouraud") ;
move abs 2(330., 560.);
text ("4) Phong diffuse") ;
move_abs_2(330., 530.) ;
text ("5) Phong specular") ;
move_abs_2 (330., 500.) ;
text ("6) Quit") ;
move_abs 2(300., 480.);
text (str) ;
set_echo..position(KEYBOARD, 1, 0.5, 0.47);
await_keyboard(1000000000, 1, string, &length);
close_temporary_segment () ;
renderstyle - atoi(string) - 1;
/* default */
if (renderstyle -- -I)
    renderstyle - 1;
if (renderstyle >- 5) (
    shut down core();
    exit ()
)
new frame () ;
create_temporary_segment () ;
move_abs_2(300., 700.) ;
text ("Enter the desired shading color");
move_abs 2(330., 650.);
text("l) Gray [default]");
move abs 2(330., 620.);
text ("2) Red")
move_abs_2 (330., 590. ) ;
text ("3) Green") ;
move_.abs_2(330., 560.) ;
text ("4) Blue")
move_abs_2 (330., 530. ) ;
text ("5) Yellow") ;
move_abs 2(300., 480.)
text (strl) ;
set_echo_position (KEYBOARD, 1, 0.52,
0.47) ;
await_keyboard(1000000000, 1, string,
&length) ;
move abs 2(30., 500.);
text_"ambient (0.00) ,diffuse (1.00), specular (0), flood(0), bump (7} ?") ;
scanf("%f%f%f%f%f", &ambient, &diffuse, &specular, &flood, &bump);
close_temporary_segment () ;
renderhue - atoi(string) - 1;
if (renderhue -- -1)
```
 $\bullet$  .

```
renderhue = 0; /* default @@@@@ */
    /* ambient, diffuse, specular, flood, bump, hue, style */
    hue = renderhue;
    if (ambient -- 0 && diffuse -- 0 && specular -- 0
          && flood -- 0 && bump -- 0) {
        ambient = 0.00;diffuse = 1.00;
        specular = 0.0;float = 0.0;bump- 7.01
    )
    switch (renderstyle) {
    case 1 :
        set_shading_parameters (ambient, diffuse, specular, flood,
                                    bump, hue, 0);
        break;
    case 2 :
        set_shading_parameters(ambient, diffuse, specular, flood,
                                    bump, hue, I) ;
        break;
    case 3 :
        set_shading_parameters (ambient, diffuse, specular, flood,
                                    bump, hue, 2);
        break;
    case 4:
        set shading_parameters(ambient, diffuse, specular, flood,
                                   bump, hue, 2);
        break;
    default :
        break;
    }
getxyz(Igtx, igty, igtz, vx, vy, vz)
    float *igtx, *igty, *igtz, *vx, *vy, *vz;
                    str1[] = "x = ";str2[] = "y = ";str3[] = "z = ";str4[] = "x = ";str5|] - "y- "1
                    str6[] = "z= ";length;
    static char
    static char
    static char
    static char
    static char
    static char
    int
    setvwpv();
    new_frame();
    create_temporary_segment();
    move abs 2(300., 700.);
    text ("enter the light source position [default : 0.0, I.0, i.0]") ;
    move_abs_2 (300., 680.) ;
    text (strl) ;
    set_echo_position(KEYBOARD, I, 0.31, 0.665);
```
}

{

 $\ddot{\phantom{a}}$  .

```
await_keyboard(1000000000, 1, string, &length);
if (length == 0)
    *lgtx = 0.0;else
    *igtx - atof(string);
move abs 2(300., 660.) ;
text (str2) ;
set_echo_position(KEYBOARD, I, 0.31, 0.645);
await_keyboard(1000000000, I, string, &length);
if (length -- 0)
    *Igty - 0.0;
else
    *lgty = atof(string);
move abs_{2}(300., 640.);
text (str3) ;
set_echo position(KEYBOARD, I, 0.31, 0.625);
await_keyboard(1000000000, 1, string, &length);
if (length -- 0)
    *lgtz = 0.0;else
    *lgtz = atof(string);
/* default light direction */
if ((*igtx -- 0.0) && (*igty -- 0.0) && (*Igtz -- 0.0)) {
    *lgtx = 0.0;*igty - 1.0;
    *lgtz = 1.0;]
normlig(*igtx, *igty, *igtz);
move_abs_2(300., 600.) ;
text("enter the viewer position [default : -1000, 2200, 5000]");
move abs 2(300., 580.);
text (str4) ;
set_echo_position(KEyBOARD, I, 0.31, 0.565);
await_keyboard(1000000000, I, string, &length);
if (length -- 0)
     \starvx = 0;
else
     *vx - atof (string) ;
move_abs_2 (300., 560.) ;
text (str5) ;
set_echo_position(KEYBOARD, 1, 0.31, 0.548);
await_keyboard(1000000000, 1, string, &length);
if (length -- 0)
     *vy- 0.0;
else
     *vy - atof(string);
move_abs_2 (300., 540.) ;
text (str6) ;
set_echo_position(KEyBOARD, 1, 0.31, 0.527);
await_keyboard(1000000000, i, string, &length);
```

```
if (length == 0)
         *vz = 0.0;
    else
         *vz = atof(string);
    /* default view direction */
    if ((*vx -- 0.0) && (*vy -- 0.0) && (*vz -- 0.0)) {
         *vx - -I000.0;
         *vy - 2200.0;
         *vz - 5000.0;
    )
    close_temporary_segment();
}
start_up_core ()
\left\{ \right.int
                      i;
                      x, y, z;
    float
    if (initialize_core(DYNAMICC, SYNCHRONOUS, THREED))
         exit (1 ) ;
    if (initialize_view_surface (&vwsurf, TRUE) )
         exit(2);
    if (select_view_surface (&vwsurf))
         exit(3);initialize_device(KEYBOARD, i);
    set echo(KEYBOARD, I, I);
    set_echo_surface(KEYBOARD, i, &vwsurf);
    set_keyboard(l, 80, "", I);
    set_font(1);
\mathbf{L}shut_down_core()
\left\{ \right.bred[O] - 0.8;
    bgrn[O] - 0.8;
    bblu[O] - 0.8;
    define_color_indices(&vwsurf, O, 255, bred, bgrn, bblu);
    terminate_device(KEYBOARD, i];
    deselect_view_surface(&vwsurf);
    terminate_view_surface(&vwsurf);
    terminate_core();
\mathbf{I}int
getobjdat(filename)
                     *filename;
    char
{
                      i, J, k;
     int
                      vtmp, vl, v2, v3;
     short
                      limp, maxd, scale, offset[3];
     float
                      x, y, z, x0, y0, z0, length;float
```

```
FILE *fptr:
if ((fptr - fopen(filename, "r")) -- NULL) (
    printf("Can't open file: %s\n", filename) ;
    return (I) ;
\mathcal{L}fscanf(fptr, "%d%d", &nvert, &npoly);
if ((nvert > MAXVERT) II (npoly > MAXPOLY)) (
    printf("Too many object vertices or polygons\n");
    return (2) ;
}
fscanf(fptr, "%f%f%f%f%f%f", &bbox[0] [0], &bbox[0] [I], &bbox[l] [0],
       \texttt{6bbox[1][1]}, \texttt{6bbox[2][0]}, \texttt{6bbox[2][1]});maxd = 0.0;for (i = 0; i < 3; i++) {
    offset[i] = (bbox[i][0] + bbox[i][1]) / 2.0;bbox[i] [0] -= offset[i];
    bbox[i][1] - offset[i];
    if (bbox(i] [0] > bbox[i] [I]) {
         ftmp = bbox[i][0];bbox[i][0] = bbox[i][1];\text{bbox[i][1]} = \text{ftmp};l
    if (maxd < bbox[i][1])maxd = bbox[i][1];}
scale = 1000.0 / maxd;
for (i - 0; i < 37 i++) (
    bbox[i] [0] *= scale;
    bbox[i] [1] *= scale;
l
for (i = 0; i < nvert; i++) (
     fscanf(fptr, "%f%f%f", &vertices[i] [0], &vertices[i] [I],
            \texttt{sertices}\text{ (i) }(2) ;
     vertices[i] [0] - (vertices[i] [0] - offset[0]) * scale;
     vertices[i][1] = (vertices[i][1] - offset[1]) * scale;vertices[i][2] = (vertices[i][2] - offset[2]) * scale;normal(1] [0] = 0.0;normal[i][1] = 0.0;normal[i][2] = 0.07normalcount(i) = 0;}
k = 0;
for (i - 0; i < npoly; i++) |
     fscanf(fptr, "%d", &npvert[i]);
     if ((k + n) \text{next}[i]) > \text{MAXPVERT} (printf("Too many polygon vertices\n") ;
         return (3) ;
     }
     pvertptr[i] - &pvert[k];
     for (J - 0; j < npvert(i]; j++) (
         fscanf(fptr, "%hd", &vtmp);
```

```
pvert [k++] = vtmp - 1;\mathbf{I}planeq[i] [0] - planeq[i] [I] - planeq[i] [2] - planeq(i] [3] = 0.0;
         v1 = pvert[k - 1];v2 = pvert[k - 2];v3 - pvert(k - 3];
         for (j - O; J < 3; j++) |
             planeq[i] [0] +- -vertices[vl] [1] *
                  (vertices[v2] [2] - vertices[v3] [2]);
             planeq[i][1] \leftarrow -vertices[v1][0] \star(vertices(v3] [2] - vertices[v2] [2]);
             planeq[i][2] += -vertices[vl][0] *
                  (vertices[v2] [1] - vertices[v3] [1]) ;
             planeq[i] (3] +- -vertices[vl] [0] *
                  ((vertices(v3] [1] * vertices[v2] [2]) -
                   (vertices[v2] [I] * vertices[v3] [2]))
             vtmp - vl;
             v1 = v2;v2 = v3;v3 = vtmp;)
/* The normal of this face points to the center of the object. */
/* if (planeq[i] [3] > 0.0)
                       for (j - O; j < 3; j++)
                   planeq[i] [J] - -planeq[i] [j] ; */
         x = planeq[i][0];y = planeq[i][1];
         z = planeq[i][2];length - sqrt(x * x + y * y + z * z);
         planeq(i] [0] /- length;
         planeq[i] [I] /- length;
         planeq[i] (2] /- length;
                 planeq[i] [3] /- length;
         if (debug) |
             printf("planeq[%d] : %f, %f, %f, %f\n", i, planeq[i] [0],
                            planeq[i] [i], planeq(i] [2], planeq(i] [3]);
          )
         for (j = 1; j \le m npvert[i]; j++) ( /* accum normls */
              vtmp = pvert[k - j];
             normal[vtmp] [0] +- planeq[i] [0] ;
             normal[vtmp] [I] +- planeq[i] [I];
             normal[vtmp] [2] +- planeq[i] [2];
             normalcount (vtmp] ++;
         !
     )
     for (i - O; i < nvert; i++) (
         normal[i][0] /= normalcount[i];
         normal[i][1] /= normalcount[i];normal[i][2] /= normalcount[i];
```
÷.

```
if (debug) {
            printf("normal[%d] : %f, %f, %f\n", i, normal[i] [0],
                           normal[i] [i], normal[i] [2]) ;
        !
    \mathbf{I}fclose (fptr) ;
    return (0) ;
\mathbf{I}setvwpo(vx, vy, vz)
    float vx, vy, vz;
{
    int i;
    float diag, del, objdist, near;
    set_view_reference_point(vx, vy, vz);
    set_view_plane_normal (-vx, -vy, -vz) ;
    set_projection (PERSPECTIVE, 0., 0., 0.);
    set_view_plane_distance (256.0) ;
    if ((vx -- 0.0) && (vz -- 0.0))
        set view_up_3(O.O, 0.0, vy);
    else
        set_view_up_3(O.O, 1.0, 0.0);
    set_window(-80.O, 80.0, -80.0, 80.0);
    diag- 0.0;
    for (i - O; i < 3; i++) {
        del = bbox[i][1] - bbox[i][0];diag += del * del;
    }
    diag - sqrt(diag) / 2.0;
    objdist " sqrt(vx * vx + vy * vy + vz * vz);
    near - (diag >- objdist) ? objdist / 2.0 : objdist - diag;
    set_view depth(near, obJdist + diag);
    /*
     * set window_clipping (FALSE); set_front_plane_clipping (FALSE);
     • set_back_plane_clipping (FALSE);
     */
    set_viewport_3(.125,.874, 0.,.749, 0.0, 1.0);
)
                 invxform[4][4];
static float
drawobJ()
                            .<br>Principal program de
{
                     i;
    int
                     x, y, z, x0, y0, z0, length;
    float
                     ch;char
    bred[0] = 0.6;bgrn[0] - 0.0;
    bblu[0] = 0.6;
    cred[0] - 0.6;
    cgrn[0] - 0.0;
```

```
cblu[0] = 0.6;if (renderhue -- O) |
        set_text_index(1);
        define_color_indices(&vwsurf, O, 255, bred, bgrn, bblu);
    } else (
        set text_index(1);
        define_color_indices(&vwsurf, O, 255, cred, cgrn, cblu);
    \mathbf{I}/* if (renderstyle && renderstyle < 3) */
    for (i - O; i < npoly; i++) {
        cpindex[i] =
             (ambient + diffuse * (planeq[i] [0] * nlx + planeq[i] [i] *
                    nly + planeq[i] [2] * nlz)) * 254.;
/*
    }
    for (i - O; i < nvert; i++) {
        cindex[i] -
             (normal[i][0] * nlx + normal[i][1] * nly +normal[i] [2] * n1z * 254.;
        if (cindex[i] < 4)
             cindex(i) -4;
        if (cindex[i] > 248)cindex[i] -
                 248;
    )
    /* inquire_inverse_composite_matrix (invxform) ; */
   if (renderstyle -- 3)
        set_zbuffer_cut(&vwsurf, xcut, zcut, 2);
    else
         set zbuffer_cut(&vwsurf, xcut, zcut0, 2); */
    for (i = 0; i < npoly; i++) {
         /* if ((visible(planeq[i])) || (renderstyle == 0)) */
         drawface (i):}
void
normlig(igtx, igty, Igtz)
    float igtx, Igty, igtz;
/*
    float xO, yO, zO, lengths
    map ndc to_world 3(igtx, igty, lgtz, &nlx, &nly, &nlz);
    map ndc_to_world_3(O_O_ O.Oj 0.0, &xO, &yO, &zO);
    printf("Igtx - %f : nlx - %f\n", Igtx, nix - xO);
    \frac{1}{2} printf("lgty = \frac{1}{2} f : nly = \frac{1}{2} \frac{1}{2} \frac{1}{2} \frac{1}{2} \frac{1}{2}printf("lgtz " %f : nlz - %f\n", Igtz, nlz - zO); */
    xO - 0.0;
    y0 = 0.0;z_0 = 0.0;
```
}

 $\overline{1}$ 

```
igtx -- xO ;
    \lgty - \frac{1}{2}\lglgtz - z0;
    length - sqrt(igtx * igtx + igty * Igty + igtz * igtz);
    if (length != 0.0) {
        nlx = lgtx / length;nly- igty / length;
        nlz - Igtz / length;
    )
}
int
visible(pin)
    float
                     pln[] ;
(
    int
                     i;
    float
                     c;
    c = 0.0;for (i - O; i < 4; i++)
        c += invxform[2][i] * plan[i];return (c > 0.0);
                                                                                 ÷.
}
drawface(p) int
    P;
!
                     i, J, k;
    int
    short
                    *ptr;
                     para - 215.0 / 255.0;
    float
    if (debug) |
        printf("face : %d\n", p);
    )
    ptr = pvertptr[p];
    for (i = 0; i < npvert [p]; i++) {
         j = *ptr++;xlist[i] = vertices[j](0);ylist[i] = vertices[j][1];zlist[i] = vertices[j][2];if (renderstyle < 3) [
             indxlist[i] - cindex[j];
             if (debug) |
                 printf ("vertices [%d] : (%f,%f,%f) : indxlist - %d\n",
                                  i, xlist[i], ylist[i], zlist[i], indxlist[i]);
             )
         ) else |
             dxlist[i] = normal[j][0];dylist[i] -normai[j][l]; /* Phong */
             dzlist[i] = normal[j][2];}\mathbf{I}
```
 $\mathcal{C}$ 

```
if (renderstyle < 2) {
        j- (cpindex[p] > 0) ? cpindex[p] : I;
        J- (J > 255) ? 255 : j;
         j = (int) (para * (float) j) + 40; */
/*
        if (debug) {
             printf("indxlist[%d] : d\ln", p, j);
         }
        if (renderhue) (
             J - j >> 2; /* if (j > 62) j - 62; other colars */
             if (!autodraw) {
                 if (debug) {
                      scanf("%d", &j) ;
                  } else
                      do {
                          await_keyboard(0, l, string, &i);
                      )
                      while (i -- 0);
             \mathbf{r}set_fill_index(j + renderhue * 64 - 63);
         } else {
             if (!autodraw) {
                  if (debug) {
                      scanf("8d", 4j);
                  } else
                      do (
                          await_keyboard(0, i, string, &i) ;
                      )
                      while (i -- 0);
             )
             set_fill_index(j) ; /* gray colar */
         }
     } else if (renderstyle -- 2) {
         set_vertex_indices (indxlist, npvert [p] ) ;
     \mathbf{I}/* Gouraud */
    else {
         set_vertex_normals (dxlist, dylist, dzlist, npvert [p]);
     ) /* Phong */
    if (renderstyle -- O)
         polyline_abs_3 (xlist, ylist, zlist, npvert [p]) ; /* wireframe */
    else
         polygon_abs_3 (xlist, ylist, zlist, npvert [p] ) ;
)
                 n%axvw, vwpp, maxvdim;
static float
                 vlx, vby, vfz, vdx, vdy, vdz;
static float
                 minleft, maxright, minbot, maxtop, minback, maxfront;
static float
setvwpv()
 \mathbf{f}set_view_reference_point(0.0, 0.0, 0.0);
     set_view_plane_normal (0.0, 0.0, -1.0) ;
```

```
set_view_plane_distance(0.0);
    set proJectionCPARALLEL, 0.0, 0.0, 1.0);
    set_view_up_3(0.0, 1.0, 0.0);
    set window(0.0, 1023.0, 0.0, 767.0);
    set_view_depth (0.0, I. 0) ;
    set_wlndow_cllpping (FALSE) ;
    set viewport_3(0.0, i., 0.0,.75, 0.0, I.);
    set_text_index(255);
\mathbf{I}void
blkscr()
!
    int i, j;
    static float x[4] - {
                 80., -80., -80., 80.
    \mathbf{E}static float y[4] - {
                 80., 80., -80., -80.
    );
    static float z[4] - {
                 0., 0., 0., 0.
    \mathbf{E}static int n = 4;
    for (J - 0; j < 900; j++) {
        for (i - 0; i < 1152; i - i++) {
             pr put(screen, i, j, 1);
         ]
    )
    set line index(I);
    set fill index(I);
    set_linewidth(0.);
    polygon_abs_2(x, y, n);\mathbf{I}
```
 $\ddotsc$ 

## APPENDIX D: C PROGRAMS FOR IMAGE PROCESSING USING

THE 3M VDL VISION SYSTEM

 $\ddot{\phantom{a}}$  .

```
\forall* FROGRAM FT C - This program calculates the Fourier Transformation
        of the input image.
    _rittern by Chits K Wu, Jun, 1987.
*/
#include <stdio.h)
#include <math.h>
#include (strings.h>
#include {ci.h)
#define SIZE 64
idefine M 6
extern vdlinit(),vdlterm();
extern long sci();
main(ac,av)
int ac;char *av[];
\epsilonFILE *fopsn() ,*fpl,*fp2,ifp3,*fp4,*fP5;
char cmdC50], fi lere[50], filelm[50];
int ulxl,ul¥1;
int i,j,ti,tj,nt;
float rebuf[SIZE],imbuf[SIZE] ;
if (ac!= Z) (
    pr ntf("Usage: %s filename\n",av[0]) ;
    przntf("This program calculates the FT
of the Input\n") ;
    prlntf("image. The results are stored
in the following\n");
    prlnt f("files: \n") ;
    przntf("re_filename - the real part
of the FT\n");
    pr:ntf("im_filename - the imaginary
part of the FT_n") ;
    exit(-1);
    ]
if (vdlinit(_ _ 0> (
    printf("unable to initialize VDL\n");
    exist(-1);)
sci(pinp,(COORD)l 0);
sci(pcop,(COORD)2,0,1);
sci(pbuf, (COORD)Z -2,1) ;
sci(pwin,(COORD)1 -1);
sci(pwin,(COORO)i 0);
sci(pbuf,(COORD)2 -2,0);
printf("Due to the stack size limitation,
the si_e of the image to
be\n");
printf("processed is restricted to 64.64.
\n\n");
,printf("Enter the coordinates of the
upper left corner of picture
• ,,);
scanf("%d %d",&ulxl,&ulyl)_
fpl=fopen('*fttemp.re","w");
fpZsfopen("fttemp, lm","w");
fpS=fopen("wu.pic","w");
/*perform FFT to each row*/
for (i=uly1; (tis=i-uly1)(SIZE; i++) (
    for (j=ulxl;(t_=_-ulxl)(SXZE;_++) (
         n t = t i + t j;
         imbuf[tj]=O;
         rebuf[tj]=(float)pw(-1,nt)
             *( float)(sci(pget,(COORD)3, (long)_, (Iong)i,1)+128) ;
```

```
J.
          fwrite(rebuf, 4, SIZE, fp5);
          fft_(_ebuf, imbuf,SIZE,M) ;
          fwrite(rebuf, 4, SIZE, fpi);
          fwrz te(imbuf,4,SIZE, fp2) ;
          \mathbf{L}s ; \frac{1}{2} ; \frac{1}{2} ; \frac{1}{2} ; \frac{1}{2} ; \frac{1}{2} ; \frac{1}{2} ; \frac{1}{2} ; \frac{1}{2} ; \frac{1}{2} ; \frac{1}{2} ; \frac{1}{2} ; \frac{1}{2} ; \frac{1}{2} ; \frac{1}{2} ; \frac{1}{2} ; \frac{1}{2} ; \frac{1}{2} ; \frac{1}{2} ;
 sprintf. cmd, '/do/user/flipreal fittemp.re %d", and
        em(cmJ);
 syst
 \mathbf{s} :
        inti(cmd, /do/user/flipreal ftttmp.im \frac{1}{2}syst
em(cmd);
   /* perform FFT to each column */
 fpl=f
open("fttemp, re ...... , r );
  fp2=f
open("fttemp, im","r");
 sprintf(filere, ie_ )
 strncat(filere, av Lij, 1
 fp3=f
open(fi lere,"w");
 sprintreitheim, im<sup>2</sup>
 strncat (fileim, avtil, 10)
 fp4=f
open(fileim,"w") ;
 for
_i=0,i(srzE;i÷+) (
          fread(rebuf,4,SIZE,fpl)_
          fread(imbuf, 4, SIZE, fp2);
          fft2crebuf,imbuf,SIZE,M);
          fwrite(rebuf,4,SIZE,fp3);
          fwrite(imbut,4,SIZE, fp4);
          \mathcal{V}[0.10ee(f0.7));fclose(fp4);fclose(fp4);fclose(fp4);fclose(fp4);fclose(fp4);fclose(fp4);fclose(fp4);fclose(fp4);fclose(fp4);fclose(fp4);fclose(fp4);fclose(fp4);fclose(fp4);fclose(fp4);fclose(fp4);fclose(fp4);fclose(fp4
   sprintf(cmd,"/d0/user/flipreal %s %d", filere, SIZE);
 system(cmd) ;
 sprintf(cmd,"/d0/user/flipleal ws wd /file
    system(cmd);
    unl ink('fttemp, re") ;
    un! ink("fttemp, im") ;
    if (vdl term() ¢0) (
        printf("unable tp terminate vDL
           exit(-1);
           \overline{\phantom{a}}\mathbf{I}pw(x,n)int x,n;
    \mathbf{C}int i, p=1;.,if (n==O)
return(I);
    else (
         \bf{for} (\bf{1} \neq 0) \bf{1} \leq \bf{n}) \bf{1} \neq +, \bf{p}return(p);
           \mathbf{v}\mathbf{y}
```

```
/*SUBROUTINE FFT2 - Cooley-Turkey radix-2 FF1 aigorithm
Chris K. Wu.
*1#include (stdio.h)
#include <math.h>
f f t 2(x, y, n, m)float *x, *y; int n, m;
\zetaint i, i.e., i.a., j,k, I, I1, n1, n2;
float c,s, xt, yt;
double pi, wr[512], wi[512];
pi=6.28319/(double)n;for(i=0;i \le n;i \leftrightarrow) {
     wr[i]=cos(pi*(double)i);
     wi[i]=sin(pi*(double)i);
     \mathbf{y}n2 = n;
for (i = 0; i \le m; i++) {
      n1 = n2;n2 = n2 / 2;i \cdot n / n1;
      i a = 0;for(j=0;j(n2;j++) {
           c = (float) wr[ial];s=(float)wi[ia];
           ia=ia+ie;
            for (k=j) k(n) k=k+n1 ) {
                 l = k + n2;x \neq x[k]-x[1];x[k]=x[k]+x[l];y t = y t k 1 - y t 1 1;y[k]=y[k]+y[l];
                 x[l]=c*xt+s*yt;
                 y[]]=c*yt-s*xt;
                 \mathbf{L}\lambda\mathbf{A}/*digit reverse counter*/
 j = 1;
 for(i=1; i(n;i++)if (j) i) \zeta1 = i - 1;
            11 = j - 1;x t = x 1 1 1 1;x[ 113*x[ 13;x[ 1 ] = x t;
            x t = y[11];
            y[111=y[11]y[l]=xt;
            \mathbf{A}k = n / 2;while (j)k) (j = j - k;
             k = k / 2;
             \mathbf{A}j = j + k;\mathbf{r}return(0);\mathbf{r}
```

```
\prime +
SUBROUTINE FLIPREAL-This routine flips the input fleating point
                        raster along the diagonal axis for the 2-D
                        FFT algorithm.
written by Chris K. Wu
* /
#include (stdio.h)
main(ac, av)int ac; char *av[];
\epsilonchar temph [201, cmd [801;
int size;
if (a<sub>c</sub>=3) {
     printf("Usage: %s raster size\n", av[0]);
     exist(-1);\mathcal{L}_{\mathcal{A}}size=atoi(av[2])/2;
sprintf(temph,"frtemp");
dorotate(av[1], temph, size);
unlink(av[1]);
sprintf(cmd, "rename frtemp %s", av[1]);
system(cmd);
exit(0);
Õ.
\mathbf{r} \mathbf{r}SUBROUTINE DOROTATE() -- Handle rotations of the raster file
\star 1
dorotate(raster, temph, size)
char *raster, *temph; int size;
 \epsilonint i,j;
 float bufif321f641, buf2f323f321, tempf641, dt;
 FILE *fopen(), *fp, *fpi;
 fp=fopen(raster,"r");
 for (i=0; i \leq s i z e; i++)fread(bufi[i], 4, size, fp);
      fread(buf2Cil, 4, size, fp);
      \mathbf{A}fpi=fopen("rotemp","w");
 for(i=0; i(size;i++)
      for(j=i+1;j{size;j++) {
           d t = b u titijīji;
           bufi[i][j]=bufi[j][i];
           bufi[j][i]=dt;
           \lambdafor (i=0; i (size; i++) {
      fwrite(bufilli), 4, size, fp1);
      fwrite(buf2[i], 4, size, fpi);
      \mathbf{I}for (i=0; i \leq s; i = 1++) {
      fread(bufilil, 4, size, fp);
      fread(buf2[i], 4, size, fp);
      \mathbf{A}fclose(fp);for(i=0; i \leq size, i++)f \circ r (j=i+1;j (size, j++) (
           dt=buf2[i][j];
```

```
but2[ i_[_]_but2_ j _ [i] _
            but 2[i]][i]=dt,
            \mathbf{A}for (i=0; i \leq s; i \leq e; i++)fwrite(bufilil, 4, size, fpl);
       Ewrite(buf2_i], J,size, fpl) ;
       \mathbf{I}fclose(fpl):
 f_=fopen("rotemp","r") ;
 for(i=0; i(size;i++)) C
       fread(temp,4,size, fp_ ;
       fread(bufZCi],4,size, fp);
       \mathbf{y}for(i=O; i(size; i++)
       tor(j=O; j (size; j++) [
            dt=bufi[i][j];
            but 1[i][j]=buf2[j][i];
            bu{2[ j][i]=dt;
            \mathbf{v}(close(fp) ;
fp=fopen("rcte_p","
r")_
fpl=topen(temph,"w"
);
f \circ r (i = 0, 1 (size)1 + +7fread(temp, 8, size
     iwrite (temp, 4, 517
     (arite(but21ti), a size ; th t
       \mathbf{y}for(i=O; i(size; i++)
{
     fread( te_p,B,si
=e,fp)
     \text{for } \{j=0\}; j \in \texttt{size}, j \mapsto \texttt{if} \text{term}(j,j=0)fwrite(tem_,B,s
ize,fpl);\mathbf{y}fcl _se(fp),
  fciose(fpl);
  unlink("totemp") ;
  return(O) ;
  \mathbf{A}
```
 $\ddotsc$ 

المناولية القاريات

 $\hat{A}$  is the state of  $\hat{A}$ 

```
/* PROGRAM SPECTRUM.C - This program tales the cutputs from
     the FT.C program and creats a data file containing the
     spectrum of the image.
Writtern by Chris K Wu, Jun, 1987.
*1#include (stdio.h)
#include (math.h)
#include (strings.h)
#define SIZE 64
main(ac, av)int ac; char *av[];
\mathcal{L}char filere[50], fileim[50];
FILE *fopen(), *fp1, *fp2, *fp3;
int i, j;
long iad[SIZE];
float scale, fmax;
float rd[SIZE], id[SIZE], fad[SIZE];
double dad.
if (ac)=2)printf("Usage: %s filename \n", av[0]);
     printf("filename-output data filename from the FT program. \n");
     printf("The output data is stored in file sp_filename.\n");
     axist(-1);\overline{\mathbf{y}}f = x = (-128.),
 sprintf(filere,"re_");
strncat(filere, av[1]);
 sprintf(fileim,"im_");
 strncat(fileim, av[1]);
 fpi=fopen(filere,"r");
 fp2 = fopen (fileim, "r") ;fp3=fopen("sptemp","w");
 for (i = 0, i < SIZE; i++)t read (rd, 4, 512E, fp1)fread(id, 4, SIZE, fp2);for(j=0;j(SIZE;j++) {
          dad=(double)(rd[j]*rd[j]+id[j]*id[j]);
          fadEj3=(float)sqrt(dad),
          if(fad[j])fmax) fmax=fad[j];
          \mathbf{A}fwrite(fad, 4, SIZE, fp3);
     \mathbf{L}' dad=(double) fmax+1.;
 scale=256./(float)log(dad);
 fclose(fp1);fclose(fp2);fclose(fp3),sprintf(filere,"sp_");
 strncat(filere, av[1]);
 fp1 = fopen("sptemp", "r");
 fp2=fopen(filere,"w");
 for (i = 0; i \leq 517E; i++)fread(fad, 4, SIZE, fpl);f \circ r (j = 0; j (S1ZZ; j++)dad=(double)fad[j]+1;
          iad(j)=(long)(scale*(float)log(dad))-128;
          -1
      fwrite(1*d, 4, SIZE, fp2);\mathbf{A}
```
unlink("sptemp"),<br>exit(0);  $\mathbf{y}$ 

 $\bar{z}$ 

 $\ddot{\phantom{0}}$ 

 $\ddot{\cdot}$  $\frac{1}{2} \sum_{i=1}^{n} \frac{1}{i} \sum_{j=1}^{n} \frac{1}{j} \sum_{j=1}^{n} \frac{1}{j} \sum_{j=1}^{n} \frac{1}{j} \sum_{j=1}^{n} \frac{1}{j} \sum_{j=1}^{n} \frac{1}{j} \sum_{j=1}^{n} \frac{1}{j} \sum_{j=1}^{n} \frac{1}{j} \sum_{j=1}^{n} \frac{1}{j} \sum_{j=1}^{n} \frac{1}{j} \sum_{j=1}^{n} \frac{1}{j} \sum_{j=1}^{n} \frac{1}{j} \sum_{j=1}^{n$ 

 $\sim 10$ 

 $\hat{\mathbf{v}}$  $\bar{\mathcal{A}}$ 

 $\mathcal{L}^{\pm}$ 

 $\ddot{\cdot}$ 

 $\sim 10^7$ 

```
/* PROGRAM CREATPIC.C - This program plots the spectrum of the
      image on the monitor
 Writtern by Chris K. Wu Jun, 1987
  \star /
  #include (ci h)
  #include (stdio.h)
  #define SIZE 64
 extern vdiffit();
  extern long sci();
  extern vdIterm();
 main(arge, argv, envp)
  int arge;
  char *argv[], *envp[];
  int i, j, ti, tj, xs, ys;
  long buf[SIZE];
  FILE *fopen()\, *fp;
  if (\arg c \quad = \quad 2) {
      printf("Usage: %s sp_filename'n", argv[0]);
      ext(t-1);\mathbf{I}if (vdlinit() (0) {
       fprintf(stderr, "unable to initialize VDL\n");
      return (-1),
      \mathbf{v}x = 121;y = 121set(pwin, (COORD), 0);
  sci(pcie, (COGRD)1,0);
  set(pbuf, (CCORD)2, -2, 0);fp = f \circ p \circ n \circ argv \in \{1, \dots, n\};
  for (j = y = ; (ij = (j - y =) / 2) (SIZE; j = j + 2) {
       fread(buf, 4, SIZE, fp);
       for(i = x s; (t i = (i - x s) / 2) (SIZE; i = i + 2) {
           if(buf[ti]>127) buf[ti]=127;
           if(bufftil(-128) bufftil=(-128);
           sci(pput,(COORD)4,(long)i,(long)j,buf[ti],1);
           sci(pput,(COORD)4,(long)i,(long)j+1,buf[ti],1);
           \texttt{sci(pput, (CO)RD)} 4, \texttt{(long)} i+1, \texttt{(long)} ; , but[ti], 1);
           sei(pput,(COORD)4,(long)i+1,(long)j+1,buf[ti],1);
           \lambda\mathbf{L}\frac{1}{2} fclose(fp);
  sci(pbu: (COORD)2, -2, 0);sci(pwin,(COORD)4,100,100,263,263);
  sci(pout, (COORD)1,0);
  if (vdlterm() < 0) {
       fprintf(stderr, "unable to terminate VDL\n");
       return (-1).
       ÷.
  \lambda
```
÷

```
PROCRAH PATTERN.C - This program identify a 2-D geometry from
         a ! ibrtry of geometries. The geometric properties, area,
         perimeter, and maximum radius, of the viewed geometry are
         measured and used to check against the library set
   Writtern by Chris g. Wu, May, 1987.
\frac{1}{2}#include <stdio.h>
#include (math h)
#include <¢i .h)
extern vdlinit(),vdlterm();
extern long sci() ;
int window[4],threshold,count;
int area_arr[10],peri_arr[10],mr_arr[10];
char name_arr[10][50] ;
main()\epsilonlong v;
int area,peri,mr,c;
int cx,cy,mx,my,temp;
double distsq;
i_ (vdlinit() ( 0) {
     prtntf("unable to
initialize VDL") ;
    exit(-t);
    }
printf("place any
object inside view area
tO ");
printf("determlne
the view window%n") ;
sci(pdig, (COORD)I,1);
sci(pwin, (COORD)I,-I);
printf("perform learning
process (y/n) ? ") _
while
( (c = getchar())
!= 'y' && c != 'Y' && ¢
!= 'n' && c != 'N' )
    \ddot{\phantom{1}}getchar
if (
c == 'y ° :I
¢ == ,y, )
     learn_
else
     g
etdata();
printf("place the unknown geometry inside the view windo
start
sci(p
dig,(COORD)t,t);
sci(p
thr,(COORD)l,(long)threshold);
sci(p
frq,(COORD)0);
sci(p
rng,(COORD)2,-128,0);
v = sci(prpc,(CO
aream
(int) v;
print
geometry is %d"
f("the area of the viewed
,area);print
f(" pixols_n%n");
sci(p
bln,(COORO)0);
sci(p
frq,(COORO)0);
sciCp
rng,(COORD)2,0,1Z?);
v _ S
ci(pcen,(COORD)0);
C 7 =
(tnt)v I 512;
CX s
(int)v - (cy*$1Z) ;
v = sci(prpc,()
```

```
perj = (int) v;
 print{("the perimeter of the
viewed geometry
is '&d",peri),
print f(" pixels\n\n");
v = sci(pmnx,(COORD)O);
my = (int)v/512;mx = (int)v - my*512;distsq = (cx-mx)*(cx-mx) ÷
(cy-my)*(cy-my) ;
mr = (int) sqrt(distsq) ;
v = sci(pmny,(COORD)0);
my = (int)v/512;
mx = ¢int)v - my*512;
 distsq = (c=-mx_*(cx-mx) ÷
(cy-my)*(cy-my);
temp = (int) sqrt(distsq) ;
if (temp ) mr) mr=temp;
v = eci_pmxx,(COORD)0);
my = (int)v/512;mx = (int)y - my*512;distsq = (cx-mx)*(cx-mx) ÷
(cy-my)*(cy-my);
temp = (int) sqrt(distsq);
if (temp ) mr) mr=temp;
v = sci(pm=y,(COORD)0) ;
my = (int)v/St2;
mx = (int)v - my*St2;
 distsq = (cx-mx)*(cx-mx) ÷
(cy-my)*(cy-my) ;
temp = (int) sqrt(distsq);
if (temp ) mr) mr=temp;
 printf("the maximum radius of
the viewed geometry
iS %d",mr) ;
printf(" pizels%n\n");
recog(area,psri,mr);
printf("identify next unknown
geometry (y/n)? ") ;
while ( (c = getchar()) != 'y'
&& c != 'Y' && c !=
'n' && c != 'N' )
     I
getch&r() ;
if ( c == 'y' : : c == 'Y' )
     gore start;
eIse
     if (vdltsrm() ( 0) (
         printf("unable to
terminate VDL_n") ;
         ext(-1);)
\mathbf{I}/* subroutine to learn the geometric properties of
    the target objects *1
learnsub()
,{
int l,c,cs,cy,mz,my,temp;
long v;
double distsq;
 printf("uee the numerical
key pad to move the ") ;
 printf("cureor to determint
the threshold value%n") ;
 printf("press (return) key
to exit_n") ;
sci(pcrs,(COORD)0);
 printf("enter the threshold
value "");
scanf("%d",&threehold);
 printf("threehold value is
set to %d_n",threshold) ;count=l;
```
```
loop
 printt("pllce the geometry inside the view window and%n"),
 print f("input the given name of the viewed geometry_n"),
 scanf ("%s", name_arr[count]);
 5ci(pdig,(COORD)1,1) ;
 sci(pthr,(COORD)i,(long)threshold);
 sct(pfrq,(COORD)0) ;
 _ci(prng,(COORD)Z,-IZB,0) ;
 v = 5ci(prpc,(COORD)0);
 area arr[count] = (int) v;
 print f("the area of the viewed geometry is %d"
,area_art[count]);
 print{(" pixels\nkn") ;
 sci(pbin,(COORD)0);
 sci(pfrq,(COORD)0);
 sci(prng,(COORD)Z,O,127);
 = sci(pcen,(COORD)0) ;
 cy = (int)v I 51Z;
 cx = (int)v - (cy*512);v = sci(prpc,(COORD)0);
 peri_arr[count] = (int) v;
 _rintf("the perimeter o( the viewed geometry
is %d",peri_arr[countl) ;
 printf(" pixels_n_n") ;
 v = sci (pmnx, (COORD)O) ;
 my = (int)v1512;
 mx = (int)v - my*512;distsq = (cx - mx) * (cx - mx) + (cy - my) * (cy - my);
 mr_._rr[count] = (int) sqrt(distsq);
 v = sci(pmny,(COORD)0);
 my = (int)v1512;
                                                                           ÷
 mx = (int)v - my*512;distsq = (cx-mx)*(cx-mx) + (cy-my)*(cy-my);
 temp = (int) sqrt(distxq);
 if (temp ) mr_art[count]) mr_arr[count]=temp
 v = sci(pmxx,(COORD)0);
 my = (int)v151Z;
 mx = (int)v - my*$tZ;
 distsq = (cx-mx)*(cx-mx) + (cy-my)*(cy-my);
 temp = (int) sqrt(distsq);
 if (temp ) mr_arr[count]) mr_arr[count]=temp;
 v = sci(pmxy,(COORD)0);
 my • (int)v1512;
 mx = (int)v - my*512;distsq = (cx-mx)*(cx-mx) ÷ (¢y-my)*(cy-my);
 temp = (int) sqrt(distsq);
 if (temp ) mr_arr[count]) mr_arrEcount]=temp;
 printf("the wax/mum radius of the viewed geometry
is %d",mr arr[count]);
 printf(" pixels_n%n");
printf("next geometry (yln)? ");
 while ( (c = getchar()) != 'y' && c != 'Y' && c !=
'n' && c != 'N' )getchar();
 if ( c == 'y' I I C == 'Y' ) {
      ++count;
     goto loop;
      )
 else
      savedata();
 return(O);
 )
```

```
/* subroutine
to save dat_ to file "pattern dat" *I
 savedsta()
 \epsilonint i;
FILE *{open(),*fp;
fp = fopen("ldOlu_er/pattern.dat","w") ;
fprintf(fp,"%d\n",threshold) ;
fprint f(fp,"%d\n",count) ;
 for ( i=1;i(count+1, i+÷) C
     fprintf(fp,"%s\n",name arrEi]);
     fprintf({p,"%d %d %d\n",area_arr[i],peri_arrEi],mr_arrEi]);
     }
 fclose(fp);
 }
 /* subroutine to read the geometric properties of the
    learned objects from the data file */
getdata()
 \mathbf{f}int i;
FILE *fopen(),*fp;
 {p = fopen("IdOluserlpattern.dat","r") ;
f_canf(fp,"%d",&threshold) ;
fscan{(fp,"%d",&count) ;
for ( i=l;i{count÷i,i*÷) {
     fscant(fp,"%s",name_arr_i]);
    fscanf(fp,"%d %d %d",&area_arrti],&peri_arr[i],&mr_arrEi]);
     )
fclose(fp) ;
\mathcal{Y}/* subroutine to identifv the viewed geometry against
    the library geometry */
 recog(area,peri,mr)
 int area,peri,mr;
 \mathbf{C}int i,c,rec_flag=O;
 char *rec_name1, *rec_name2;
 double cdsq,cd,err,rec_errl=i,rec_err2;
"" for (i=l;i{count+l;i++) (
     cdsq • (double)areal(double)area_arr[i];
     ¢d = sqrt(¢dsq);
     err = 0.5 • fabe(pari-cd*peri arr[i])/(¢d*per|_arr[i]);
     err = err ÷ 0.5 *
fabs(mr-mr_arr[i]*cd)l(mr_arr[i]*cd);
     print f ("match the
viewed geometry to %m%n",name arr[i]);
     printf(" %7.2f
percent in difference_n_n",err*tO0.);
     if ( err ( 0 l )
          if ( rec_flag
'= 0 ) {
               if (err (
recerrl) (
                   rec_errZ =
rat err1;
                   rat_name2
= re¢_namel;
                   rec_errl =
err;
```

```
rec namel = name acre i ]
                 \mathbf{1}else {
                rec err2 m err;
                 rec\_name2 = name\_arr[i];}
             rec_tlag = 2;
             ]
        el_e {
             rec errl = err;
             rec namer = name_arrCi];
             rec_flag • 1;
             \mathbf{A}3
if ( rec_ilag != 0 ) {
    printf("\n\nthe geometry is recognized as \n\n *** %s ***",rec_name1),
    printf(" with confidance of %5.1f percent\n_n",(l.-rec_errl)*lO0) ;
    if ( rec_flag == Z )
        printf(" *** %s *** with confidance of %5.1f percent\n\n",
        rec_name2,(1.-rec_err2)*lO0);
    \mathbf{v}else {
    printf("can' t recognize the geometry. \n") ;
    printf("want to store the geometry into library (y/n)? ");
    while ( (c = getchar()) != 'y' && c != 'Y' g& c != 'n' && c != 'N' )
    l
    if ( c == 'y' : _ c == 'Y' ) {
        cou_t ++;
                                                                            ÷.
        printf("input the given name of the geometry\n");
        scanf<sup>("%s"</sup>, name_arr[count]);
        area arrEcount] = Area;
        peri_arrCcount] = peri;
        mr art[count] = mr;
        savedata();
        }
    )
return(O);
)
```
 $\mathbf{u}_i$ 

Tne macro 'XYANGLE.M'

 $\bar{\mathcal{A}}$ 

÷

 $\ddot{\phantom{1}}$ 

 $\ddot{\cdot}$ 

 $\sim$ 

```
/* set up the processing window */
wi n(50,70,350,450)
dig( )
                              /* acquire image */
                              /* convert into binary image */
thr (-20)
                              /* binary edge */bin( )
                              /* specify the intensity range */rng (II0,127)
                              /* the rightmost pixel within the intensity range */v=mxx( )
ry=v/512
rx=v-(ry*512)/* the bottommost pixel */v=mxy( )
by = v/512bx=v-(by*512)
rng(llO,127)
                              \frac{1}{x} locate the gravity center \frac{x}{x}v=cen( )
cy=v/512CX=V-(Cy*512)
print "the gravity center is located at\diagdownn "
prl
nt "x - "
print cx
print "\n\timesn"
print "y ="
print cy
                                                                              ÷
print "\lambda n"
                              /* compute the orientation angle */den=rx-bx
num=by-ry
print "tan(theta) = "
                                                                             \mathbf{t}print num
print "/"
print den
print "\n\chin"
```
أساس

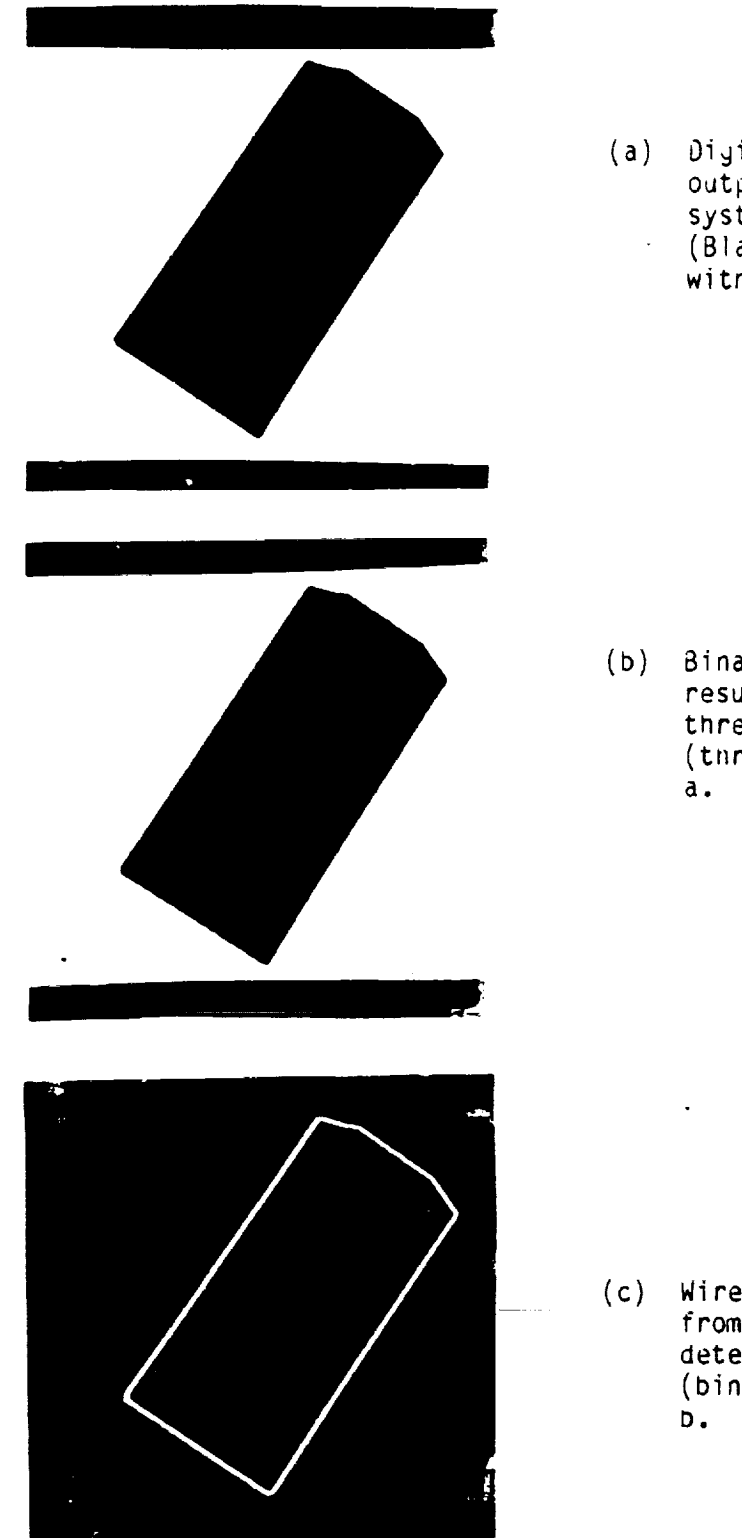

(a) Oi\_ital picture output from the 3M system (Black nexa\_ox box witn  $\theta_{\texttt{z}}^{\texttt{= 60°)}}$ 

(b) Binary image resulted from the tnresnolding process (tnr()) on picture

(c) Wireframe resulted from the binary edge detection process (bin()) on picture

Figure I Intermediate results of the macro 'xyangle.m'

Ń,

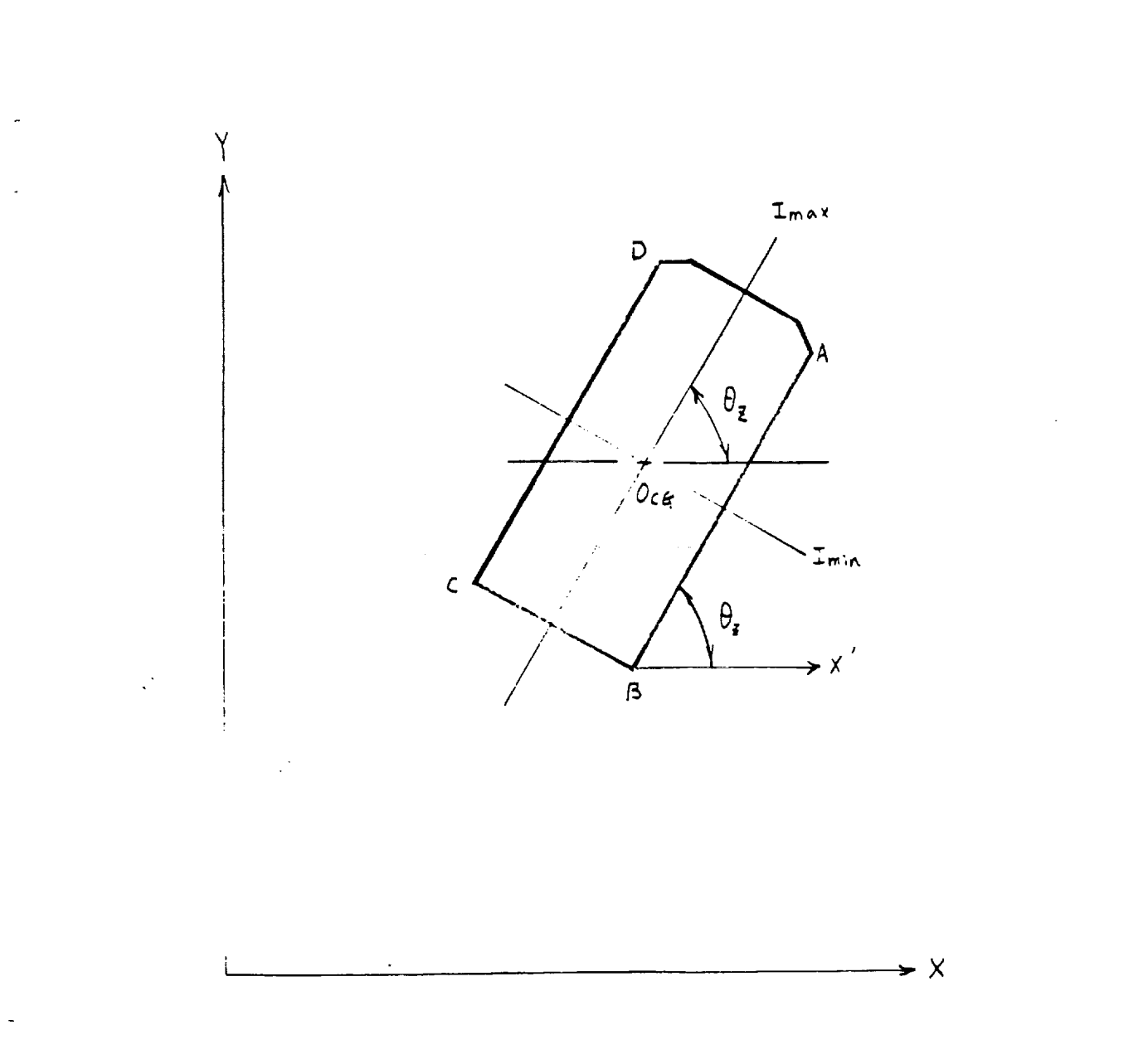

 $\sim$ 

 $\ddotsc$ 

**Figure 2** Image **space** and the principal axes of area moment **of** inertia about the gravity center

t

# N92-24542

Report

tO

# RESEARCH INSTITUTE FOR COMPUTING AND INFORMATION SYSTEMS (RICIS)

ON

# COMPUTER GRAPHICS TESTBED TO SIMULATE AND TEST VISION SYSTEMS FOR SPACE APPLICATIONS

BY

J.B. CHEATHAM

# RICIS RESEARCH ACTIVITY AI.2

# GRANT NCC9-16

MECHANICAL **ENGINEERING** AND MATERIALS SCIENCE DEPARTMENT

# RICE UNIVERSITY

HOUSTON, TX 77251-1892

JULY 1991

# **Executive Summary**

# **Objectives:**

The objectives of this project have shifted from computer graphics and vision systems to the broader scope of applying concepts of artificial intelligence to robotics. Specifically, the research is directed toward developing artificial neural networks, expert systems and Laser Imaging techniques for autonomous space robots.

The statement of work is

- 1. Develop a Computer Graphics laser range finder simulator
- 2. Use laser imaging simulator to **study use** of artificial neural networks for antonomous robotic navigation.

### **Overview:**

Primarily as **a** result **of our contacts** with Dr. Timothy Cleghom through this RICIS **project** the emphasis **of much of our** robotics research has **changed** to research directed toward artificial intelligence applications in robotics. We have become interested in applications of *CLIPS,* NETS and **Fuzzy** Control.

**A** laser range finder **simulator has** been developed and **used** to **study** use of artificial neural nets for robot navigation. *CLIPS* and NETS have worked their way into our robotics courses and we are currently investigating an application of NETS in aerodynamics. During the past two years there have been 5 MS and 5 PhDs degrees awarded to our students in robotics. Three MS and three PhD theses are directly related to this project and are **summarized** in this report. **Also** a number of technical papers and reports that have been written during the duration of this project are listed at the end of this report.

Table of Contents

Ž,

Executive Summary

**Objectives** 

**Overview** 

 $\hat{\mathbf{v}}$ 

I. Introduction

II. Laser Imaging System Simulator

III. Application of Laser Range Finder to Robotic Navigation

IV. Applications of **Connectionist Networks**

1. Path Planning and Obstacle *Avoidance*

2. Autonomous Robot Navigation

3. Redundant Manipulator Control

4. Insertion Task

5. Application of NETS in Aerodynamics

**V.** Preliminary **Studies of Fuzzy** Logic **Control** Applications **in** Robotics

VI. Technical Papers, Reports and Theses

#### **I. Introduction**

This report describes recent robotic activities in Mechanical Engineering at Rice that have been stimulated by RICIS Research Activity AI.2. This work has been directed toward developing artificial neural networks, expert systems and Laser Imaging techniques for autonomous space robotics applications. A computer graphics laser range finder simulator developed by Wu has been used by Weiland and Norwood to study use of artificial neural networks for path planning and obstacle avoidance.

The support provided by NASA/JSC Software **Technology** Branch through RICIS has been leveraged significantly through support of 5 graduate students by the U. S. Army (Captains Norwood, Weiland, Schuster, Atkinson and Hanusa).

Theses research by Wu, Norwood, Weiland and Schuster is summarized below. An application of NETS in the advanced robotics lab course is described and the potential for NETS in aerodynamics is discussed. Our recent interest in fuzzy logic control for redundant manipulators and mobile robot navigation is mentioned. Finally a listing of recent technical papers, reports and theses is given.

#### II. Laser **Imaging** System Simulator

A computer graphics simulation was developed to permit emulation **of** laser range scanners for use in our robotics research. Details of the simulation are contained in the PhD thesis by Chris Wu (1990). A brief summary of his thesis is given in this section.

The Laser Imaging Simulation Algorithm (LISA) provides simulated laser **images** using the system parameters entered by the user. All parameters (such as hardware specifications, output data size, and viewing parameters) are changeable to permit emulation of the ERIM and Odetics laser scanners as well as future scanners. LISA computes system characteristics such as signal-noise ratio, ambiguity interval and viewing volume and then generates appropriate images.

Traditional computer graphics techniques that extract" Z-buffer data for distance information would give an orthogonal view of the scene whereas a laser scanner produces a radial measure. A straight line in the real world will appear curved in the spherical world. Thus the simulation program emulates this radial measure by emitting a ray corresponding to each rangel position. Each ray's intersection with the image is calculated and returned as a proportion of the ambiguity interval.

Reflectance **values** are calculated in the simulation program based on the object's orientation relative to the scanner, LISA generates artificial noise to simulate sources of noise in real laser systems such as transmission noise, photon noise generated by the photodetector, ambient noise, and noise in subsequent amplifiers.

After generating the **range** and reflectance data of a scene, the ambiguity interval effect is obtained by dividing each range value by the ambiguity interval and storing the remainder in the depth buffer. The depth and reflectance buffers are then combined and saved to a file for further processing. The output data are arranged in standard 16-bit format where the higher 8-bit stores the range data and the lower 8-bit stores its **corresponding** reflectance value.

LISA has been used in robotics research by Wu, Norwood and Weiland. *Their* theses

are listed at the end of this report.

#### III.Application **of Laser Range** Finder **to Robotic Navigation**

This section summarizes research conducted by Peter Weiland (1989) for his MS thesis. The laser ranger finder simulator discussed above was used by Weiland to study the application of laser range data to autonomous robotic navigation.

A scanning laser was chosen for the sensory task because of its ability to readily determine the spatial relationship of objects in the scene. It is not hampered by illumination or the correspondence problem of vision systems. It readily displays distance measurements to each point in the scene. In the navigation system proposed by Weiland a preprocessor is used to enhance the laser data. It first screens the laser data for missing points caused by specular reflection. It then scans the image for the existence of ambiguity intervals and noise. Missing points and noise are corrected by using a 'donut filter'. Ambiguity interval problems are corrected by the addition of one cycle to the range value. After preprocessing, the data are sent to the processor for conversion.

Actual conversion to the Cartesian representation is done in the processor stage. Knowing the geometric configuration of the laser scanner, data points are converted to an  $(x,y)$  plane. A corresponding elevation, z value, is entered into the  $(x,y)$  plane at the appropriate position. The converted image requires additional procesing. There are numerous missing data points caused by the varying data point density across the image. It also has missing point regions caused by object occlusion. These missing points must be filled in by the post processor before the image is usable by the reasoning system.

Conversion enhancement is accomplished by the post processor. **It** fills in missing points and frames the image. Shadow points are determined by finding the edges of obstacles from the laser image. Edges are determined by range discontinuities. Missing points caused by data density problems are filled in using the locus algorithm.

Weiland's research produced a perception process that effectively represents simulated laser data in a form that permits cognition. This process is the conversion of laser data into a top down, Cartesian elevation map of the sensed environment. System applicability was demonstrated by navigating through the artificial robot world using simulated laser data and the connectionist network navigation system **developed by** Norwood and **described** below.

#### **IV. Applications of Connectionist Networks**

Some applications **of connectionist** networks for robotic **path planning,** autonomous robot navigation, redundant manipulator control, autonomous insertion task and in aerodynamics are described in this section.

#### IV -1. Path Planning and Obstacle Avoidance

This subsection summarizes the MS Thesis research **of Chris Schuster** (1990). Automated path planning and obstacle avoidance have been the subject of intensive research in recent times. Many efforts in the field of semiautonomous mobile-robotic navigation involve using Artificial Intelligence search algorithms on a structured

environment to achieve either good or optimal paths. Other approaches, such as incorporating Artificial Neural Networks, have also been explored. By implementing a hybrid system using the parallel processing features of connectionist networks and simple localized search techniques, good paths can be generated using only low-level environmental sensory data. This system can negotiate structured two- and threedimensional grid environments from a start position to a goal, while avoiding all obstacles. Major advantages of this method are that solution paths are good in a global sense and path planning can be accomplished in real time if the system is implemented in customized parallel-processing hardware.

The electronic hybrid network system developed by Schuster represents an original method for constrained semi-autonomous robotic navigation control. It takes simple binary environmental input, along with a start and goal location, and processes the data through a connectionist network which provides a nodal 'voltage potential' lookup table. The voltage potentials are analyzed by a second network which determines the move direction based on an examination of the neighborhood around a given current node (beginning with the start position). Finally, the system presents a solution path based on a set of locally optimal steps.

This system exhibits some distinct advantages over the traditional approaches. Due to the parallel architecture of the connectionist network, the system can be expected to be much faster (and possibly more damage resistant) than Artificial Intelligence search algorithms. This navigation system also has the flexibility to account for both moving obstacles and a moving goal. This is accomplished by simply applying new inputs to the connectionist network and reevaluating the path problem. Also, assuming the hybrid network system is implemented in hardware, it does not require a dedicated CPU/microcomputer to make it work and could conceivably be built right into the sensory system and servomotors of a robot.

An example **of a** near term use for **an** expanded 'Maze Machine'-type navigation system is the control of a robotic delivery vehicle in a large factory. The environment/floorplan would be fairly stable, however local sensors in the factory could easily update the 'maze' database on board the robot through radio communications. A human or central computer would assign the robot a task, probably also by radio link. An example task could be to "take pallet #196 from point A to point B". The navigation system on board the vehicle would then plan the path from the current location to point A (the pick up point for the pallet) and then plan a second path from A to B (the pallet drop off point). Other routines on board would handle the pallet upload/download procedure, emergency stop procedures, etc.

There arc disadvantages as well. **First,** the traditional AI procedure, regardless of whether they find an **optimal** path **or** just feasible paths, are proven methods that can be implemented relatively cheaply on microcomputers. The network system presented here can not be implemented on microcomputers while keeping its parallel architecture, however the sequential simulation AMAZ3D can be a valuable alternative method, especially in feasibility tests to determine if a custom VLSI network setup is warranted for a particular application. Since the AI approaches are software based, they can be modified much more easily to represent different type/size systems and environments. Also, because they are tried and proven procedures, software is readily available for their implementation.

**In summary,** this **electronic** hybrid connectionist network system solves path planning/obstacle avoidance problems for a grid-structured, two- or threedimensional environment. This navigation system provides good (often optimal) path solutions based on a collection of locally optimal steps/moves found using the output of the sensory analysis connectionist network. It operates using only low-level (binary) descriptions of the environment which can be provided by a variety of current and experimental sensory systems. The navigation machine would best be used in combination with a computer and global sensory input systems. Possible applications of this hybrid network system span from the home to industry to outer space.

#### IV -2. Autonomous Robot Navigation

This subsection is from the MS thesis of John Norwood (1989) and the Ph.D thesis of Peter Weiland (1991). This research relates to that of Weiland that was discussed earlier.

Robotic path planning and obstacle avoidance have been the subjects of intensive research in recent years. Most solutions to these problems have been reached through the use of traditional Artificial Intelligence search techniques.However, these methods have proven inadequate when applied to highly unstructured or unknown environments. By using an Artificial Neural Network, one can get near optimal paths using only low level information about the scene. In this way, it is possible to navigate from a start position to a goal position while avoiding all obstacles. Major advantages of the method developed by Norwood are that the solution is very fast and does not rely on any a priori knowledge of the robot's **environment.** The system was shown to be very effective for path generation when used in conjunction with the simulated Laser Imaging System.

Norwood's connectionist network model consists of a collection of individual nodes each having N-1 inputs and two outputs. The first of these outputs is a transient output and connects only to the inputs of the other nodes in the network. The second output is the one of primary interests in the navigation problem. This output is an artificial potential that is **induced** on a given node by both the goal node and the obstacle nodes in the network, the former having a high positive potential and the latter having a smaller negative potential. Once inputs, representing the robot's environment, are applied to the network, the output potentials emerge as the transient outputs are propagated through the network. Navigation is then a matter of local processing in the neighborhood of the robot until such time as the current node is equivalent to the goal node.

This navigation **scheme** has been shown to be well suited to simulated unstructured environments where precise information about the terrain and obstacles therein is not generally available. This characteristic of the network is developed from the lowlevel representation of the environment on which the network operates. The network model can be applied wherever a top-down view can be easily generated from the data provided by the Laser Imaging System Algorithm (LISA).

The navigation network is a general method. **It** has the flexibility to **account** for both a moving goal and moving obstacles. This is done simply in hardware by applying new inputs to the network. In software, one need only set a variable which is checked at certain intervals to allow the looping structure to change. In this way, the new environment can be evaluated, and the potentials changed to generate an appropriate new path. Additionally, the network should generalize rather easily to a higher dimension to allow one to generate obstacle free paths in a robot workspace.

Robotic navigation has been an area of intense research since the onset of mobile robot development. The usefulness of mobile robots ultimately reside in their ability to move and interact with the environment. Current approaches to robotic navigation are primarily based on simulating intelligent, human-like behavior through the intelligent system model processing cycle; sense, perceive, reason, act. Unlike these methods, Weiland's PhD thesis (1991) presents a navigation system based on biological and behavioral principles which function in a stimulus-response manner. Using connectionist architectures, a relationship between stimulus and response is acquired through the learning of conceptual information pertaining to navigation. In this research, the mammalian visual system provides a guide for the processing of environmental stimulus. Simulated laser range data are processed in retinal patch size elements by a cellular neural network. This network is designed to detect obstacle existence for each path segment based on an invariant feature of range discontinuity. Obstacle information is then mapped in binary format, indicating the traversable state of the patch, to the system's visual cortex. Response to this mapping is derived from a hierarchical structure of back error propagation neural networks in which each network has learned a particular navigational behavior; obstacle avoidance, wander, and goal seeking. Outputs from these networks indicate appropriate motor response for the environmental stimulus.

A **simulation was** develolped to evaluate the performance of this system by having a simulated robot traverse an environment. The connectionist approach was verified through system display of human-like navigational behavior for the simulation's environment. Advantages of the neural network approach were also demonstrated by its processing speed and adaptability. Procedures are discussed for actual system implementation in which cycle times of under one second are completely feasible. Proposals for unsupervised learning of navigational responses for environmental stimulus are also made. Weiland's research provides a foundation for our continuing study of the connectionist approach to the problem of autonomous robot navigation.

IV -3. Redundant Manipulator Control

Norwood's PhD thesis (1990) is concerned with the application **of** Artificial Neural Networks to the problem of controlling a redundant manipulator.

Redudancy in **robots** is very much **an open** research area in the field of robotics. As the tasks required of **robots** become more and more complex, the ability of robots to perform satisfactorily in these applications must increase accordingly. Redundant manipulators have a greater ability to perform difficult tasks, such as obstacle avoidance, than non-redundant ones. In order to make use of this extra ability of redundant robots, more effective control schemes must continue to be developed and to this end, more and more researchers are looking to expand the body of knowledge in this area. Norwood's thesis addresses the problem of moving a **redundant robot** within a defined workspace in the presence of obstacles. Additionally, criteria are developed that may be applied to the **robot** to constrain the redundant equations. Finally, a neural network solution to the redundant inverse kinematic problem is presented. It is shown that the inverse kinematics can be developed through a network architecture which provides accurate and fast solutions to a problem that is computationally and structurally complex.

#### **IV** -4. Insertion **Task**

The insertion **task,** described here, was performed by students in **our** Advanced

Robotics Laboratory course last semester. It illustrates how results of our research efforts are being transferred to the class room. Two-dimensional geometrical objects consisting of a triangle, a rectangle and a circle are positioned at random locations in the workspace of our RTX robot. The objective is to have the robotic system locate the object specified by a voice command, retrieve the object and insert it into the appropriate receptacle.

This exercise involves use of the TI Speech System, the 3M VDL Vision System, NETS and a JR3 force/torque sensor. The perimeter and area data from the digitized images is sent to the artificial neural network that classifies the objects. A small circular rod located at the center of the area of the object to be retrieved, is grasped by the two parallel jaws of the gripper and force control is used during actual insertion.

Currently this task is being extended to the use of our three fingered hand for grasping the objects by their edges rather than using the rod at the C. G. Then insertion will be attempted using finger control instead of arm motion only. This work is part of the current thesis research by Paul Hanusa and Joe Grisham.

#### IV -5. Application of NETS in Aerodynamics

Presently wind tunnel experiments and computational fluid dynamics (CFD) numerical modeling are the tools used by researchers and designers for understanding fluid flow phenomena and exploring various aerodynamic designs. For example, in order to predict the pressure distribution across an airfoil, one can use experimental data or obtain numerical solutions of the Navier-Stokes equations that depend on Mach number, Reynolds number, and angle of attack.

We believe that Artificial Neural Networks (ANN) have potential applications in aerodynamics to complement and extend the traditional tools. As an example of such an application, four sets of experimental data for chordwise coefficient of pressure (Cp) distribution on the NACA 0012 airfoil were used to train a backpropagation network using NETS with Mach number as input and Cp at 38 points on the airfoil as output. The network was then tested at 5 other Mach numbers for which data were available with excellent agreement between the network output and the experiments. This work is being done in collaboration with Dr. Andrew Meade, a member of our faculty who works with CFD research at Rice and had a NASA Faculty Fellowship at NASA Langley during the summer of 1991.

#### **V. Preliminary Studies of Fuzzy** Logic **Control Applications in Robotics**

**After discussions with Mr. Bob Lea and Dr. Jani of** the **Software Technology Branch as NASA/JSC** we have been **convinced that there** are **opportunities for applying fuzzy logic control in** robotics. **William Atkinson and** Kevin **Magee** are **two graduate students in our program who are currently investigating ways** to **apply** both **artificial neural nets and fuzzy control** to **redundant manipulators. Sarmad Adnan, a PhD candidate,** with the help **of Alex Stewart, an undergraduate, is** working **toward developing a camera tracking system that can** have **applications for use** with **fuzzy control of a mobile** robot.

#### Technical **Papers, Reports, and Theses**

Cheatham, **J.** B.,**and** Norwood, J. D., "Robotic Path Planning and Obstacle Avoidance: A Neural Network Approach", 5th **LASTED** Int.Conf. **Expert** Systems and Neural Networks, Honolulu, Aug. 16-18, 1989.

Cheatham, **J.B.,** Weiland, P. L. **and Norwood, J.D.,** "Framework **for a** Laser Navigation System", RICIS '88 Symposium, Nov. 7-9, 1989.

**Regalbuto, M.** A., Cheatham, J. **B.** and Krouskop, T. A., "A **Model-Based** Graphics Interface for Controlling **a** *Semi-Autonomous* Mobile Robot", l lth Annual Conference IEEE-EMBS *'89,* Seattle, Nov. **9-12,** 1989.

Cheatham, J. B. and Adnan, S., "Kinematic Analysis and Trajectory Control of a Mobile Omni-Directional Robot", First National Conference on Applied Mechanisms and Robotics, Cincinnati, Nov. 5-8, 1989.

Wu, C. K., Weiland, P. **L.,** and Cheatham, J. **B.,** "A Computer Graphics Testbed **for** Developing and Testing Laser Imaging *Algorithms,"* SPIE/SPSE *Symposium* on Electronic Imaging, Santa *Clara,* CA., Feb. 11-16, 1990.

*Krouskop,* T. A., **Cheatham,** J. **B., Kachroo, P.,** and Barry, P. A., "Non-invasive Measurement **of** the **Stiffness**of **Soft** Tissue **Using** an Ultrasonic Perturbator,"8th Annual Conference on Biomedical **Engineering** Research inHouston, **Feb.** 15-16, 1990.

Norwood, J., Weiland, **P. L.,** and Cheatham, **J. B.,** "Robot Navigation **From** Local *Sensory* Data Using Neural Networks," 5th Int. **Service** Robot Congress, Detroit, June 6, 1990.

 $\ddot{\cdot}$ 

Adnan, *S.,* and Cheatham, **J. B.,** "An Omnidirectional Platform to **Simulate a Free-Flying** Robot," ISMCR '90 - 1st Int. Sym. Measurement and **Control** in Robotics, NASA-JSC, June 21, 1990.

**Chen,** Y. **C.,** Walker, **I.D., and Cheatham, J. B.,** "Grasping Analysis **for a** Multifingered **Hand,"** *Proceedings International Symposium on Measurement and Control in Robotics,* NASA/JSC, June **1990, Vol 3, pp J2-3-1-6.**

Kachroo, P., *Krouskop,* **T. A.,** *Kachn\_,* **A.,** Cheatham, J. **B.,** and **Barry, P., 'q.Jltrasonic Tech**nique and **Artificial** Intelligence: **Differentiation of Tissue Types,"** Annual **Fall** Meeting **of** the Biomedical **Engineering Society, Blacksburg,** VA, **Oct. 23,** 1990.

**Regalbuto, M. A.,** Cheatham, **J. B., and Krouskop, T. A.,** "A **Framework for a Practical Mobile Robotic Aid for the Severely Physically** Disabled," **RESNA** 13th **Annual** Conference, Washington, **D.C.,** 1990.

Walker, **I. D.,** Cheatham, J. **B.** and Chen, **Y. C.,** "An **Efficient** Method **for Computing** the **Force Distribution of a Three-Fingered Grasp,"** *Proceedings SPIE Conference on* Cooperative *Intelligent Robotics in Space,* Boston, **MA,** November 1990.

۰.

Wu, C. K., Lin, Y. H., and Cheatham, J. B., "Computer Graphics Modelling for Simulating and **Testing Robot Vision Systems,'** *Journal of Modelling and Simulation,* **10 (2),** 67-70, 1990.

Chen, Y. C., Walker, I. D., **and** Cheatham, J. **B.,** "A New **Approach** to **Force Distribution** and Planning for Multifingered Grasp of Planar Objects," submitted to *Journal of Robotic Systems,* 1990

Walker, **I.** D., Cheatham, J. **B.,** and Chen, Y. C., "An Intelligent Grasp Planning **Strategy for** Robotic **Hands,"** *Proceedings SPIE International Symposium on Optical Engineering and P hotonics in Aerospace Engineering,* **Orlando, FL, April 1991.**

Chen, Y. C., Walker, I. D., **and** Cheatham, *I.* B., "A New Approach to **Force** Distribution and Planning for Multifingered Grasps of *Solid* Objects," *Proceedings of* the *IEEE International Conference on Robotics and Automation,* Sacramento, CA, April 199 I.

Chen, Y. C., Walker, **I.** D., and Cheatham, J. B., "A New Vectorized Approach to Visualization and Full Use of Kinematic Redundancy," submitted to *1991 IEEE International Conference on Robotics and Automation.*

Chen, Y. C., Walker, I. D., and Cheatham, **J.** B., "Grasping Technology for Dextrous Remote Manipulation," **submitted** to *IDEEA One* - *The First International Design for Extreme Environments Assembly,* **University of Houston, November** 12-15, **1991.**

Adrian, S., Cheatham, **J.,** Galicki, P., and Brock, **J.** "Telepresence **for** Remote Robotics Operations," submitted to *IDEEA One* - *The First International Design for Extreme Environments Assembly,* University of Houston, November 12-15, 1991.

Oldham, T., *Stokes,* **S.,** Venverlok, D., **and** Zearfoss, **J.** "Wheel for Omnidirectional **Platform,"** Final Report, **Senior** Design Project, Mech **408,** *Rice* **University,** April 26, **1990**

**Fessler, J., Jenkins, E., Miller, R., Peiffer,** T., and **Ragan, E.,** "Seven Degree **of Freedom Robotic** Arm," Final Report, **Senior** Design Project, **Mech** 408, Rice **University, April** 20, 1990.

**Ducceschi,** L., Matthews, M., O'ConneU, S., and **Yuan,** L. "The Rice Four-Fingered Dextrous Robotic **Hand," Final Report, Senior** Design Project, **Mech** 408, Rice **University,** April 19, 1991.

**Bartosh, B., Boncimino, G., Caldinell,** T., **Kirkpatrick,** D., **and Shampine, R.,** "Four Degree **of** Freedom Robotic Wrist," **Final** Report, **Senior** Design **Project, Mech 408,** Rice **University,** April **19, 1991.**

#### Recent **Theses Supervised**

**Paul B. Fisher.** "Development of **Sensors and Algorithms for Automating Robotic Grasping,"** M.S. Thesis in Mechanical **Engineering, June** 1988.

Sarmad Adnan. "Kinematic Analysis and Trajectory Control of the Rice Omni-directional Mobile **Robot," M.S. Thesis** in **Mechanical Engineering, April 1989.**

**Peter** Weiland. "Use of **Laser Scanning Rangefinders for** Autonomous **Robotic Navigation,"** M.S. Thesis in **Mechanical Engineering, May** 1989.

John Norwood. "Robotic Path Planning **and** Obstacle Avoidance: **A** Neural **Network** Approach," M.S. Thesis inMechanical **Engineering,**May 1989.

Chris K. Wu, "The **Use of** Laser Imaging **System for** Automated Vehicle Guidance **and** Space ServicingTasks,"PhD Thesis inMechanical **Engineering,**April 1990.

Michael A. Regalbuto, "A **Semi-Autonomous** Mobile **Robot/'releoperator with** Applications **as an** Aid **for** *Severely* **Handicapped** People," PhD **Thesis in** Mechanical **Engineering, January** 1990.

**Pushkin Kachroo,** "Ultrasonic **Technique and Artificial Intelligence:** Differentiation of **Tissue Types," M.S.** Thesis in **Mechanical Engineering,** May **1990.**

**Christopher E. Schuster,** "A **Path Planning and Obstacle Avoidance Hybrid System Using a Connectionist Network," M.S.** Thesis **in Mechanical Engineering, June 1990.**

**John David Norwood,** "A Neural **Network** Approach to the **Robot** Inverse **Kinematic Problem** in the **Presence** of **Obstacles," Ph.D** Thesis in **Mechanical** Engineering, **December** 1990.

Peter L. Weiland, "A Connectionist Approach to Autonomous **Robotic** Navigation," **Ph.D** Thesis in **Mechanical** Engineering, January 1991.

William Thomas Atkinson, "Remote Control of a Robotic Arm Through Speaker-Dependent Isolated-Word Speech Recognition," MS Thesis in Mechanical **Engineering, February** 1991.

Yu-Che Chen, "A New Method for Solving the Kinematics of Multifungered Grasping and General Redundant Manipulators -- A Task Oriented Approach," Ph.D. Thesis in Mechani Engineering, April 1991.

,1

# N 9 2 - 2 4 5 4 3

TO

# RESEARCH INSTITUTE FOR COMPUTING AND INFORMATION SYSTMES

# (RlClS)

ON

### RESEARCH ACTIVITY AI.2

# COMPUTER GRAPHICS TESTBED TO SIMULATE AND TEST VISION SYSTEMS FOR SPACE APPLICATIONS

By

# J. B. CHEATHAM

CONTRACT NCC9-16

MECHANICAL ENGINEERING AND MATERIALS SCIENCE DEPARTMENT

#### RICE UNIVERSITY

HOUSTON, TX 77251-1892

MARCH 1990

#### RICIS RESEARCH ACTIVITY AI.2

Computer Graphics Testbed to Simulate and Test Vision Systems for Space Applications

by

#### J. B. Cheatham

The major objective of this research activity has shifted from computer graphics and vision systems to the broader scope of applying concepts of artificial intelligence to robotics. Specificially, the research is directed toward developing Artificial Neural Networks, Expert Systems and Laser Imaging Techniques for Autonomous Space Robots.

This activity is being conducted by Wu, Chen, Norwood, Weiland, Schuster and Atkinson, who are Mechanical Engineering graduate students at Rice, and it is directed by Professor John Cheatham. Major accomplishments have been reported in technical papers and two M.S. and one Ph.D. thesis. A computer graphics simulator for laser imaging systems has been developed by Chris Wu as part of his Ph.D. research. This simulator has been utilized in research by Peter Weiland to provide a top-down mapof the environment from laser range data. John Norwood has applied potential theory for obstacle avoidance and developed a network for path planning using the representation of the environment provided by Weiland's research.

Weiland and Norwood are extending their research while working toward Ph.D. degrees. This effort is now being directed toward direct interpretation **of** laser imaging data using an Artificial Neural Network and extension of the robot navigation to three dimensions. Work is also aimed at using an Artificial Neural Network for control **of** a 7dof redundant manipulator with three 3dof fingers. It is hoped that this research will be of some assistance to the NASA robotic activities related to the Space Station and to exploration of the moon and Mars.

#### Thesis Resulting from Research Activity AI.2

- Peter Weiland. "Use of Laser Scanning Rangefinders for Autonomous Robotic Navigation", M.S. Thesis in Mechanical Engineering, Rice University, May 1989.
- John Norwood. "Robotic Path Planning and Obstacle Avoidance: A Neural Network Approach", M.S. Thesis in Mechanical Engineering, Rice University, May 1989.
- Chris K. Wu. "The Use of Laser Imaging System for Automated Vehicle Guidance and Space Servicing Tasks", Ph.D. Thesis in Mechanical Engineering, Rice University, January 1990.

#### Recent Technical Papers

÷.

- Chris K. Wu, Peter L. Weiland and John B. Cheatham. "A Computer Graphics Testbed for Developing and Testing Laser Imaging Algorithms", 1990 SPIE/SPSE Symposium on Electronic Imaging Science & Technology, Santa Clara, California, February 1990.
- Peter L. Weiland, John D. Norwood and J.B. Cheatham, Jr. "Robotic Navigation from Local Sensory Data Using Neural Networks", 1990 International Automation Conference, Detroit, Michigan, June 1990.
- C. K. Wu, J. B. Cheatham, Y. H. Lin and T. F. Cleghorn. "Computer Graphics Modelling for Simulating and Testing Robot Vision Systems", to be published in Journal of Simulation and Modelling.